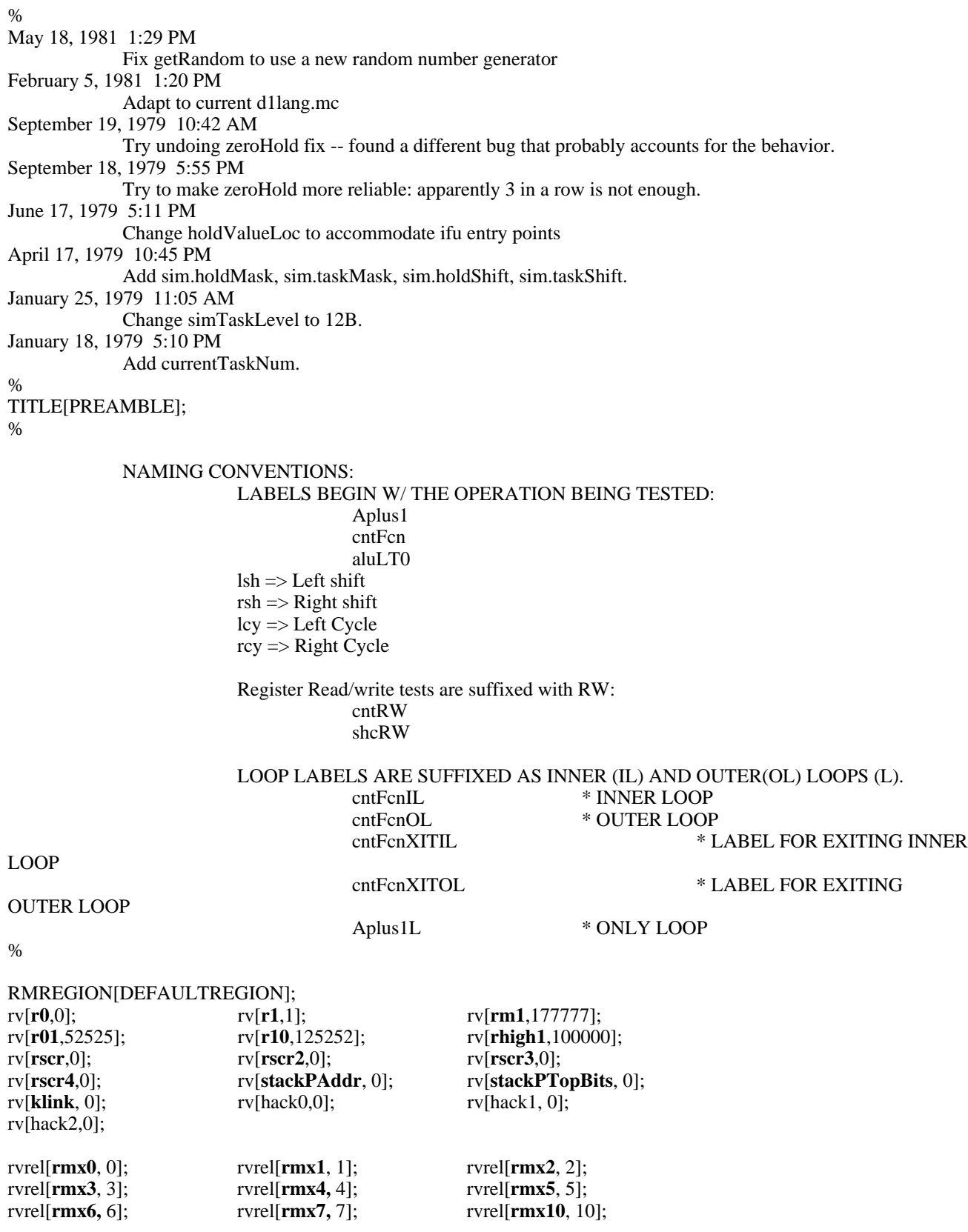

 $^\ast$  Constants from FF

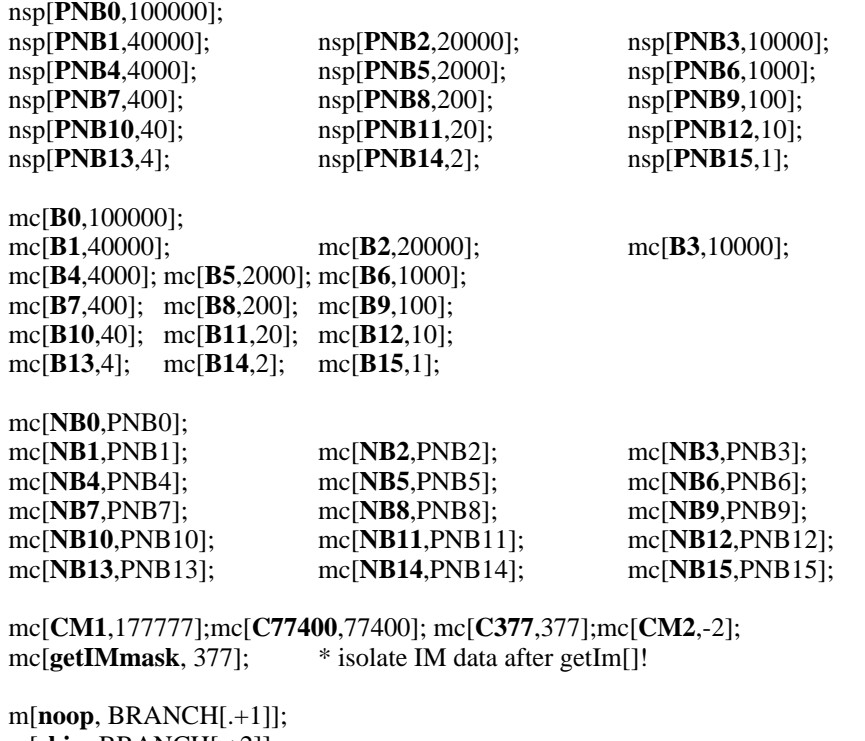

m[**skip**, BRANCH[.+2]]; m[**error**, ILC[(BRANCH[ERR])]]; m[**skiperr**, ILC[(BRANCH[.+2])] ILC[(BRANCH[ERR])]]; m[**skpif**, BRGO@[TS@] JMP@[.+2,#1,#2] ]; m[**skpUnless**, BRGO@[TS@] DBL@[.+1,.+2,#1,#2] ]; m[**loopChk**, BRGO@[TS@] DBL@[#1,.+1,#2,#3] ]; m[**loopUntil**, BRGO@[TS@] DBL@[.+1,#2,#1,#3]];\* if #1 then goto .+1 else goto #2 m[**loopWhile**, BRGO@[TS@] DBL@[#2,.+1,#1,#3]];\* if #1 then goto #2 else goto .+1 \* May 18, 1981 1:36 PM

rmRegion[rm2ForKernelRtn]; knowRbase[rm2ForKernelRtn];

rv[**chkSimulatingRtn**, 0]; rv[**fixSimRtn**, 0]; rv[**chkRunSimRtn**, 0]; rv[**currentTaskNum**, 0]; rmRegion[randomRM]; knowRbase[randomRM];

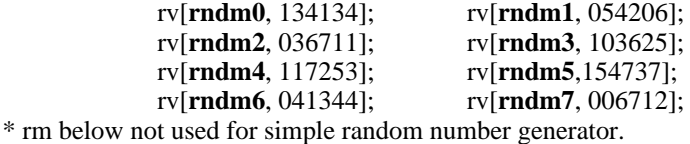

rv[**randV**,0]; \* current value from random number generator  $rv[randX,0]; * current index into random number jump table  $rv[oldRandV,0]$ : * saved value$ rv[**oldRandV**,0]; \* saved value<br>rv[**oldRandX**.0]: \* saved value  $rv[oldRandX,0];$ 

knowRbase[defaultRegion];

mp[**flags.conditionalP**, 200];<br>mp[**flags.conditionOKp**, 100];<br>bit that indicates conditional simulating<br>mp[**flags.conditionOKp**, 100]; <sup>\*</sup> bit that indicates conditional simulating is ok set[**holdValueLoc**, 3400]; mc[holdValueLocC, holdValueLoc]; mc[**flags.taskSim**, b15]; \* NOTE: The "flags" manipulation co mc[**flags.taskSim**, b15]; \* NOTE: The "flags" manipulation code mc[**flags.holdSim**, b14]; \* works only so long as there are no more \* works only so long as there are no more mc[**flags**.**simulating**, flags.taskSim, flags.holdSim]; set[**simTaskLevel**, 12]; mc[**simTaskLevelC**, simTaskLevel]; mc[**sim.holdMask**, 377]; set[**sim.holdShift**, 0]; mc[**sim.taskMask**, 177400]; set[**sim.taskShift,** 10]; m[**lh,** byt0[ and[rshift[#1,10], 377] ] byt1[ and[#1, 377]] ]; \* assemble data for left half of IM m[**rh,** byt2[ and[rshift[#1,10], 377] ] byt3[ and[#1, 377]] ]; \* assemble data for right half of IM m[**zeroHold**, ilc[(#1 \_ A0)] ilc[(hold&tasksim \_ #1)] ilc[(hold&tasksim \_ #1)] ilc[(hold&tasksim \_ #1)]

```
];
```
\* December 11, 1978 3:20 PM % subroutine entry/exit macros %  $m[saveReturn, ilc[(t_link)]$ top level[]  $ilc[(#1_t)]$ ]; m[**saveReturnAndT**, ilc[(#2 \_ t)]  $ilc[(t _ llink)]$ top level[]  $ilc[(#1_t)]$ ]; m[**returnUsing**, subroutine[] ilc[(RBASE \_ rbase[#1])]  $ilc[(link - #1)]$ ilc[(return, RBASE \_ rbase[defaultRegion])] ]; m[**returnAndBranch**, subroutine[] ilc[(RBASE\_rbase[#1])]  $ilc[(link_{\_} \# 1)]$ ilc[(RBASE\_rbase[defaultRegion])] ilc[(return, PD\_#2)] ]; m[**pushReturn,** subroutine[] ilc[(stkp+1)] top level[]  $ilc[(stack_link)]$ ]; \* notice that this macro doesn't clobber T !!! m[**pushReturnAndT,** subroutine[] ilc[(stkp+1)]  $ilc[(stack&+1_link)]$ top level[] ilc[(stack\_t)] ]; m[**returnP,** subroutine[] ilc[(link\_(stack&-1))] ilc[(return)] ]; m[**pReturnP,** ilc[(stkp-1)] subroutine[] ilc[(link\_(stack&-1))] ilc[(return)] ]; m[**returnPAndBranch,** subroutine[] ilc[(link\_(stack&-1))] ilc[(return, PD\_#1)] ]; m[**pReturnPAndBranch,** subroutine[]  $ilc[(\text{stkp-1})]$ ilc[(link\_(stack&-1))] ilc[(return, PD\_#1)] ]; \*m[**getRandom**, ilc[(RBASE \_ rbase[randX])]  $\text{ilc}[(\text{randX}_{\text{max}}(\text{randX})+1, \text{Bdispatch}_{\text{max}}(\text{randX})]$ 

\* ilc[(call[random], RBASE \_ rbase[rndm0])] \* ilc[(RBASE \_ rbase[defaultRegion])] \* The state of the state of the state of the state of the state of the state of the state of the state of the state of the state of the state of the state of the state of the state of the state of the state of the state of m[**getRandom**, ilc[(RBASE\_ rbase[rndm0])] ilc[(call[random])] ilc[(RBASE\_ rbase[defaultRegion])] ];

knowRbase[defaultRegion];

TITLE[POSTAMBLE];

TOP LEVEL;

 $0/2$ 

July 11, 1984

Fix assembly problem in notifytask - bigDBispatch was inside a subroutine

May 18, 1981 1:37 PM

Fix random number generator to use a better algorithm. Modify restart code, and the various subroutines associated with random numbers. Add setRandV, cycleRandV.

February 1, 1980 6:24 PM

Fix goto[preBegin], described below, into goto[restartDiagnostic]. Postamble already defines and uses preBegin.

February 1, 1980 11:52 AM

Fix restart to goto[preBegin]. This allows each diagnostic to perform whatever initialization it wants.

September 19, 1979 9:18 PM

Fix another editing bug in chkSimulating, used the wrong bit to check for flags.conditionOK -- just did it wrong.

September 19, 1979 9:08 PM

Fix bug in chkSimulating wherein an edit lost a carriage return and a statment became part of a comment. Unfortunately, automatic line breaks made the statement look as if it were still there rather than making it look like part of the comment line.

September 19, 1979 4:23 PM

Fix placement errors associated with bumming locations from makeholdvalue and from checksimulating.

#### September 19, 1979 3:48 PM

Bum locations to fit postamble with current os/microD: reallyDone, checkFlags global, make checkFlags callers exploit FF, eliminate noCirculate label, make others shorter..

September 19, 1979 10:41 AM

change callers of getIM\*, putIM\* to use FF field when calling them.

September 19, 1979 10:18 AM

Create zeroHoldTRscr which loops to zero hold-- called by routines that invoke resetHold when the hold simulator may be functioning. Make getIM\*, putIM\* routines global.

September 16, 1979 1:27 PM

Bum code to fix storage full problem that occurs because OS 16/6 is bigger than OS 15/5: remove kernel specific patch locations (patch\*).

August 1, 1979 3:28 PM

Add scopeTrigger.

June 17, 1979 4:48 PM

Move IM data locations around to accommodate Ifu entry points

April 26, 1979 11:03 AM

Make justReturn global.

April 19, 1979 5:03 PM

Remove calls to incTask/HoldFreq from enable/disableConditionalTask.

April 18, 1979 3:24 PM

Remove DisplayOff from postamble.

April 18, 1979 11:11 AM

Rename chkTaskSim, chkHoldSim, simControl to incTaskFreq, incHoldFreq, makeHoldValue; clean up setHold.

April 17, 1979 10:51 PM

SimControl now masks holdFreq and taskFreq & shifts them w/ constants defined in Postamble.

April 11, 1979 3:49 PM

Add breakpoint to "done", and fix, again, a bug associated with task simulation. Set defaultFlagsP (when postamble defines it) to force taskSim and holdSim.

Set RBASE to defaultRegion upon entry to postamble. thnx to Roger.

February 16, 1979 2:54 PM

Modify routines that read IM to invert the value returned in link if b1 from that value  $=1$  (this implies the whole value was inverted).

January 25, 1979 10:41 AM

Change **taskCirculate** code to accommodate taskSim wakeups for task 10D, 12B

January 18, 1979 5:13 PM

Modify **checkTaskNum** to use the RM value, currentTaskNum, and modify **taskCircInc** to keep the copy in currentTaskNum.

January 15, 1979 1:25 PM

add **justReturn**, a subroutine that just returns

January 9, 1979 12:07 PM

breakpoint on xorTaskSimXit to avoid midas bug

%

%\*++++++++++++++++++++++++++++++++++++++++++++++++

++++++++++++++++++++++++++

#### **TABLE of CONTENTS, by order of Occurence**

**done** location where diagnostics go when they are finished --gives control to postamble code the increments iterations, implements hold and task simulation and task circulation. **reallyDone** Location where postamble inits 2 rm locations then performs "GoTo BEGIN" **restart** Reinit diagnostic state, then restart the diagnostic. **incTaskFreq** Increment the task frequency counter **incHoldFreq** Increment the hold frequency counter **makeHoldValue** Counstruct the "Hold&TaskSim" value from holdFreq and taskFreq, given that each is enabled in Flags **chkRunSimulators** Cause Hold or Task sim to happen, if required **chkSimulating** Return ALU#0 if some sort of simulating occuring **taskCirculate Implement** task circulation **incIterations** Increment iterations counter (>16 bits) **resetHold** Reset Hold&TaskSim to its previous value.<br> **Reset Hold&TaskSim.** notifying task simulator Set hold&task sim, notifying task simulator to do it. **simInit** Entry point for initialization in task simulator code **testTaskSim** Subroutine that tests task simulator **fixSim** Run Hold&TaskSim given current holdFreq and taskFreq **readByte3** Return byte 3 of an IM location **getIMRH** Return right half of an IM location **getIMLH** Return left half of an IM location **putIMRH** Write Right half of an IM location **putIMLH** Write Left half aof an IM location **checkFlags** Return Alu result & t based on entry mask & current flags **checkTaskNum** Return "currentTaskNum" # expectedTaskNum **notifyTask** Awaken take in T<br> **topLvlPostRtn** Code that returns Code that returns through mainPostRtn **scopeTrigger** Global subroutine that performs TIOA 0,TIOA 177777 **justReturn** global subroutine that returns only **random** return random numbers, used w/ getRand[] macro. **saveRandState** Save random number generator's state **restoreRandState** Restore old state to random number generator **getRandV** Part of random number linkage **xorFlags** Xor Flags w/t **xorTaskCirc** toggle flags.taskCirc **xorHoldSim** toggle flags.holdSim **xorTaskSim** toggle flags.taskSim **disableConditionalTask** disable conditional tasking<br> **enableConditionalTask** enable conditional tasking enable conditional tasking

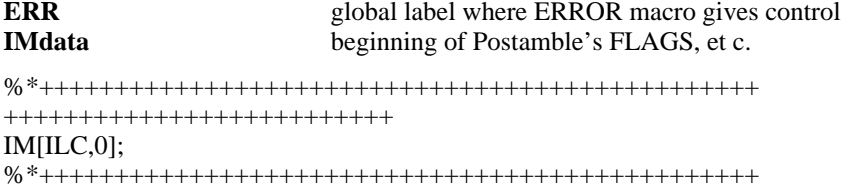

++++++++++++++++++++++++++

This code presumes R0=0 and uses RSCR, RSCR2, T, and Q. It uses a number of other registers in a different RM region.

When Postamble gets control of the processor at "Done", bits in "Flags", a word in IM determine which of Postamble's functions will occur when it runs. At the least, Postamble inrements at 32 bit number in IM called Iterations. If flags.taskSim is true, the task simulator started. The task simulator awakens after a software controllable number of clocks has occured. The microcode that wakes up must reset the task simulator before it (the microcode) blocks to cause a task wakeup to occur again. The first time a program runs (ie., the time before it gives control to "done") the task simulator and the hold simulator (discussed below) are inactive. Running the task simulator forces task specific hardware functions to effect the state of the machine.

When flags.holdSim is set, Postamble sets the hold simulator to a non-zero value. The 8 bit "hold value" enters a circulating shift register where occurence of a "1" bit at b[0] causes an external hold. This exercises the hold hardware.

The body of postamble contains a number of procedures for user programs, including routines to read and write IM, a routine to return a random number, and routines to initialize a task's pc and to notify it.

```
%*++++++++++++++++++++++++++++++++++++++++++++++++
++++++++++++++++++++++++++
```
**done:**

set[randomTloc, 620]; \* \* random number generator may have to \* be moved to "global" call location if extensively used!

\* holdValueLoc defined in preamble! set[initTloc, 4400]; mc[initTlocC, initTloc];

\* June 17, 1979 4:49 PM POSTAMBLE CONSTANTS

set[flagsLoc, 1000]; mc[flagsLocC, flagsLoc]; set[taskFreqLoc, 1400];<br>set[holdFreqLoc, 2000];<br>mc[holdFreqLocC, holdFreqLoc]] set[holdFreqLoc, 2000];<br>set[nextTaskLoc, 2400];<br>mc[nextTaskLocC, nextTaskLoc]; mc[nextTaskLocC, nextTaskLoc]; set[itrsLoc, 3000]; mc[itrsLocC, itrsLoc];

mc[preBeginLocC, preBeginLoc];

ifdef[simInitLocC,,mc[simInitLocC, initTloc] ]; \* define the bmux constant for the address of the task simulator code. If its already been defined, leave it as is.

- \* flags.taskSim defined in preamble!
- flags.holdSim defined in preamble!
- flags.simulating defined in preamble! mc[flags.testTasks, b13]; \* than 8 flags (since READIM rtns a BYTE) mc[flags.conditional, flags.conditionalP]; \* allow simulating iff flags.simulating

mc[flags.conditionOK, flags.conditionOKp];

\* AND flags.conditionOK

%\*++++++++++++++++++++++++++++++++++++++++++++++++ ++++++++++++++++++++++++++

This portion of the kernel code encapsulates the microdiagnostic with an outer loop. This outer loop has several features that it implements:

task simulation hold simulation task switching

Task simulation refers to the taskSim register in the hardware. It is 4 bits wide; taskSim[0] enables the task simulator and taskSim[1:3] form a counter that determines the number of cycles before a task wakeup occurs.

Hold simulation is similar: holdSim is an 8-bit recirculating shift register in which the presence of a 1 in bit 7 causes HOLD two instructions later.

Task switching determines which task will run the microdiagnostics.

These features are controlled by the flags word in IM. If the appropriate bits are set to one, the associated feature will function. The bits are defined above (flags.taskSim, flags.holdSim, flags.testTasks).

%\*++++++++++++++++++++++++++++++++++++++++++++++++ ++++++++++++++++++++++++++

rmRegion[rmForKernelRtn]; knowRbase[rmForKernelRtn];

rv[setHoldRtn, 0]; rv[oldrscr, 0]; rv[oldrscr2, 0]; rv[resetHoldRtn, 0]; rv[xorFlagsRtn,0]; rv[flagSubrsRtn, 0]; rv[mainPostRtn, 0];

rv[oldt, 0]; \* save t, rscr, rscr2, rtn link for resetHold

\* that reference randV, randX<br>\* that reference randV, randX

\* defined in preamble because of macros

knowRbase[defaultRegion];

\* February 1, 1980 6:24 PM POSTAMBLE CONTROL CODE RBASE \_ rbase[defaultRegion], breakpoint; \* set RBASE incase user's is different. call[incTaskFreq]; call[incHoldFreq]; call[makeHoldValue]; call[taskCirculate]; call[incIterations]; call[checkFlags]t\_flags.testTasks; \* bookkeeping is done. switch tasks if required skpif[ALU#0]; branch[preBegin];  $*$  xit if not running other tasks **taskCircInit:** \* now that bookkeeping is done, switch tasks if required noop;  $*$  for placement. call[checkTaskNum]; rscr \_ t; \* rscr \_ nextTask t \_ preBeginLocC;  $*$  link \_ t \_ preBeginLoc subroutine; **taskCirc:** zeroHold[rscr2]; \* turn off hold-task sim during LdTpc\_, wakeup  $link_t$ ;  $t$  \_ rscr; top level;<br> $ldTPC_t$ ; ldTPC \_ t;<br>
call[notifyTask];<br>
\* tpc[nextTask] \_ preBeginLoc<br>
\* wakeup nextTask: task num is set[xtask, 1]; block; set[xtask, 0]; **preBegin**: noop,<br>
call[chkRunSimulators];<br>  $*$  check for simul **reallyDone: \* LOOP TO BEGIN** t\_RSCR\_a1; goto[begin], RSCR2\_t; **restart:** \* restart diagnostics from "initial" state rndm0 \_ t-t; \* restart random number generator rand $X_t$  t-t; rscr \_ t-t; \* restart hold/task simulator stuff call[putIMRH], t \_ holdFreqLocC;  $rscr_t$  t-t; call[putIMRH], t\_taskFreqLocC;  $rscr_t$  t-t; call[putIMRH], t \_ holdValueLocC; rscr \_ t-t; \* restart iterations count call[putIMRH], t \_ itrsLocC;

- 
- 

 $*$  wakeup nextTask: task num in t

\* check for simulator conditions and run if required

branch[restartDiagnostic]; \* special entry point so each diagnostic \* can perform whatever special initialization that it wants to perform

\* January 18, 1978 1:51 PM %\*++++++++++++++++++++++++++++++++++++++++++++++++ ++++++++++++++++++++++++++ This code sets the taskSim value with the next value if flags.testTasks is true. Otherwise 0 is used. IF flags.taskSim THEN  $-$  when hardware counts to 17 it awakens<br> $-$  simTask taskFreq  $_{-}$  (taskFreq + 1) or 10b; IF taskFreq  $> 15$  THEN taskFreq  $= 12$ ; -- always wait min=2 cycles END ELSE taskFreq \_ 0; IF flags.holdSim THEN BEGIN holdFreq \_ holdFreq+1; IF holdFreq >376 THEN holdFreq \_ 0; END; ELSE holdFreq \_ 0; %\*++++++++++++++++++++++++++++++++++++++++++++++++ ++++++++++++++++++++++++++ **incTaskFreq**: subroutine; t link;  $mainPostRtn_t$ ; top level; call[checkFlags], t\_flags.taskSim;  $*$  see if taskSim enabled<br>branch[writeTaskSim, alu=0],t r0;  $*$  use 0 if not enabled branch[writeTaskSim, alu=0],t\_r0;<br>t\_taskFreqLocC;  $*$  incrment next taskSim call[readByte3];  $t(r1)+(t);$ t-(156C); \* Use  $[1..156]$ . 156 => max wait, skpif[alu<0];  $* 1 = \frac{1}{2}$  min wait. Beware infinite hold! t\_r1; \* see discussion at simInit, simSet code noop; **writeTaskSim**:  $rscr_t$ : call[putIMRH], t\_taskFreqLocC; \* update IM location **taskSimRtn:** goto[topLvlPostRtn]; **incHoldFreq**: subroutine; \* see if holdSim enabled t link; mainPostRtn \_ t; top level; call[checkFlags], t\_flags.holdSim; branch[noHoldSim, alu=0],t\_r0; \* use zero if hold not enabled t\_holdFreqLocC; call[readByte3]; t  $t+(r1)$ ; t-(377c);  $*$  IF holdFreq >376 skpif[alu<0]; t r1;  $*$  THEN holdFreq 1; noop;  $*$  here for placement

# **noHoldSim**:

 $rscr_t$  t;  $\star$  rewrite IM call[putIMRH], t \_ holdFreqLocC;

# **holdSimRtn:**

goto[topLvlPostRtn];

# \* April 17, 1979 10:51 PM %\*++++++++++++++++++++++++++++++++++++++++++++++++ ++++++++++++++++++++++++++ This code actually controls the task and hold loading. It is responsible for initializing T for the task at simTaskLevel, and it is responsible for initializing HOLD. The code proceeds by constructing the current value to be loaded into hold and placing it in IM at holdValueLoc. Kernel loads HOLD as its last act before looping to BEGIN. hold&tasksim\_ requires hold value in left byte, task counter value in right byte. %\*++++++++++++++++++++++++++++++++++++++++++++++++ ++++++++++++++++++++++++++ **makeHoldValue**: subroutine;  $*$  construct holdValue saveReturn[mainPostRtn]; call[chkSimulating]; skpif[alu#0]; branch[simCtrl0]; t\_holdFreqLocC; \* rscr2 \_ holdFreq call[readByte3], t\_holdFreqLocC;  $rscr2_t$ ; call[readByte3], t\_taskFreqLocC; \* t \_ taskFreq t\_lsh[t, sim.taskShift]; \* position hold and task values t\_t and (sim.taskMask); rscr2 \_ lsh[rscr2, sim.holdShift]; rscr2 \_ (rscr2) and (sim.holdMask); rscr2  $_{\text{c}}$  (rscr2) and (377c);  $rscr2 (t) + (rscr2);$  \* taskFreq,,holdFreq rscr \_ rscr2; % now, save combined taskSim, holdSim values in IM. Last thing done before exiting postamble is to set HOLD if simulating. %<br>simCtrlWHold:

 $call[putIMRH], t_holdValueLocC;$ branch[simCtrlRtn];

\* may branch here from simCtrl0<br>\* write holdValue into holdValueLoc

**simCtrl0:**

branch[simCtrlWHold], rscr \_ t-t; \* write zero into holdValueLoc

# **simCtrlRtn:**

goto[topLvlPostRtn];

\* September 19, 1979 9:09 PM %\*++++++++++++++++++++++++++++++++++++++++++++++++ ++++++++++++++++++++++++++ IF chkSimulating[] THEN fixSimulator[]; \* cause hold or task simulator to run, if required  $\text{\%*}\texttt{***}+\texttt{***}+\texttt{***$ ++++++++++++++++++++++++++ **chkRunSimulators:** subroutine; saveReturn[chkRunSimRtn]; call[chkSimulating]; dblBranch[chkRunsimXit, chkRunSimDoIt, alu=0]; **chkRunSimDoIt:** \* run the simulator noop; call[fixSim]; noop; **chkRunSimXit:** returnUsing[chkRunSimRtn]; \* September 19, 1979 9:19 PM %\*++++++++++++++++++++++++++++++++++++++++++++++++ ++++++++++++++++++++++++++ **chkSimulating:** PROCEDURE RETURNS[weAreSimulating: BOOLEAN] = BEGIN weAreSimulating \_ FALSE; IF flags.Simulating THEN IF ~(flags.Conditional) OR (flags.Conditional AND flags.ConditionOK) THEN weAreSimulating \_ TRUE; END; %\*++++++++++++++++++++++++++++++++++++++++++++++++ ++++++++++++++++++++++++++ **chkSimulating:** subroutine; saveReturn[chkSimulatingRtn]; call[checkFlags], t\_flags.simulating; \* check for taskSim OR holdSim branch[chkSimNo, alu=0];<br>t flags.conditional;  $*$  We're simulating. check call[checkFlags], t \_ flags.conditional; dblbranch[chkSimYes, chkSimCond, alu=0]; **chkSimCond:** \* conditional simulation. check for ok t \_ flags.conditionOK; call[checkFlags]; skpif[alu=0]; branch[chkSimYes]; \* conditionOK is set, do it! branch[chkSimNo]; **chkSimYes:** \* run the simulator  $t_{-}(r0)+1$ ; \* rtn w/ alu#0 **chkSimRtn:** returnAndBranch[chkSimulatingRtn, t]; **chkSimNo:** branch[chkSimRtn], t  $r0$ ; \*  $r$ tn w/ alu=0

\* January 25, 1979 10:44 AM %

This code controls task circulation for the diagnostics: when flags.testTasks is set, postamble causes successive tasks to execute the diagnostic code when the current task has completed. If flags.taskSim is true the diagnostic is using the taskSimulator to periodically awaken the simulator task; consequently, that task (*simTaskLevel*) must not execute the diagnostic -- otherwise the advantage of the simulator for testing the effects of task switching will be lost.

```
IF ~flags.testTasks THEN RETURN;
temp _ getTaskNum[] + 1; -- increment the current number
IF flags.taskSim THEN
      IF temp = simTaskLevel THEN temp _{\text{temp+1}};
IF temp > maxTaskLevel THEN temp = 0;
putTaskNum[temp];<br>-- remember it in IM
0/6taskCirculate: subroutine;
     saveReturn[mainPostRtn];
     call[checkFlags], t _ flags.testTasks;
     branch[taskCircRtn, ALU=0]; * Don't bother if not task circulating.
     noop;
     call[checkTaskNum]; * Increment the current task number.
     t_t + (r_1); * Current value came back in t.
     q_t; \ddot{q} = t;
     call[checkFlags], t_f flags.taskSim;<br>skpif[ALU#0], t_f;
                                         * Now, see if using task simulator.
     branch[taskCircChk]; * If not task simulating, check for max size.
     t - (simTaskLevelC); * Since we're task simulating, avoid
     skpif[ALU#0]; * we must avoid simTaskLevel.
     t_t_t + 1; \text{Tr}(\mathbf{r}_t + \mathbf{r}_t) * Increment over simTask if required.
     noop;
taskCircChk:
    t - (20C); * See if tasknum is too big.
     skpif[ALU#0];
     t_t = t; \qquad \qquad \ast We wraparound to zero.
     currentTaskNum _ t; * * keep it in both RM and IM
     rscr_i:
     call[putIMRH], t _ nextTaskLocC;
     noop; * for placement
taskCircRtn:
```
goto[topLvlPostRtn];

\* January 18, 1978 1:57 PM **incIterations**: subroutine; \* maintain double precision count at incItrsLoc  $t$   $\equiv$  link; mainPostRtn \_ t; top level; call[getIMRH], t \_ itrsLocC; \* increment iteration count at tableloc+1  $rscr_{-}(t)+1;$ rscr2 \_ rscr; \* copy new itrs<br>
rscr2 \_ (t) #(rscr); \* ee if new b0  $*$  see if new b0 # old b0 rscr2  $_{\text{c}}$  (rscr2) AND (b0); skpif[alu#0];<br>branch[incItrs2],  $q$  \_ r0;  $*$  new b0 = old b0. remember in q and write t and (B0);<br>  $*$  see if b0 went from 0 to 1 or 1 to 0 (carry)<br>  $*$  skpif old b0 = 0<br>  $*$  skpif old b0 = 0  $skip[10pt]$ skpif[alu=0], q\_r0;  $q$   $=$  r1; **incItrs2:** call[putIMRH],  $t_$  itrsLocC;  $* T = addr$ , rscr = value rscr2  $_{q}$ ;<br>branch[incItrsRtn,alu=0]; \* goto incItrsRtn if no carry **incItersHi16**:<br>link \_ t; \* read hi byte of hi 16 bits call[getIMLH];  $rscr (t)+1;$ call[putIMLH],  $t$  \_ itrsLocC;  $*$  T = addr, rscr = value noop;  $*$  help the instruction placer.

# **incItrsRtn:**

goto[topLvlPostRtn];

\* March 20, 1978 1:51 PM KERNEL - COMMON SUBROUTINES **resetHold:** subroutine; \* \* special subroutine called by IM manipulating \* code. This subr saves t, rscr, rscr2 and causes hold to be initialized to the value in \* holdValueLocC. It restores the RM and T values before returning. oldT \_ t;  $t$  \_ link; resetHoldRtn \_ t; top level; t \_ rscr; oldrscr \_ t; t rscr2; oldrscr2 \_ t; \* link, t, rscr, and rscr2 are now saved. t \_ HoldValueLocC; \* \* READ RIGHT HALF, HoldValueLocC subroutine;  $link_t$ ; top level; readim[3];  $*$  read low order byte subroutine;<br>t \_ link; \* low byte in t t and (b1); \* see if the data is inverted. If so, b1 will skpif[ALU=0];  $* 1$ , and we must reinvert the data. t  $not(t)$ ; t \_ t and (getIMmask); \* isolate the byte rscr \_ HoldValueLocC; subroutine; link \_ rscr; top level; readim[2]; \* read hi order byte subroutine;<br>rscr2 \_ link; \* hi byte in rscr2 (rscr2) and (b1); \* see if the data is inverted. If so, b1 will  $\text{skpif}[\text{ALU=0}];$  \* 1, and we must reinvert the data. rscr2 not(rscr2); rscr2 (rscr2) and (getIMmask); \* isolate the byte top level; noop; rscr2  $\perp$  lsh[rscr2, 10]; \* left shift hi byte<br>t t and (377C); \* isolate low byte  $t_t$  t and (377C);  $t_t$  t OR (rscr2);  $\star$  add hi byte call[setHold]; knowRbase[rmForKernelRtn]; \* restore link, t, rscr, rscr2, then return RBASE \_ rbase[rmForKernelRtn]; t oldrscr; rscr  $_t$ ; t \_ oldrscr2; rscr $2$  \_ t; subroutine; link \_ resetHoldRtn;

```
* June 23, 1978 10:22 AM
                                          * ENTER w/ T = HOLD value
* clobber t, rscr, rscr2
     zeroHold[rscr2]; * kill hold-task sim before polyphas instrs xqt
     rscr2 _{q}; * SAVE Q
     q_t t; \star save hold value, then save rtn link
     t _ link;
     setHoldRtn _ t;
     taskingon;
     t simInitLocC; * defined w/ postamble constants OR in
     * some user specific code (eg., memSubrsA where RM values are defined). This
     * convention allows users to specify their own code to run when the simulator task runs.
     link _ t; * cause task taskSimLevel to put
     top level;<br>ldTPC _ simTaskLevelC;
                                          * proper hold value in T for refresh
     notify[simTaskLevel]; * after task switch occurs. Remember
                                          * taskSim is a counter. refresh it!
     noop; * wakeup will happen soon
     noop;
     rbase _ RBASE[rmForKernelRtn];
     t_ setHoldRtn, rbase _ RBASE[defaultRegion];
     Q rscr2; * restore Q
     subroutine;
     link_t;
     return;
```
\* This code actually causes T to be set properly and branches to the code that sets HOLD.

set[xtask, 1];

#### **simInit**:

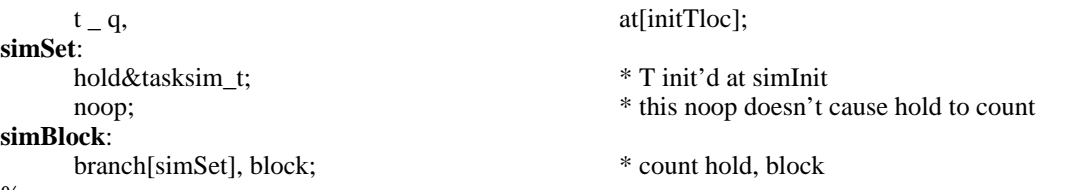

%

Note: if  $t = 14$ , then hold = 16 when the simulator blocks. The preempted task will execute one instruction, then the task simulator will waken the simulator task. %

```
set[xtask, 0];
* November 6, 1978 12:07 PM MIDAS SUBROUTINE for testing the task simulator
testTaskSim: subroutine;
    rscr _ link; * save return in case we later want it
    top level;
    t \Box lsh[t, 10]; * ENTER w/ T = task sim val NOT shifted
    q_t = t; \frac{1}{q} = t;
    subroutine;
    t _ initTlocC;
    \text{link} _ t;
    top level;
    LDTPC _ simTaskLevelC;
    notify[simTaskLevel];
```
noop;  $t_t = t - t;$ <br>branch[., alu=0], t\_t; \* t is s \* t is s \* this shouldn't change **testTaskErr:** branch[.], breakpoint; subroutine; link \_ rscr; return; **fixSim:** subroutine; t\_link;  $*$  save return in fixSimRtn  $fixSimRtn_t$ ; top level; call[makeHoldValue]; \* compose holdValue and set hardware call[getIMRH], t \_ holdValueLocC; call[setHold]; returnUsing[fixSimRtn]; **zeroHoldTRscr**: subroutine; t\_4c; rscr\_a0; **zeroHoldTRscrL**: Hold&TaskSim\_rscr; t\_t-1, Hold&TaskSim\_rscr; loopUntil[alu<0, zeroHoldTRscrL];

return;

\* January 18, 1979 5:18 PM \* READ/WRITE IM %

The subroutines that read and write IM turn OFF hold simulator before touching IM. Before they return to the caller, the invoke "resetHold" to reset the hold register to the contents of "holdValueLoc". By convention, the current value of the two simulator registers is kept in "holdValueLoc" for this express purpose. Zeroing and resetting hold is done because of hardware restrictions: hold and polyphase instructions don't mix.

ReadIM[] instructions are followed by a mask operation with getIMmask because of the interaction between DWATCH (Midas facility) and LINK[0]. %

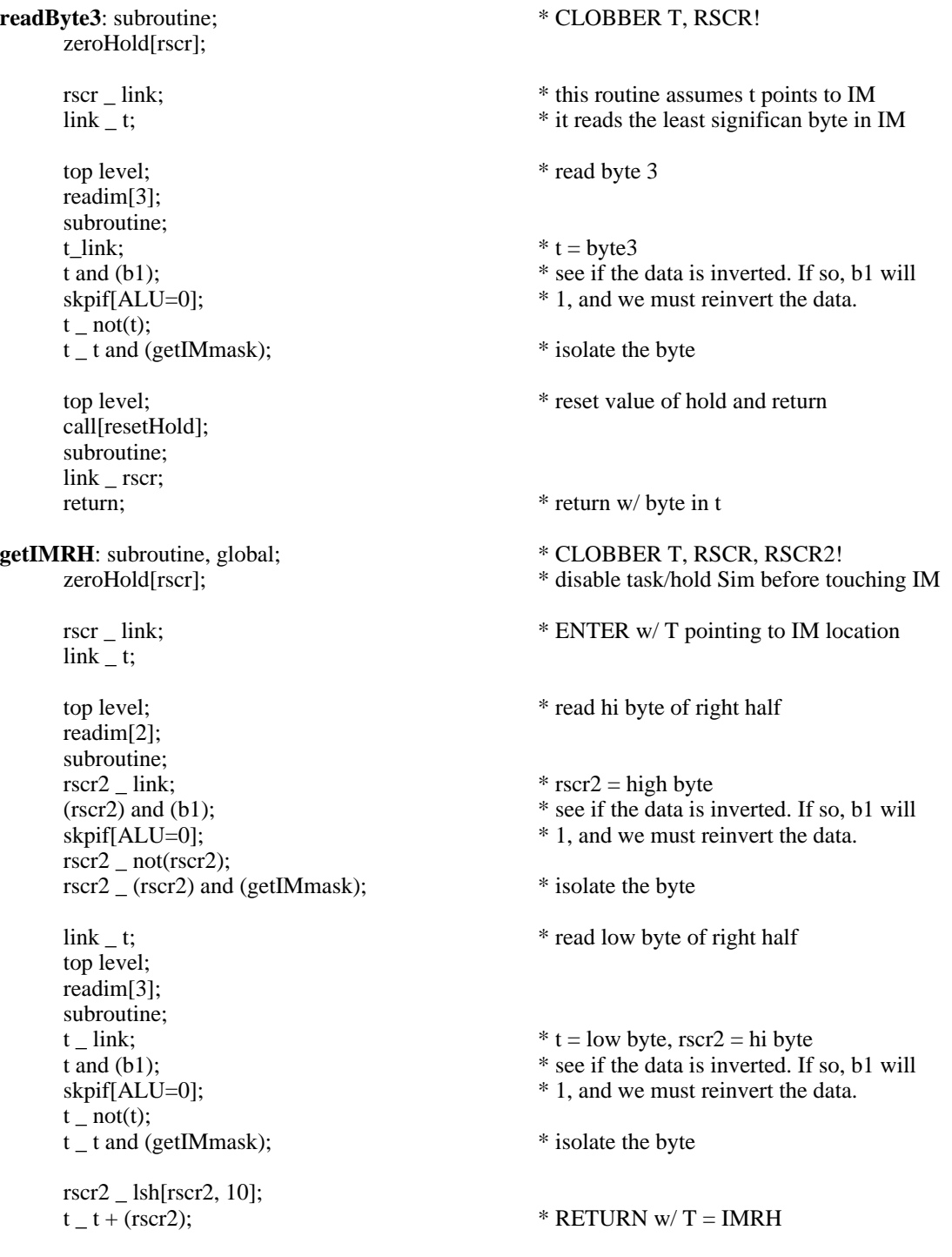

top level; call[resetHold]; subroutine; link \_ rscr; return; **getIMLH**: subroutine, global; \* CLOBBER T, RSCR, RSCR2!<br>zeroHold[rscr]; \* disable task/hold Sim before to \* disable task/hold Sim before touching IM rscr \_ link;  $*$  ENTER w/ T pointing to IM location  $link_t$ ; top level; \* read hi byte of left half readim[0]; subroutine;<br>rscr2 \_ link;  $*$  rscr2 = hi byte  $(\text{rscr2})$  and (b1); \* see if the data is inverted. If so, b1 will skpif[ALU=0]; \* 1, and we must reinvert the data.  $rscr2$  \_ not(rscr2); rscr2 (rscr2) and (getIMmask); \* isolate the byte link \_ t; \* read low byte of left half top level; readim[1];<br>subroutine; subroutine;<br>  $*$  CLOBBER T, RSCR, RSCR2!<br>  $*$  t = low byte, rscr2 = hi byte  $*$  t = low byte, rscr2 = hi byte t and (b1);  $*$  see if the data is inverted. If so, b1 will skpif[ALU=0];  $* 1$ , and we must reinvert the data.  $t$  \_ not(t); t \_ t and (getIMmask); \* isolate the byte rscr2 \_ lsh[rscr2, 10];  $t_t = t + (rsc2);$  \* RETURN w/ T = IMLH top level; call[resetHold]; subroutine; link \_ rscr; return; **putIMRH:** subroutine, global;  $*T = addr$ , RSCR = value, clobberr RSCR2 rscr2 \_ link;  $link_t$ ; zeroHold[t]; \* disable task/hold Sim before touching IM top level; t \_ rscr; IMRHB'POK \_ t; call[resetHold]; subroutine; link rscr2; return;

**putIMLH:** subroutine, global;  $*$  T = addr, RSCR = value, Clobber RSCR2 rscr2 \_ rscr; rscr  $\overline{\phantom{a}}$  link;  $\text{link}$  \_ t; zeroHold[t]; \* disable task/hold Sim before touching IM top level;  $t$  \_ rscr2; IMLHR0'POK \_ t; call[resetHold]; subroutine; link \_ rscr; return; **checkFlags**: subroutine, global; \* CLOBBER T, RSCR, RSCR2<br>rscr link; \* this routine assumes t has a bit  $*$  this routine assumes t has a bit mask zeroHold[rscr2];  $*$  disable task/hold Sim before touching IM rscr2 \_ flagsLocC; \* it reads the flags word in IM link \_ rscr2; \* and performs t\_tANDflag top level; readim[3]; subroutine;  $rscr2$  \_ link;<br>(rscr2) and (b1); (rscr2) and (b1);  $*$  see if the data is inverted. If so, b1 will skpif[ALU=0];  $*$  1, and we must reinvert the data. \* 1, and we must reinvert the data.  $rscr2$  \_ not(rscr2); rscr2 \_ (rscr2) and (getIMmask); \* isolate the byte top level; call[resetHold]; subroutine; link rscr; return, t \_ t AND(rscr2); \* \* returnee can do alu=0 fast branch **checkTaskNum:** subroutine;<br>
rscr\_t, RBASE \_ rbase[currentTaskNum]; \* enter: T=expected task num, t<br>
\* return: T=current task num, t \* return: T=current task num, branch condition  $n$ ]; t \_ currentTaskNum, RBASE \_ rbase[defaultRegion]; return, t#(rscr);  $*$  rtn w/ branch condition, t=current task \* number, rscr = expected task number.

\* August 1, 1979 3:30 PM other, miscellaneous subroutines **notifyTask**: subroutine; rscr\_ link; top level; bigBDispatch\_t; branch[dispatchTbl]; set[nloc, 6600]; dispatchTbl: branch[nxit], notify[0],  $at[nloc,0]$ ; branch[nxit], notify[1], at[nloc,1]; branch[nxit], notify[2], at[nloc,2]; branch[nxit], notify[3], at[nloc,3]; branch[nxit], notify[4], at[nloc,4]; branch[nxit], notify[5],  $at[nloc,5]$ ; branch[nxit], notify[6], at[nloc,6]; branch[nxit], notify[7], at[nloc,7]; branch[nxit], notify[10], at[nloc,10]; branch[nxit], notify[11], at[nloc,11]; branch[nxit], notify[12], at[nloc,12]; branch[nxit], notify[13], at[nloc,13]; branch[nxit], notify[14], at[nloc,14]; branch[nxit], notify[15], at[nloc,15]; branch[nxit], notify[16], at[nloc,16]; branch[nxit], notify[17], at[nloc,17]; branch[.], breakpoint, at[nloc,20]; branch[.], breakpoint, at[nloc,21];

subroutine;

#### **nxit**:

link \_ rscr; return;

#### **topLvlPostRtn:**

RBASE \_ rbase[mainPostRtn]; link \_ mainPostRtn; return, RBASE \_ rbase[defaultRegion];

# **scopeTrigger:** subroutine;

 $t_a = 0$ , global;  $TIOA_t, T_a1;$ return, TIOA\_t;

**justReturn**: \* this subroutine ONLY RETURNS. Calling justReturn forces the instruction

return, global;  $*$  (logically) after the call to occur in the physically

\* next location after the call. This is a way of reserving a noop that can ALWAYS be

\* safely patched with a "call".

\* April 24, 1978 6:51 PM knowRbase[randomRM]; **random:** T\_LSH[rndm0, 11]; \* T\_2^9 \* R<br>T T+(rndm0); \* (2^9 + 2^0) \*  $(2^0 + 2^0)$ \* R T\_LSH[T, 2];<br>T\_T+(rndm0);<br> $* (2^11 + 2^2) * R$ <br> $* (2^11 + 2^2) + 2^2$ \*  $(2^11 + 2^2 + 2^0)$ \* R T\_ T+(33000C);  $T_{\text{m}}$  rndm $0_{\text{m}}$  T+(31C), Return; \* +13849 (= 33031B) goto[random1], t \_ rndm0, RBASE \_ rbase[randV], at[randomTloc,0]; knowRbase[randomRM]; goto[random1], t \_ rndm1, RBASE \_ rbase[randV], at[randomTloc,1]; knowRbase[randomRM]; goto[random1], t \_ rndm2, RBASE \_ rbase[randV], at[randomTloc,2]; knowRbase[randomRM]; goto[random1], t \_ rndm3, RBASE \_ rbase[randV], at[randomTloc,3]; knowRbase[randomRM]; goto[random1], t \_ rndm4, RBASE \_ rbase[randV], at[randomTloc,4]; knowRbase[randomRM];  $goto[random1], t_ rndm4, RBASE_r base[randV], aifrandomTloc,4];$ goto[random1], t \_ rndm5, RBASE \_ rbase[randV], at[randomTloc,5]; knowRbase[randomRM]; goto[random1], t \_ rndm6, RBASE \_ rbase[randV], at[randomTloc,6]; knowRbase[randomRM]; goto[random1], t \_ rndm7, RBASE \_ rbase[randV], at[randomTloc,7]; **random1:** return,  $t$  \_ randV \_ (randV)+t; knowRbase[defaultRegion]; \* code below modified to save/restore/use rndm0 rather than randV. **saveRandState:** subroutine; \* \* remember random number seed RBASE \_ rbase[randV]; oldRandV \_ rndm0; oldRandX \_ randX; return, RBASE \_ rbase[defaultRegion]; **restoreRandState:** subroutine; \* \* restore remembered random number seed RBASE \_ rbase[randV]; rndm0 \_ oldRandV; randX \_ oldRandX; return, RBASE \_ rbase[defaultRegion]; **getRandV:** subroutine; RBASE \_ rbase[randV]; RETURN, t \_ rndm0, RBASE \_ rbase[defaultRegion]; **setRandV:** subroutine; RETURN, rndm0\_ t; **cycleRandV:** subroutine; RBASE\_ rbase[randV]; rndm0\_ (rndm0)+1, RETURN, RBASE\_ rbase[defaultRegion];

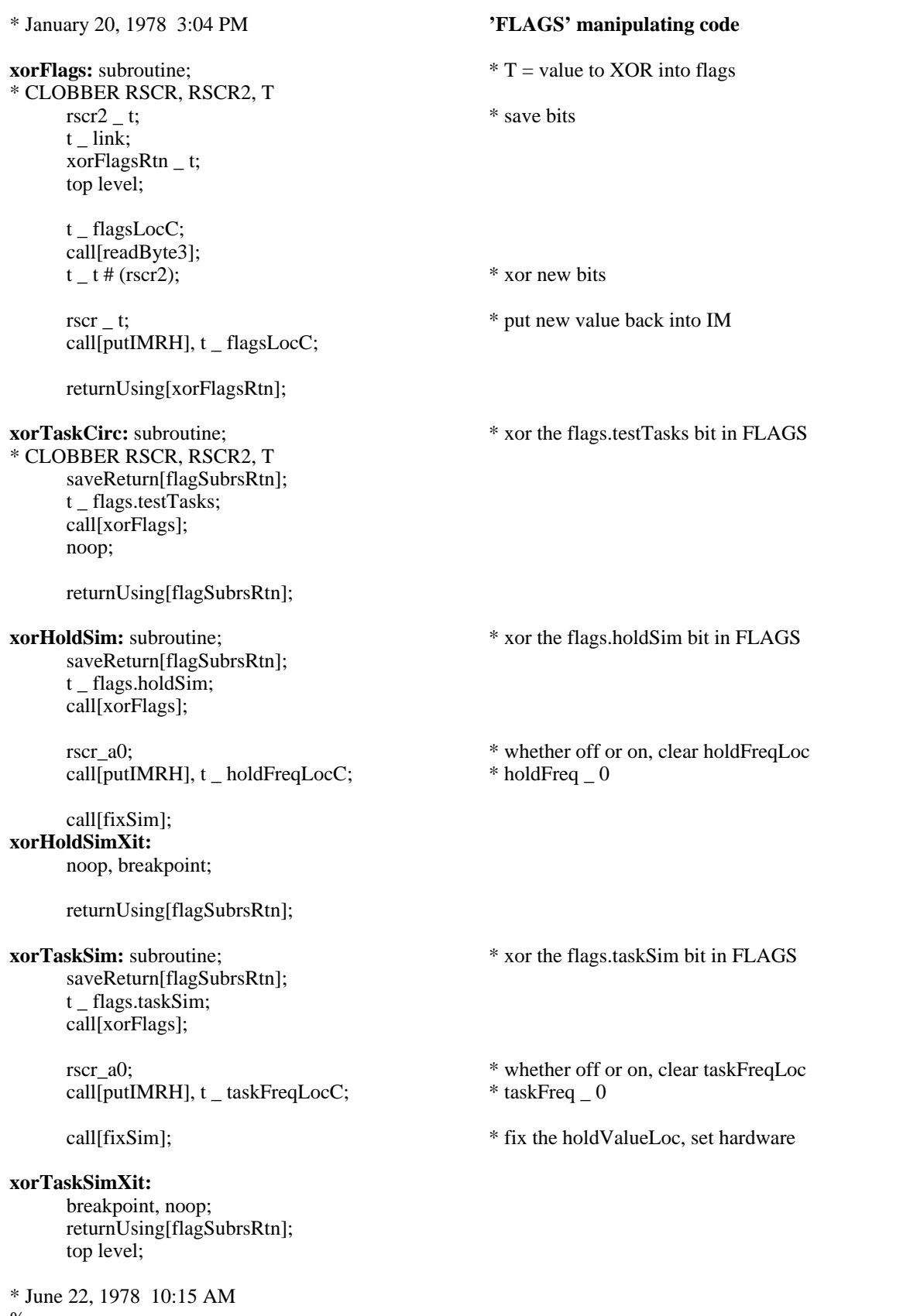

%

This code supports the conditional simulation mechanism. **disableConditionalTask** is a subroutine that requires

no parameters. It clears flags.conditionOK and sets flags.conditional. It also turns off the hold simulator.

enableConditionalTask sets flags.conditionOK and flags.conditional, then it calls makeHoldValue to force the hold simulator into working.

 $0/2$ **disableConditionalTask:** subroutine; saveReturn[flagSubrsRtn];<br>call[checkFlags], t \_ (r0)-1; \* use mask  $= -1$  to force a read of all the bits rscr \_ not (flags.conditionOK);  $rscr$ <sub> $-$ </sub>t and (rscr); rscr \_ (rscr) or (flags.conditional); rscr (rscr) and (377C); \* isolate lower byte call[putIMRH], t \_ flagsLocC; call[makeHoldValue]; \* compose a new hold value from task and \* hold simulator sub values call[zeroHoldTRscr]; call[resetHold];  $*$  jam the hold register w/ holdValue returnUsing[flagSubrsRtn]; **enableConditionalTask:** subroutine; saveReturn[flagSubrsRtn];<br>call[checkFlags], t \_ (r0)-1;  $*$  use mask = -1 to force a read of all the bits noop;  $*$  make placement easier rscr \_ t or (flags.conditionOK); rscr \_ (rscr) or (flags.conditional); noop;<br>  $\text{rank} \text{ placement easier}$ <br>  $\text{rank} \text{placement} \text{ easier}$ <br>  $\text{write} \text{ the new value}$ call[putIMRH],  $t$  \_ flagsLocC; call[makeHoldValue]; \* compose a new hold value from task and \* hold simulator sub values  $*$  jam the hold register w/ holdValue

call[zeroHoldTRscr];<br>call[resetHold]; returnUsing[flagSubrsRtn]; top level;

#### **\* ERRORs come here!**

branch[err]; SET[ERRLOC,400]; **ERR**:

BREAKPOINT,GLOBAL, AT[ERRLOC]; GOTO[.],BREAKPOINT, AT[ERRLOC,1]; GOTO[.], AT[ERRLOC,2];

#### **\* DATA HELD IN IM**

#### **IMdata**:

ifdef[defaultFlagsP,,set[defaultFlagsP,add[flags.taskSim!, flags.holdSim!]]]; \* define default flags if undefined

> data[(Flags: lh[0] rh[defaultFlagsP], at[flagsLoc])]; \* \* CONTROL FLAGS<br>data[(taskFreq: lh[0] rh[0], at[taskFreqLoc])]; \* \* task sim value data[(taskFreq: lh[0] rh[0], at[taskFreqLoc])]; \* task sim value data[(holdFreq: lh[0] rh[0], at[holdFreqLoc])]; \* hold sim value  $data[ (holdFreq: lh[0] rh[0], at[holdFreqLoc])];$ data[(nextTask: lh[0] rh[0], at[nextTaskLoc])]; \* next task value<br>data[(holdValue: lh[0] rh[0], at[holdValueLoc])]: \* current hold value data[(holdValue: lh[0] rh[0], at[holdValueLoc])]; data[(iterations: lh[0] rh[0], at[itrsLoc])]; \* iteration count

**postDone:** noop;

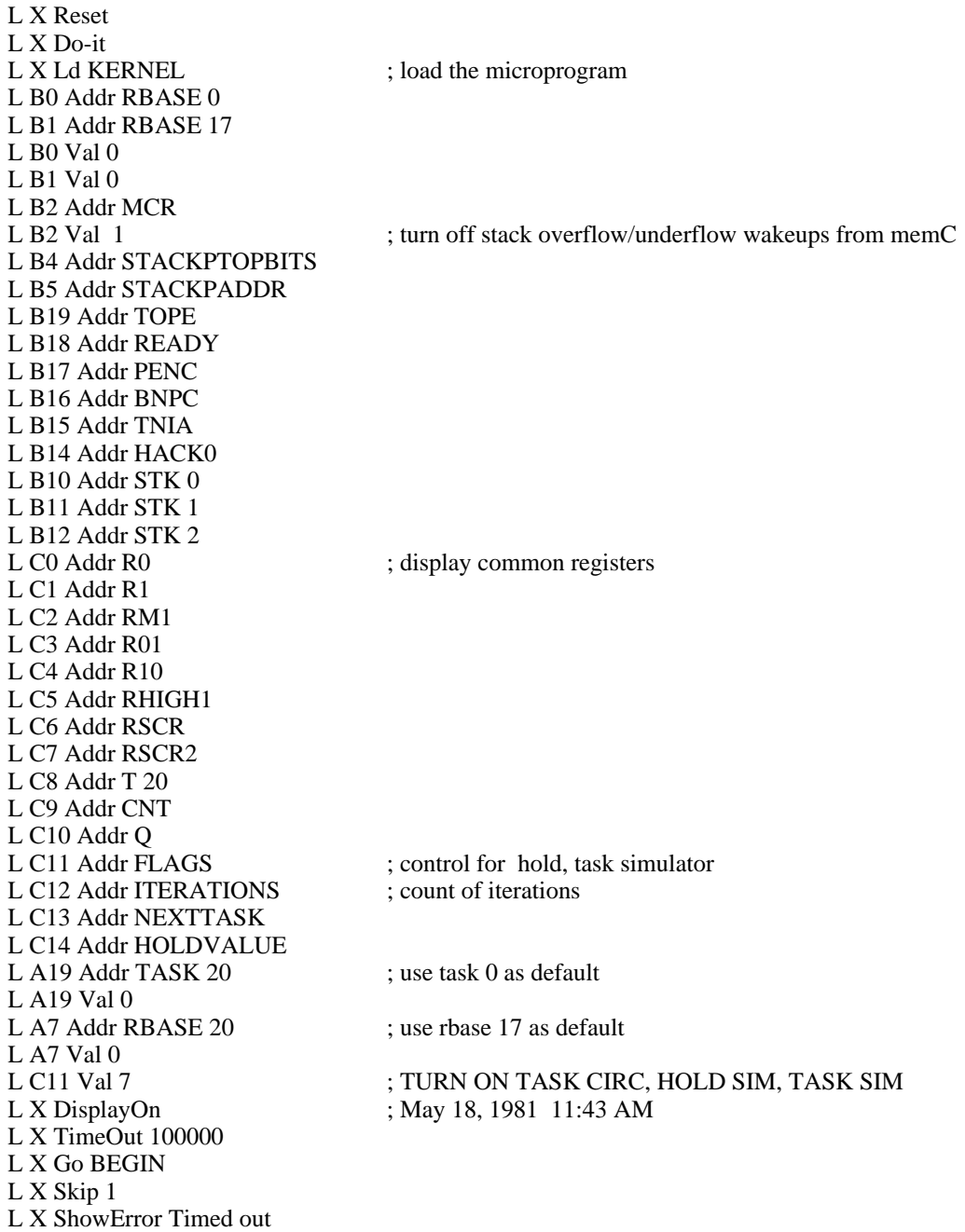

TITLE[KERNEL]; IM[ILC,0]; TOP LEVEL; \* October 9, 1986 3:32 PM **restartDiagnostic: BEGIN**: goto[im0]; **afterKernel1:** goto[beginKernel2]; **afterKernel2:** goto[beginKernel3]; **afterKernel3:** goto[beginKernel4]; **afterKernel4:** goto[beginKernel5]; **afterKernel5:** T\_R0; \* R0 SHOULD HAVE ZERO IN IT BRANCH[.+2,ALU=0]; ERROR; T\_(R1)-1; \* R1 SHOULD HAVE ONE IN IT. BRANCH[.+2,ALU=0]; ERROR; T\_R1;  $T_T+(RM1);$  \* RM1 SHOULD HAVE -1 IN IT; BRANCH[.+2,ALU=0]; ERROR; T\_100000C;<br>T\_T#(RHIGH1); \* RHIGH1 SHOULD HAVE 100000B BRANCH[.+2, ALU=0]; ERROR; T\_R10; \* R10 SHOULD HAVE 125252B BRANCH[.+2, ALU<0]; ERROR; T\_R01; DBLBRANCH[.+1, .+2, ALU<0]; ERROR; \* R01 SHOULD HAVE 52525B IN IT T\_NOT(R01);  $T_T#(R10);$  \* R01 SHOULD EQUAL NOT(R10); BRANCH[.+2,ALU=0]; ERROR; \* NOTE THIS IS NOT A COMPLETELY ACCURATE \* TEST FOR CONTENTS OF R10, R01! goto[done]; \* CODE for midas debugging top level; set[dbgTbls,100]; **l1**: branch[l1], at[dbgTbls,0]; **l2**: noop, at[dbgTbls,1]; branch[l2], at[dbgTbls,2]; **l3**: noop, at[dbgTbls,3]; noop, at[dbgTbls,4]; branch[l3], at[dbgTbls,5];

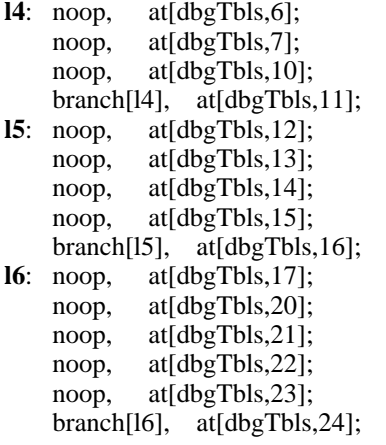

END;

Carry Test carry fast branch

%

(resched+branches) test effect of resched upon fast branches. freezeBCtest Test Freeze BC function (emulator only) overflowTest Test the overflow fast branch function

\* INSERT[D1ALU.MC]; \* TITLE[PROG1]; \* INSERT[PREAMBLE.MC]; % September 22, 1986 5:18 PM Removed comments for scope loops that did not exist. Removed several double labels for the same microinstruction. September 21, 1981 10:53 AM Add comments for various Scope (midas) files. May 18, 1981 11:08 AM Change "bypass" to save and restore values in RBase 0. Need this because of a change in versions of d1lang. diagnostic now uses "standard" d1lang. May 8, 1979 11:40 AM Add RoddByPass tests at enbd of xorBypass March 26, 1979 10:58 AM Add overflow test March 10, 1979 6:43 PM Add tst of branch conditions when reschedule is ON. January 18, 1979 5:23 PM Remove checkTaskNum, a temporary kludge that caused reschedTest to fail during task circulation. January 9, 1979 10:44 AM add reschedTest % % **CONTENTS** TEST DESCRIPTION (singlestep) Chec RM to T, T to RM movement aluEQ0 check the fast branch code<br>aluLT0 check the fast branch code check the fast branch code rEven check the fast branch code<br>rGE0 check the fast branch code check the fast branch code reschedTest check the reschedule/noreschedule fast branches xorNoBypass test XOR alu op bypass test bypass decision logic xorBypass test XOR alu op, ALLOW BYPASS; R odd bypass test here, too. (alu ops) Test various alu operations (A+1, A+B, A-1,A-B)

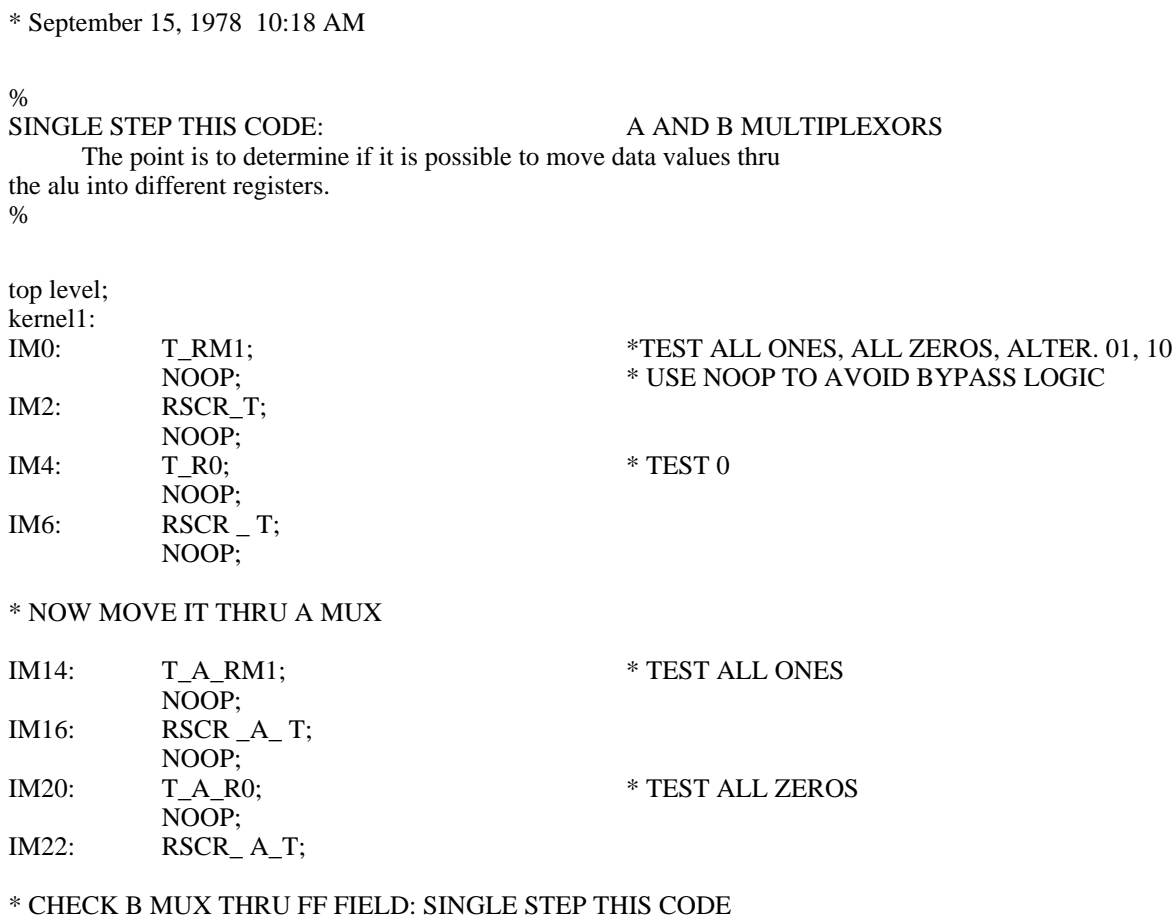

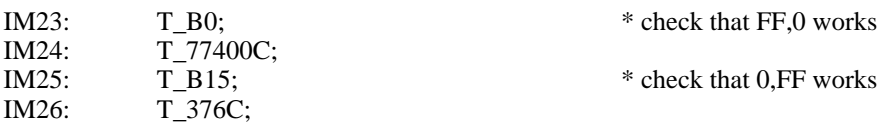

\* September 21, 1981 10:54 AM

%

### END SINGLE STEPPING !!!

GIVEN SIMPLE A AND B PATHS, VALIDATE: RESULT=0 RESULT<0  $R>=0$ R EVEN  $CNT=0&+1$ 

%

## % TEST ALU=0 BY CHECKING EVERY BIT IN THE WORD: GET CONSTANTS FROM FF AND CHECK THEM FOR = 0. USE BYPASS LOGIC!!

These tests assume that there is no difference between amux source and bmux source for fast branches. ACTUALLY, the initial set of tests will check amux sources too!

T contains the value received.

### %

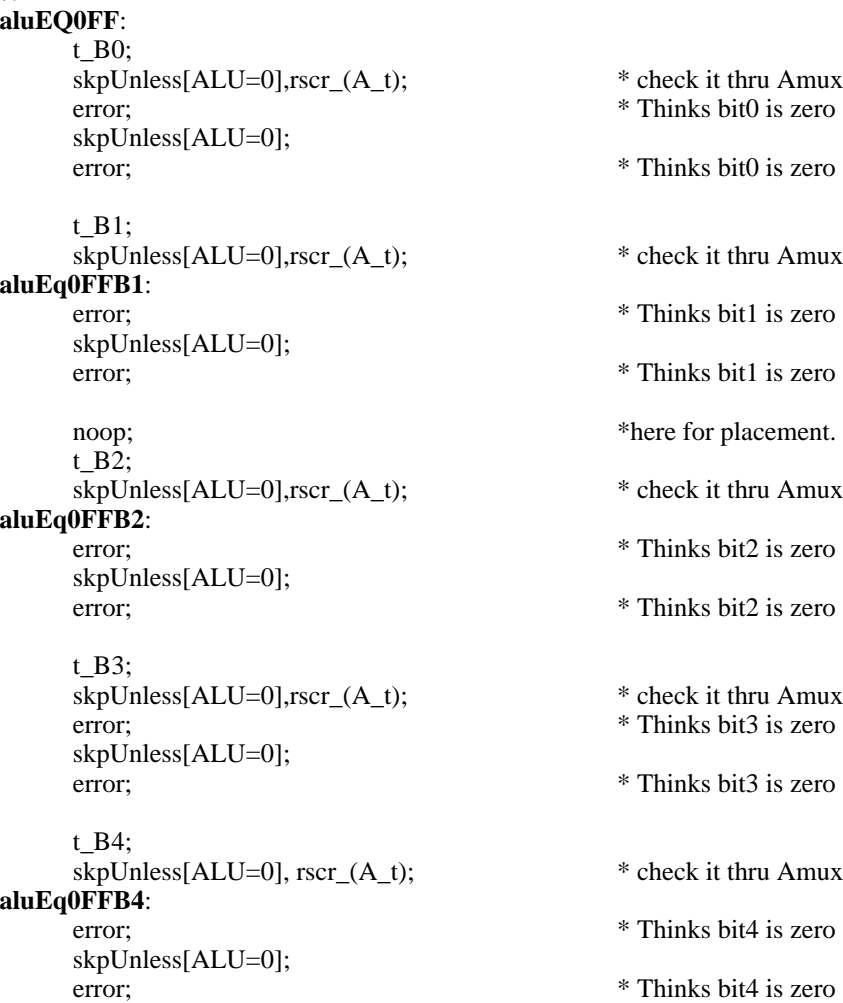

t\_B5; skpUnless[ALU=0], rscr\_(A\_t); \* check it thru Amux error;  $*$  Thinks bit5 is zero skpUnless[ALU=0]; error;  $*$  Thinks bit5 is zero noop;  $*$  here for placement. t\_B6;  $skpUnless[ALU=0], rscr(A_t);$  \* check it thru Amux **aluEq0FFB6**: error;  $*$  Thinks bit6 is zero skpUnless[ALU=0]; error;  $*$  Thinks bit6 is zero t\_B7;  $skpUnless[ALU=0], rscr(A_t);$  \* check it thru Amux error;  $*$  Thinks bit7 is zero skpUnless[ALU=0]; error;  $*$  Thinks bit7 is zero t\_B8;  $skpUnless[ALU=0], rscr(A_t);$  \* check it thru Amux **aluEq0FFB8**: error;  $*$  Thinks bit8 is zero skpUnless[ALU=0]; error; \* Thinks bit8 is zero t\_B9; skpUnless[ALU=0], rscr\_(A\_t); \* check it thru Amux error;  $*$  Thinks bit9 is zero skpUnless[ALU=0]; error; \* Thinks bit9 is zero noop;  $*$  here for placement. t\_B10; skpUnless[ALU=0], rscr\_(A\_t); \* check it thru Amux **aluEq0FFB10**: error;  $*$  Thinks bit10 is zero skpUnless[ALU=0]; error;  $*$  Thinks bit10 is zero t\_B11;  $skpUnless[ALU=0], rscr(A_t);$  \* check it thru Amux error; \* Thinks bit11 is zero skpUnless[ALU=0]; error;  $*$  Thinks bit11 is zero t\_B12;  $skpUnless[ALU=0], rscr(A_t);$  \* check it thru Amux **aluEq0FFB12**: error;  $*$  Thinks bit12 is zero skpUnless[ALU=0]; error; \* Thinks bit12 is zero t\_B13; skpUnless[ALU=0], rscr\_(A\_t); \* check it thru Amux error; \* Thinks bit13 is zero skpUnless[ALU=0];

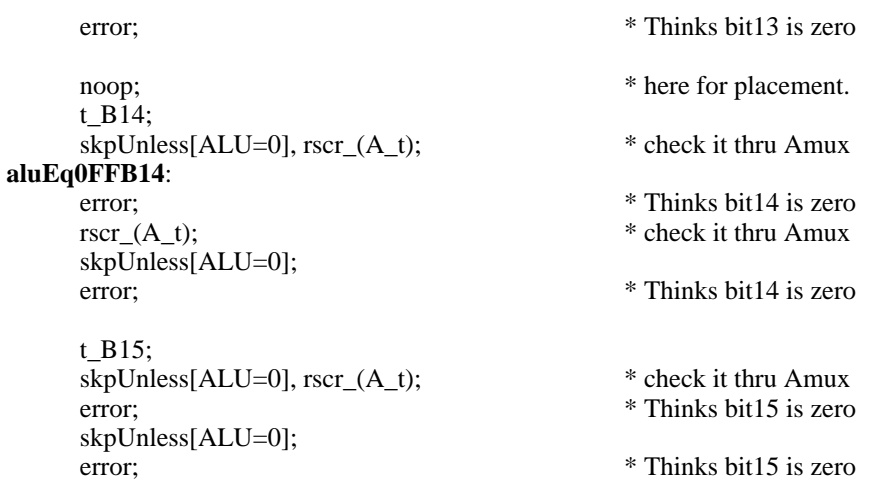

#### %

### TEST ALU=0 BY PASSAGE THRU RM AND PASSAGE THRU T

For all the alu=0 tests, an error implies the wrong branch was taken. The known values in RM are used to test the branch

AVOID BYPASS LOGIC!

%

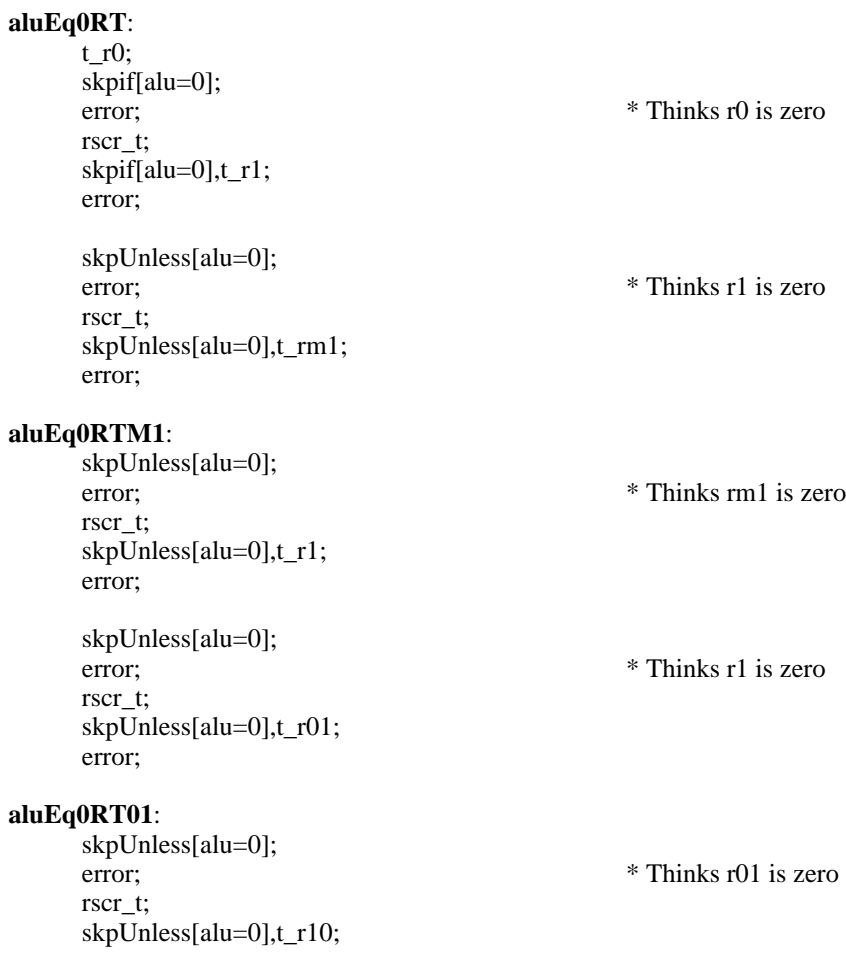

error;

skpUnless[alu=0]; error; \* Thinks r10 is zero rscr\_t; skpUnless[alu=0],t\_rhigh1; error; skpUnless[alu=0];<br>error; rscr\_t; skpUnless[alu=0]; error;

\* Thinks rhigh1 is zero
# % TEST RESULT <0 For all the alu<0 tests, an error implies the wrong branch was taken. The known values in RM are used to test the branch AVOID BYPASS LOGIC  $\%$ **aluLT0RT**: t\_rhigh1; skpif[alu<0]; error;  $*$  Thinks rhigh $1 > = 0$ rscr\_t; skpif[alu<0]; error;  $*$  Thinks T (=RIGH1) >=0 t\_r10; skpif[alu<0]; **aluLT0RT10**: error;  $*$  Thinks r10  $> = 0$ rscr\_t; skpif[alu<0]; error;  $*$  Thinks T (=r10) >=0 t\_r1; skpUnless[alu<0]; **aluLT0RT1**: error;  $*$  Thinks  $r1 < 0$ rscr\_t; skpUnless[alu<0]; error;  $*$  Thinks T (=r1) >=0 t\_r01; skpUnless[alu<0]; **aluLT0RT01**: error;  $*$  Thinks  $r10 \ge 0$ rscr\_t; skpUnless[alu<0]; error;  $*$  Thinks T (=r10) >=0 \* TEST FOR RESULT EVEN **rEven**: skpif[r even], t\_r0; error;  $*$  thinks r0 odd skpUnless[r even], t\_r1; error;  $*$  Thinks r1 EVEN skpif[r even], t\_rhigh1; error; \* Thinks rhigh1 ODD skpUnless[r even], t\_r01;<br>error; \* Thinks r01 EVEN

skpif[r even], t\_r10;

error;  $*$  Thinks r10 ODD

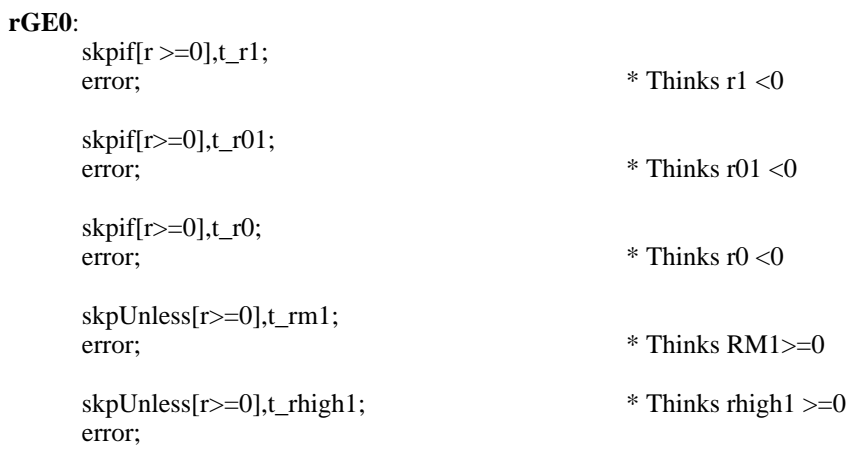

```
* April 9, 1982 3:22 PM
%
jcnBR
```
The preceeding tests checked that ff decodes work properly and that the alu bit slice doesn't drop any bits. Now we check that jcn conditional branch opcodes work properly.

This test forces the assembler to use the jcn field to encode the fast branch condition. It does this by forcing the FF field to be used for a constant (B\_0C) in the same instruction where the conditional branch occurs.

Since the other tests make sure that the actual branch condition is correctly detected (eg., is ALU=0 or not), this test serves to checkout the jcn decoders and a small amount of other circuitry. Consequently is is not necessary to test for both values of the fast branch: we need only check that when the branch condition is true it gets taken when using jcn encoding.

True condtions for fast branches:

ALU=0, ALU<0, noCarry, CNT=0, R<0, R odd, noIOattn (noIoattn is tested in resched test)  $0<sub>0</sub>$ 

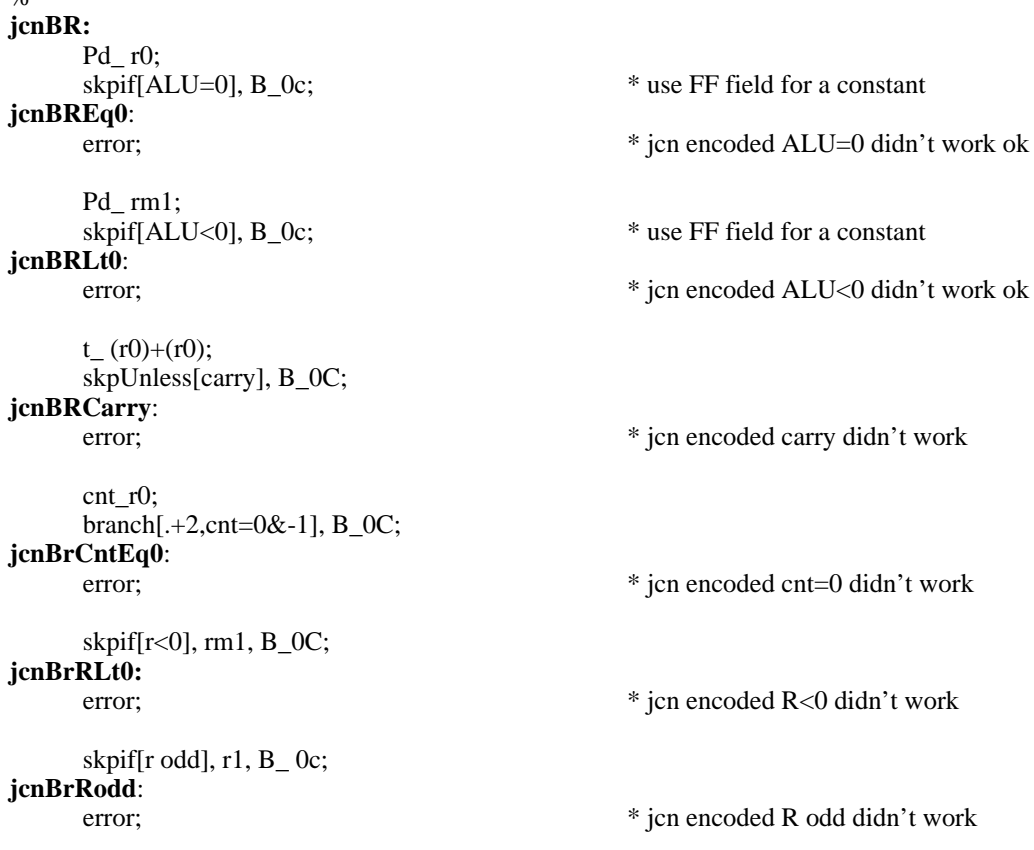

\* September 21, 1981 11:01 AM % **reschedTest** Set and clear resched; see if we can branch on its value. % **reschedTest:** call[checkTaskNum], t\_t-t; skpif[ALU=0]; branch[reschedXit]; noreschedule[]; skpif[reschedule'];<br>reschedErr1: **respectively** the same we just cleared resched, yet the error; \* branch condition thinks it is set. skpif[reschedule'], B\_0C; **reschedErr1a:** error;  $*$  jcn encoded br didn't work reschedule[]; skpif[reschedule];<br>reschedErr2: **reschedErr2:** \* we just set resched, yet the error;  $*$  branch condition doesn't realize it. noreschedule[]; **reschedXit:** noop;

# % September 15, 1978 10:56 AM TEST XOR USING ALU=0. USE NOOP TO AVOID BYPASS. Generally, T \_ RSCR\_ someFFconstant;  $T_T$  +(RSCR) IF T is non zero, there was an error: one bits in T indicate the problem. % **xorNoBypass**: t\_(rscr)\_B0; noop; t\_t#(rscr); skpif[alu=0]; error;  $*$  (T  $_B0$  xor (RSCR) ) NE 0  $t$ <sub>(rscr</sub>)<sub>B1;</sub> noop; t\_t#(rscr); skpif[alu=0]; error;  $*(T - B1 \text{ xor} (RSCR)) NE0$ **xorNoBypassB2**: t\_(rscr)\_B2; noop; t\_t#(rscr); skpif[alu=0]; error;  $*$  (T  $_{\text{B2}}$  xor (RSCR)) NE 0 t\_(rscr)\_B3; noop; t\_t#(rscr); skpif[alu=0]; error;  $*$  (T \_ B3 xor (RSCR)) NE 0  $t_{\text{r}}$ (rscr) $_B4$ ; noop; t\_t#(rscr); skpif[alu=0]; **xorNoBypassB4**: error;  $*$  (T \_ B4 xor (RSCR) ) NE 0  $t_{\text{r}}$ (rscr) $B5$ ; noop; t\_t#(rscr); skpif[alu=0]; error;  $*$  (T  $_B5$  xor (RSCR) ) NE 0 **xorNoBypassB6**: t\_(rscr)\_B6; noop; t\_t#(rscr); skpif[alu=0]; error;  $*$  (T  $_B6$  xor (RSCR) ) NE 0 t\_(rscr)\_B7; noop; t\_t#(rscr); skpif[alu=0]; error;  $*$  (T  $_{B7}$  xor (RSCR) ) NE 0 **xorNoBypassB8**: t\_(rscr)\_B8; noop; t\_t#(rscr); skpif[alu=0];

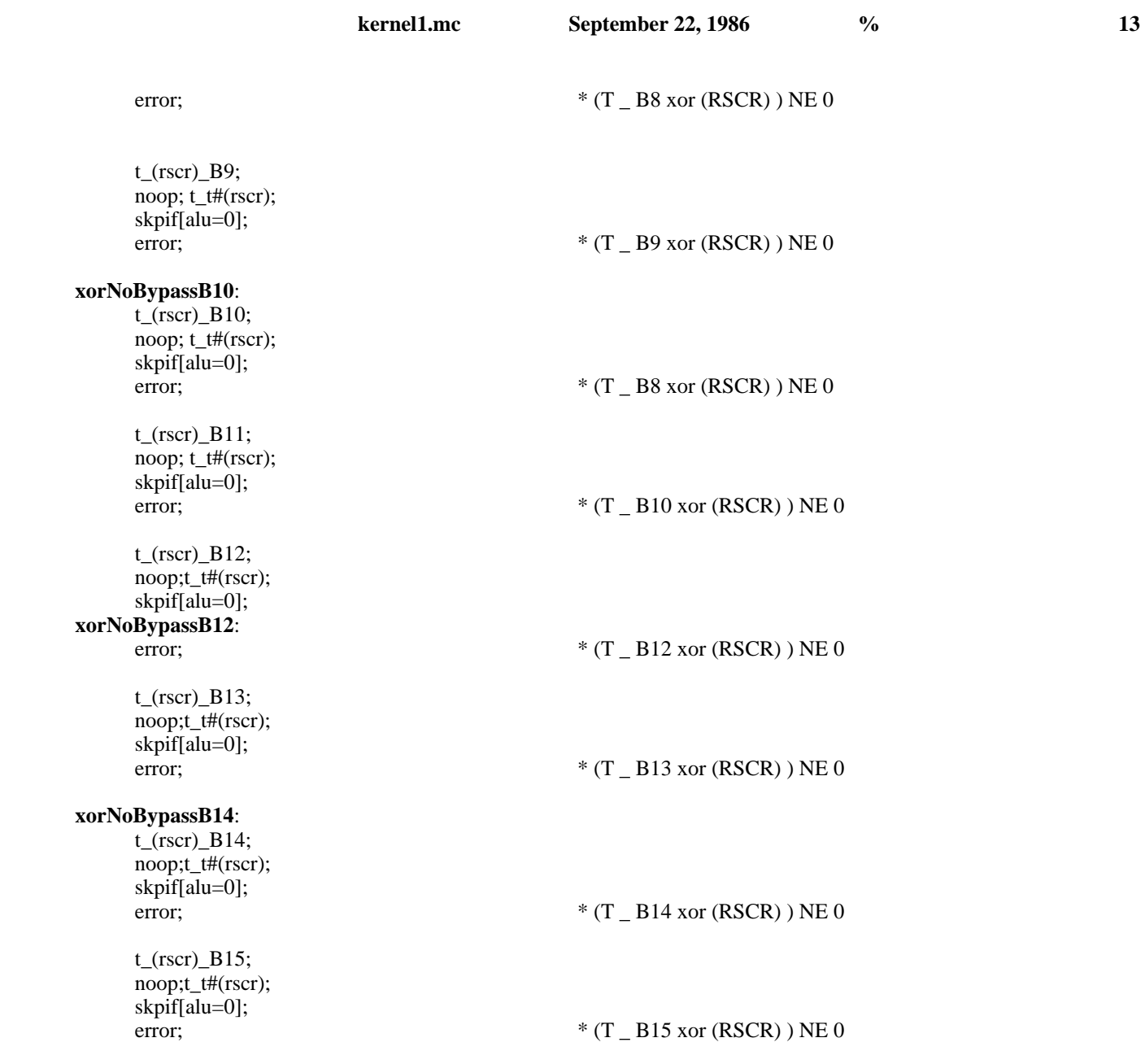

# \* May 18, 1981 11:12 AM % **bypass** This code checks the decision portion of the bypass circuitry. There are at least two different issues associated with bypass: 1) should a bypass be done, and 2) do the bypass data paths work. This test addresses point 1. % rvrel[rmx10, 10];

%

%

**bypass:** RBASE \_ 0s;  $q_{\text{max}}$ 0; t\_rmx0\_cm1; \* this is the old, stable version rmx0 t-t; \* this is the new version t\_rmx0;<br>  $\frac{1}{2}$  skpif[alu=0], rmx0\_q;<br>  $\frac{1}{2}$  skpif[alu=0], rmx0\_q;<br>  $\frac{1}{2}$  sketches by PRESTORE rmx0 here. \* RESTORE rmx0 here. **bypassErr0:** \* bypass associated w/ rm addr 0 doesn't error;  $*$  seem to work  $q$ \_ rmx1; t\_rmx1\_cm1;  $*$  this is the old, stable version  $rmx1_t$ -t;  $*$  this is the new version \* this is the new version t\_rmx1; \* should use bypassed version of rmx1  $skip[2cm\text{skip}$  skpif[alu=0],  $rmx1_q$ ;  $\text{array}$  \* RESTORE  $rmx1$  here. **bypassErr1:** \* bypass associated w/ rm addr 1 doesn't error;  $*$  seem to work  $q_{\text{max2}}$ ;<br>t\_rmx2\_cm1; t\_rmx2\_cm1; \* this is the old, stable version  $\text{cm}x2_t-t;$  \* this is the new version t\_rmx2;<br>
skpif[alu=0], rmx2\_q;<br>
\* RESTORE rmx2 here. **bypassErr2:** \* bypass associated w/ rm addr 2 doesn't error:  $*$  seem to work  $q$  rmx4; t\_rmx4\_cm1; \* this is the old, stable version rmx4 t-t; \* this is the new version t\_rmx4;<br>  $\frac{1}{2}$  skpif[alu=0], rmx4\_q;<br>  $\frac{1}{2}$  skpif[alu=0], rmx4\_q;<br>  $\frac{1}{2}$  skpif[alu=0], rmx4\_q; skpif[alu=0], rmx4\_q; \* RESTORE rmx4 here.<br>bypassErr4: \* bypass associated w/ rr error;  $*$  seem to work q\_ rmx10; t\_rmx10\_cm1;  $*$  this is the old, stable version  $*$  this is the new version  $*$  this is the new version rmx10\_t-t; \* this is the new version<br>t rmx10; \* should use bypassed ve skpif[alu=0], rmx10\_q; \* RESTORE rmx10 here.<br>bypassErr10: \* bypassessociated w/ rm error;  $*$  seem to work This section of the test works by changing Rbase. RBASE \_ 2s; t\_rmx0\_cm1; \* this is the old, stable version rmx0 t-t; \* this is the new version t\_rmx0; \* should use bypassed version of rmx0 skpif[alu=0];<br>bypassErr20:

\* RESTORE rmx2 here. **bypassErr4:** \* bypass associated w/ rm addr 4 doesn't \* should use bypassed version of rmx10 \* bypass associated w/ rm addr 10 doesn't

\* bypass associated w/ rm addr 20 doesn't

error;  $*$  seem to work

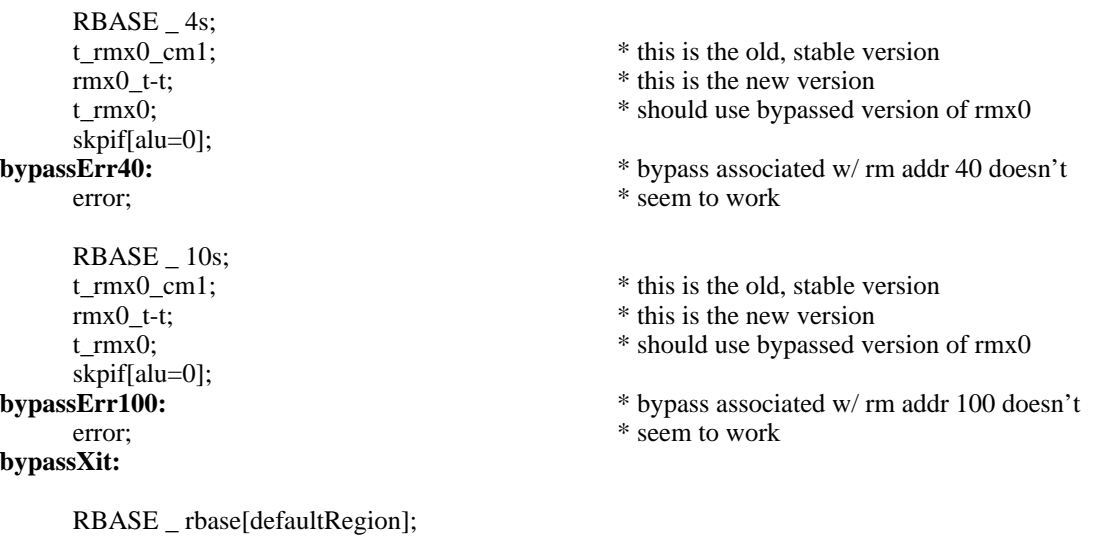

# % August 30, 1977 6:29 PM TEST XOR USING ALU=0. Generally, T \_ RSCR\_ someFFconstant;  $T$  \_ T#(RSCR) IF T is non zero, there was an error: one bits in T indicate the problem. % \* TEST XOR USING ALU=0. CHECK BYPASS. **xorBypass**: t\_(rscr)\_B0; t\_t#(rscr); skpif[ALU=0]; error;  $*$  (T  $_B0$  xor (RSCR) ) NE 0  $t_{\text{r}}(rscr)$ <sub>B1</sub>; t\_t#(rscr); skpif[ALU=0]; error;  $*$  (T  $_{B1}$  xor (RSCR) ) NE 0  $t_{r}$ (rscr) $_B2$ ; t\_t#(rscr); skpif[ALU=0]; **xorBypass2**:  $\text{error};$   $*(T - B2 \text{ xor} (RSCR)) \text{ NE } 0$  $t_{\text{r}}(rscr)$ <sub>B3</sub>; t\_t#(rscr); skpif[ALU=0]; error;  $*$  (T \_ B3 xor (RSCR)) NE 0 t\_(rscr)\_B4; t\_t#(rscr); skpif[ALU=0]; **xorBypass4**: error;  $*$  (T \_ B4 xor (RSCR)) NE 0  $t_{\text{r}}$ (rscr) $B5$ ; t\_t#(rscr); skpif[ALU=0]; error;  $*$  (T  $_{\text{B5}}$  xor (RSCR) ) NE 0 t\_(rscr)\_B6; t\_t#(rscr); skpif[ALU=0]; **xorBypassB6**: error;  $*$  (T  $_B6$  xor (RSCR)) NE 0  $t_{\text{r}}(rscr)$ <sub>-B7</sub>; t\_t#(rscr); skpif[ALU=0]; error;  $*$  (T  $_{B7}$  xor (RSCR) ) NE 0 t\_(rscr)\_B8;

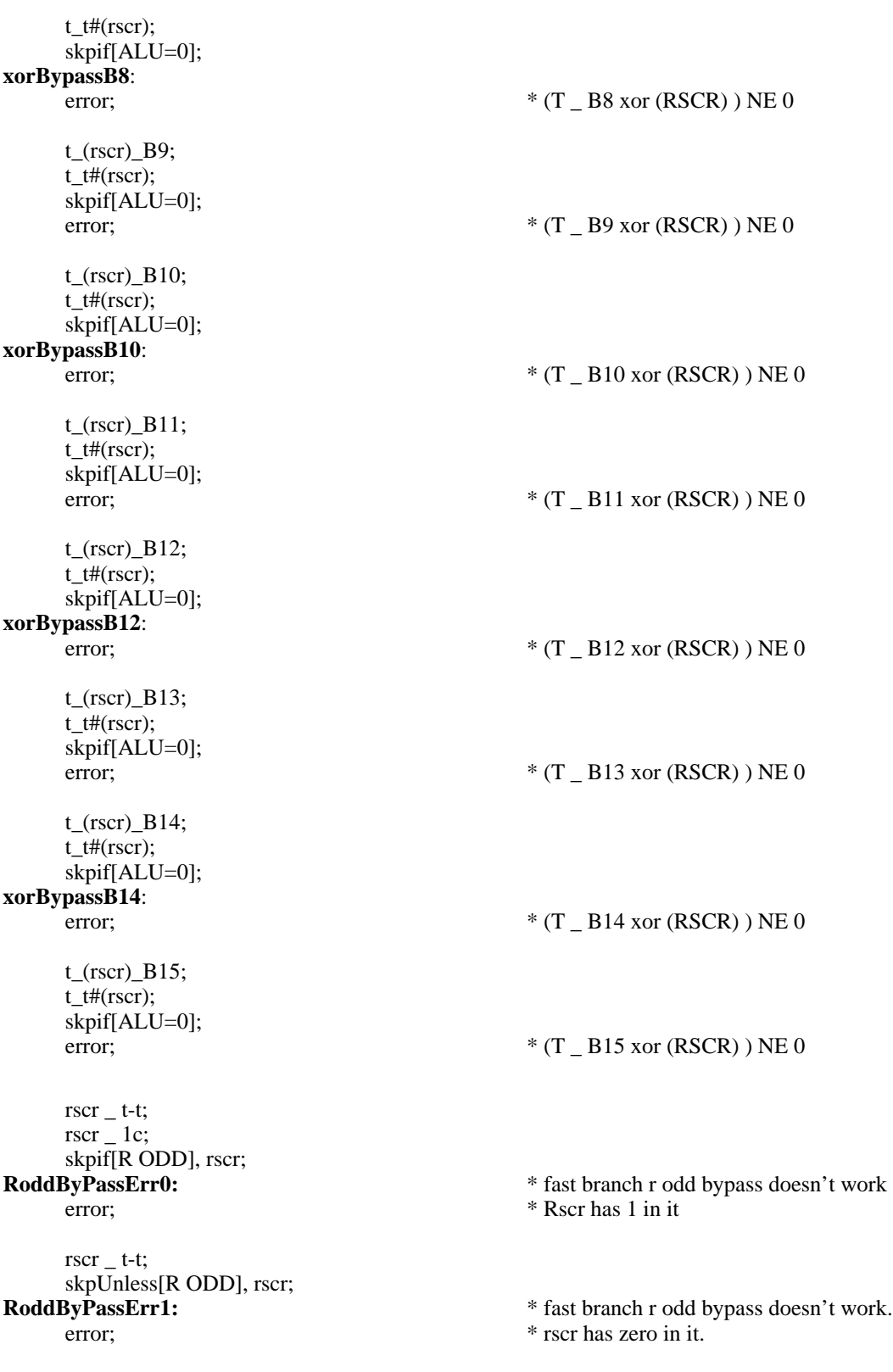

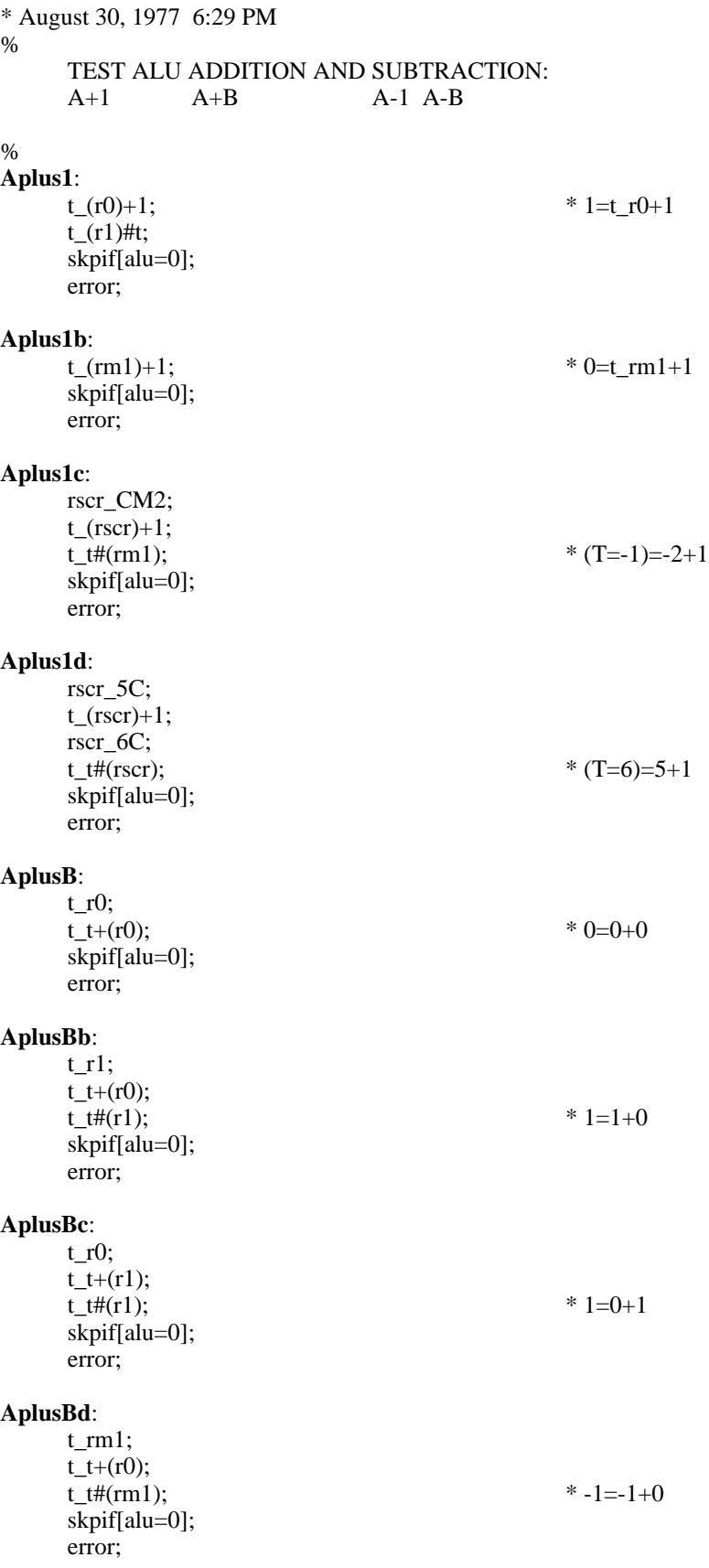

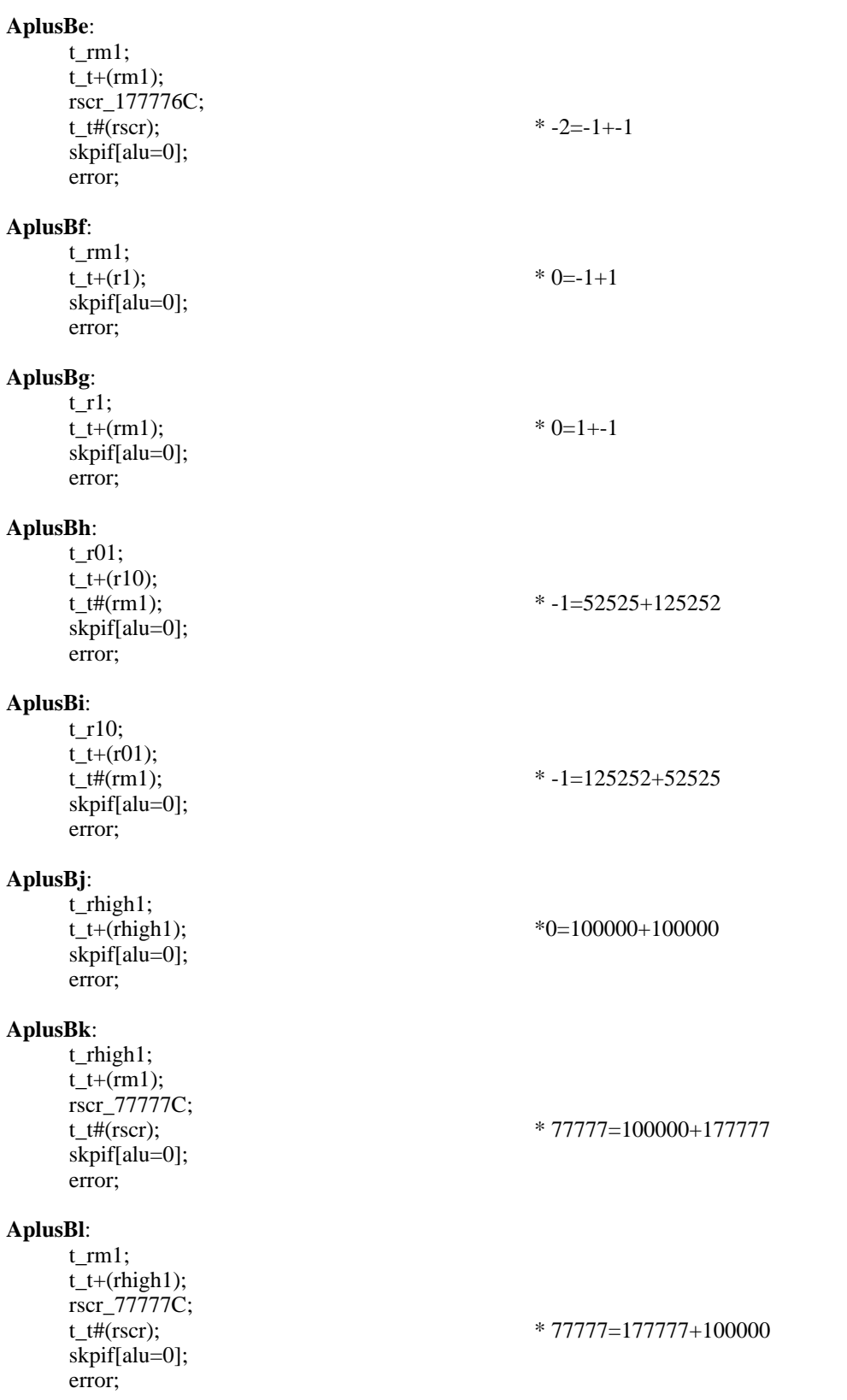

\* August 9, 1977 12:30 PM % TEST A-1 % **Aminus1**: rscr\_r0;<br>Aminus1L: **Aminus1L**: \* CHECK A-1 IN A LOOP FOR ALL 16 BIT VALUES. t\_(rscr)-1;  $t_t+1;$ <br> $t_t$ #(rscr);  $*t_{-}(rscr-1+1)$  xor rscr skpif[alu=0];  $error;$ <br> $rscr_{r}$ (rscr)+1; rscr\_(rscr)+1; \* rscr IS LOOP CTRL dblBranch[.+1,Aminus1L,ALU=0];

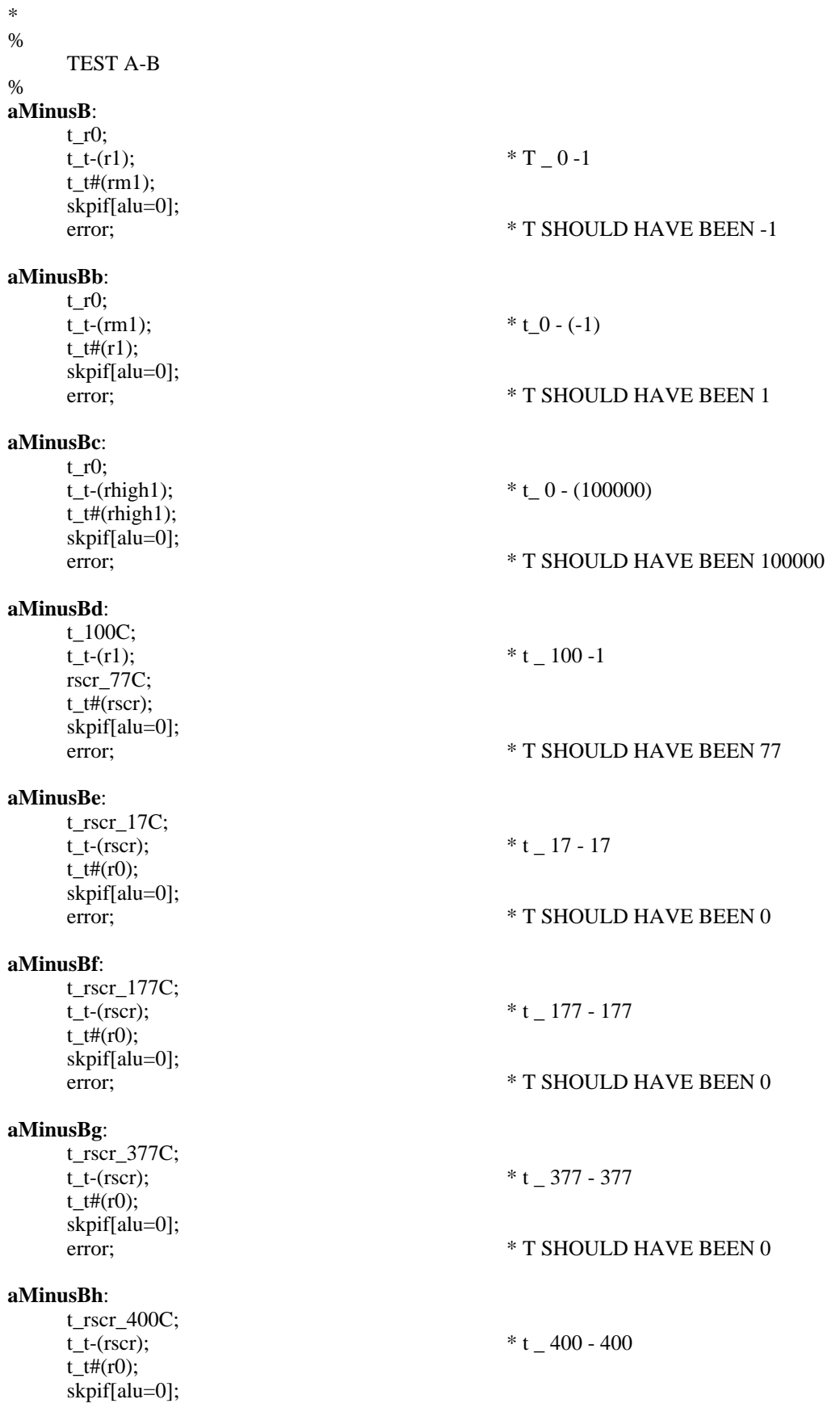

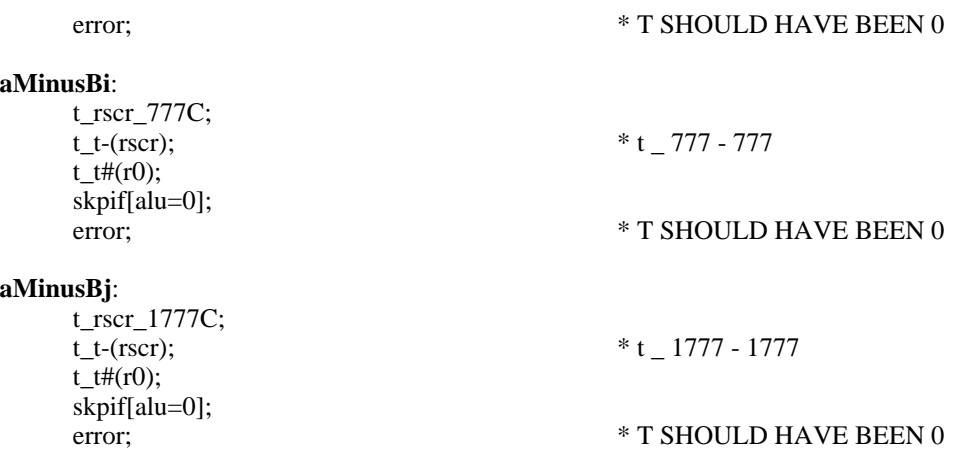

\* January 18, 1979 5:24 PM

%

TEST FAST BRANCH CONDITION: CARRY

### FIRST TEST WHEN WE KNOW THERE IS NO CARRY, THEN TRY TO GENERATE A CARRY AND BRANCH ON IT. NOTE: THIS CODE DEPENDS UPON THE ALU FUNCTIONS PLUS AND MINUS WORKING.

### %

**carryNo**:  $t(r0)+(r0);$ skpUnless[carry]; error;  $*$  r0 + r0 SHOULD NOT CAUSE CARRY **carryNob**: t\_rm1;  $t_t+(r0);$ skpUnless[carry]; error; \* rm1 + r0 SHOULD NOT CAUSE CARRY **carryNoc**: t\_r10;  $t_t+(r01);$ skpUnless[carry]; error;  $*$  r10 + r01 SHOULD NOT CAUSE CARRY **carryNod**: t\_77777C;  $t_t+(r0);$ skpUnless[carry]; error; \* 77777C + r0 SHOULD NOT CAUSE CARRY **carryNoe**:  $t_0$ ;  $t_t+(r1);$ skpUnless[carry]; error;  $*$  r0 + r1 SHOULD NOT CAUSE CARRY **carryNof**: t\_r01;  $t_t$ -(r10); skpUnless[carry]; error;  $*$  r01 - r10 SHOULD NOT CAUSE CARRY **carryNog**:  $t_0$ ;  $t_t$ -(r10); skpUnless[carry]; error;  $*$  r0 + r10 SHOULD NOT CAUSE CARRY \* NOW TRY SOMETHINGS THAT SHOULD GENERATE A CARRY

# **carryYes**:

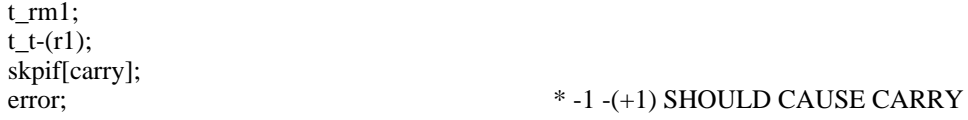

### **carryYesb**:

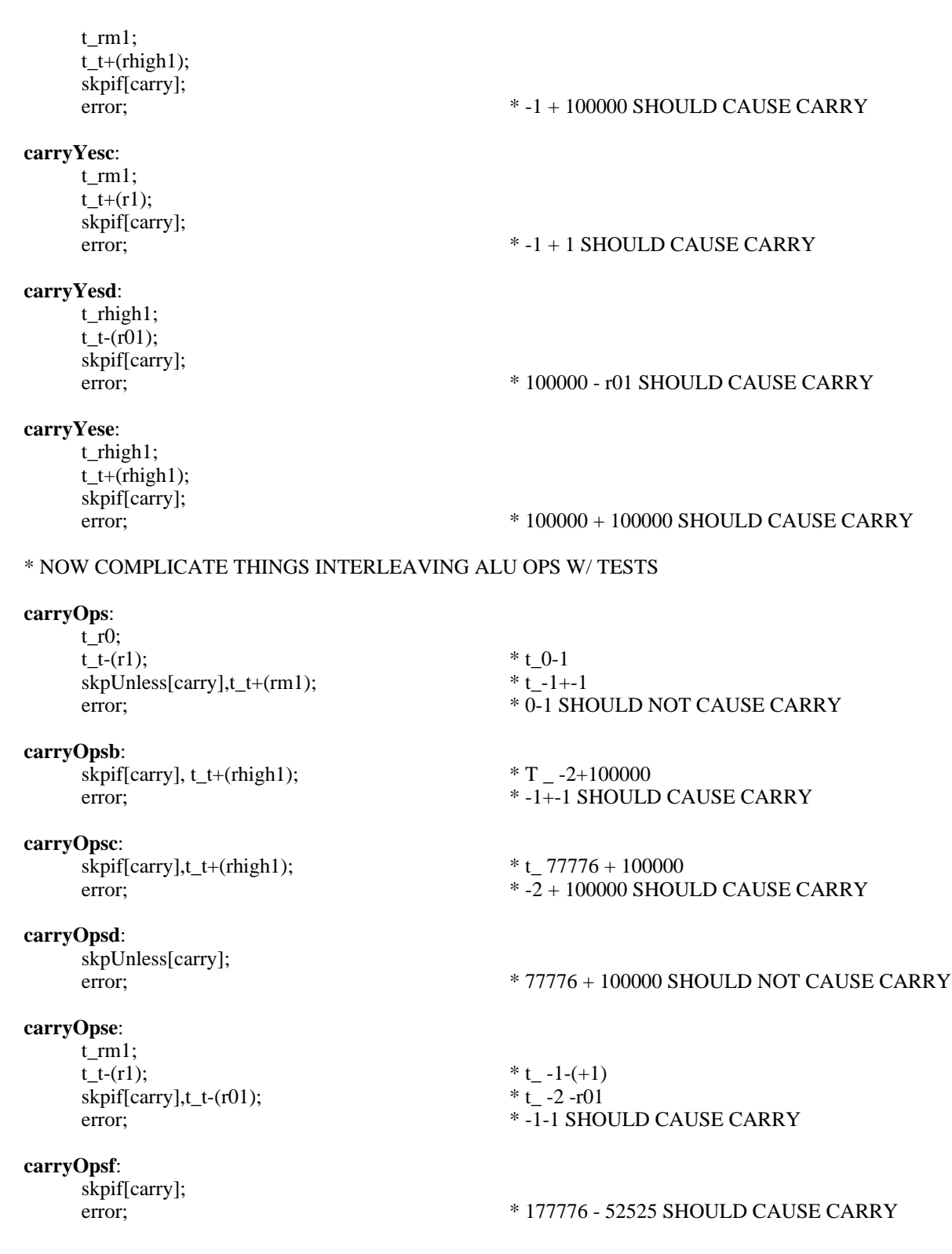

\* March 10, 1979 6:42 PM \* test the branch conditions when reschedule is ON reschedule;  $t_0$ ;  $t_t(t-1);$  \* t\_0-1  $skpUnless[carry], t_t+(rm1);$  \*  $t_t-1+1$ <br>error; \* 0-1 SHC error; \* 0-1 SHOULD NOT CAUSE CARRY **carryOpsRb**:  $s$ kpif[carry], t\_t+(rhigh1); \* T \_ -2+100000 error; \* -1+-1 SHOULD CAUSE CARRY **carryOpsRc**: skpif[carry],t\_t+(rhigh1);  $*$  t\_77776 + 100000<br>error;  $* -2 + 100000$  SHOU  $*$  -2 + 100000 SHOULD CAUSE CARRY **carryOpsRd**: skpUnless[carry]; error; \* 77776 + 100000 SHOULD NOT CAUSE CARRY **carryOpsRe**: t\_rm1; t\_t-(r1);<br>skpif[carry],t t-(r01);<br> $*$  t -2 -r01<br> $*$  t -2 -r01  $skip[carry]$ , $t_t$ - $(t$ - $(r01)$ ;<br>error; error; \* -1-1 SHOULD CAUSE CARRY **carryOpsRf**: skpif[carry]; error; \* 177776 - 52525 SHOULD CAUSE CARRY  $t_1$   $r$  $0$ ; skpif[ALU=0]; **rescheq0br**: error;  $t_1$ ; skpif[ALU#0]; **reschne0br**: error; skpif[r even], B\_r0; **reschevenbr**: error; skpif[r odd], B\_r1; **reschoddbr**: error; t\_rhigh1; skpif[alu<0]; **reschlt0br**: error;  $t_0$ ; skpif[alu>=0]; **reschge0br**: error; noreschedule;

\* September 15, 1978 11:38 AM %

TEST FREEZEBC FUNCTION

Generate the two different branch conditions and freeze them. Force the carry to be explicitly different, see if the frozen branch is still there. Unfreeze and make sure the expected results happen.

% **freezeBCtest**: t\_rm1;  $t_t+(r1);$  \*  $t_0$  -1+1 (SHOULD CAUSE carry) skpif[carry],t\_t+(r1),freezeBC; \* FREEZE[carry=1] error; \* carry WAS FROZEN. CONTINUE THAT WAY (carry\_1, RESULt\_0) **freezeBC1a**: skpif[alu=0],freezeBC; \* ( result was ZERO) error; t\_(rm1)+(rm1),freezeBC; \* Would normally CAUSE RESULT <0 skpif[alu>=0],freezeBC; \* ( result was ZERO) error; **freezeBC1b**:  $t(r1)+(r1)$ , freezeBC;  $* t_0+1$  (carry Would NORMALLY BE ZERO) skpif[carry],freezeBC; error; t\_tAND(rm1),freezeBC; \* t\_1 and -1 (TEST IT A FEW MORE TIMES) skpif[carry],freezeBC; error; \* carry SHOULD HAVE BEEN 1 **freezeBC1c**:  $t_t+(r0)$ , freezeBC;  $* t_1+0$ skpif[carry],freezeBC; error; \* carry SHOULD HAVE BEEN 1 \* ALLOW A NEW alu RESULT CONDITION, KEEP carry THE SAME(carry=1, RESULT=77777) **freezeBC2a**: t\_rm1,freezeBC; t\_t+(rhigh1); \* carry\_1, RESULt\_77777  $t(r0)+(r0)$ , freezeBC; skpif[alu#0],freezeBC; \* result was 77777 error; **freezeBC2b**: t\_t+(r0),freezeBC; \* Would normally ZERO carry skpif[carry],freezeBC; \* carry SHOULD BE ONE error; **freezeBC2c**: t\_rm1,freezeBC; t\_t+(r0),freezeBC; skpif[alu>=0],freezeBC; \* result was 77777 error; \* FORCE carry\_0, RESULt\_0

t\_r0,freezeBC; t\_t+(r0); \* t\_0+0 (SHOULD CAUSE carry\_0, RESULt\_0)<br>t\_(rhigh1)+(rhigh1),freezeBC; \* Would NORMALLY CA \* Would NORMALLY CAUSE carry\_1

### **freezeBC3a**:

skpUnless[carry],freezeBC; \* FREEZE IT AT ZERO error; \* EXPECTED 0 carry GOT 1 carry

 $t(r1)+(r1)$ , freezeBC; skpif[alu=0],freezeBC; \* test it again just to see error;

## **freezeBC3b**:

t\_(rm1)+(rm1),freezeBC; skpif[alu>=0],freezeBC; \* test it again just to see error;

\* FORCE carry\_0, RESULT \_ -1 t\_(rm1)+(rm1);  $t_t+(r1);$  \* -2+1 = = > carry\_0, RESUL $t_1-1$ 

**freezeBC4a:**<br>t\_t+(r1),freezeBC;  $*$  -1+1 Would normally CAUSE carry\_1 skpUnless[carry],freezeBC; error;

**freezeBC4b:**<br> $t_{(r1)+(r1), \text{freezeBC}}$ \*Would normally CAUSE alu>=0 skpUnless[alu>=0],freezeBC; error;

## **freezeBC4c**:

skpUnless[alu=0]; error;

\* March 26, 1979 11:04 AM

%\*++++++++++++++++++++++++++++++++++++++++++++++++ ++++++++++++++

### **overflowTest**

Perform an exhaustive test of the overflow condition. Even though we expect the arithmetic result of RM+T to be identical to T+RM, we test all possible combinations since the arithmetic gets implemented inside a rather complicated chip.

The tables below show the aluA and aluB inputs, and **the carry out values for b0, b1.** Notice the contents of the table are not the sum of a,b, but the carry out values. The subtraction table shows the original input for B and then its converted value after the number gets converted to a twos complement value (the chip converts it to the twos complement form, then adds).

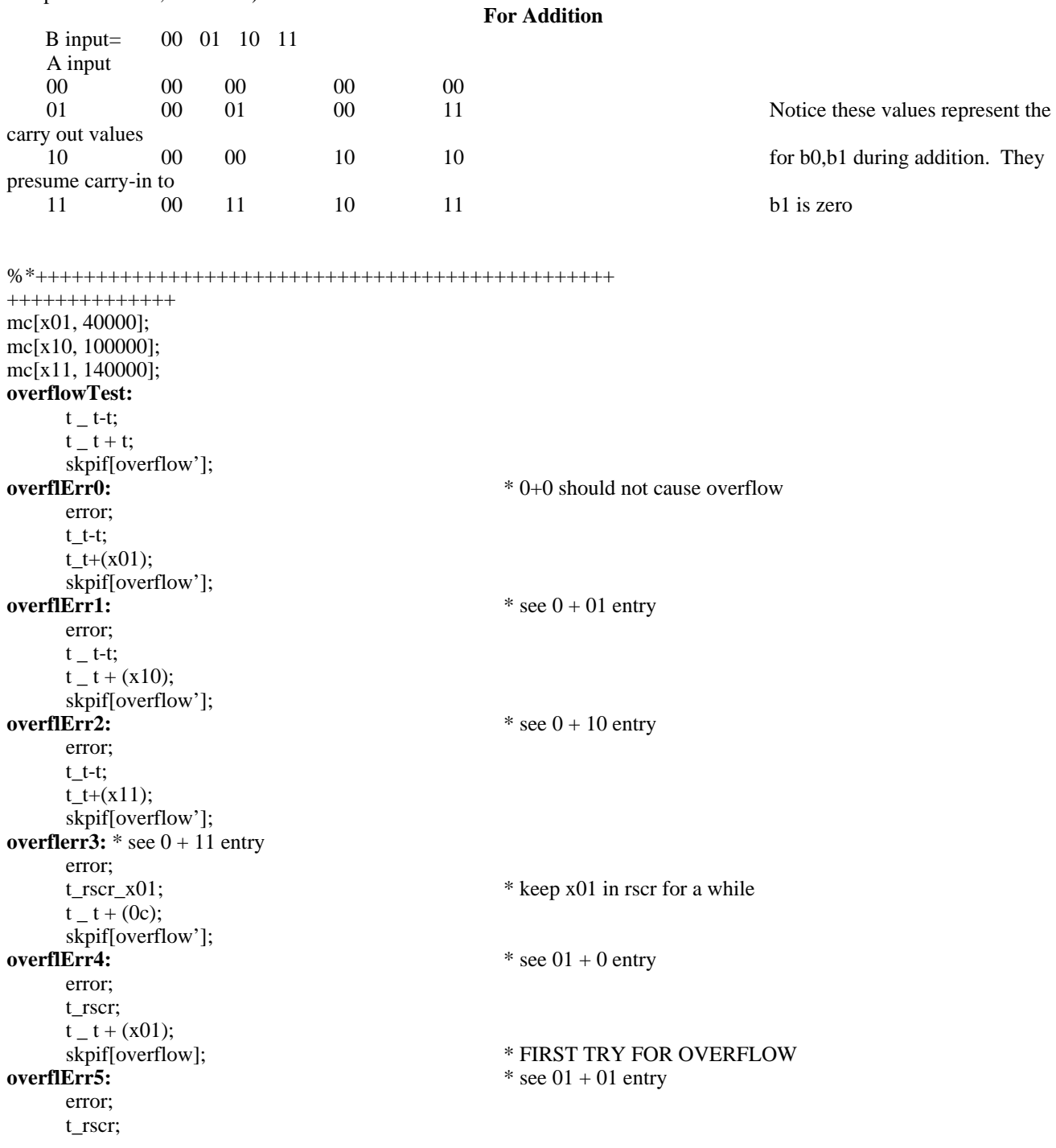

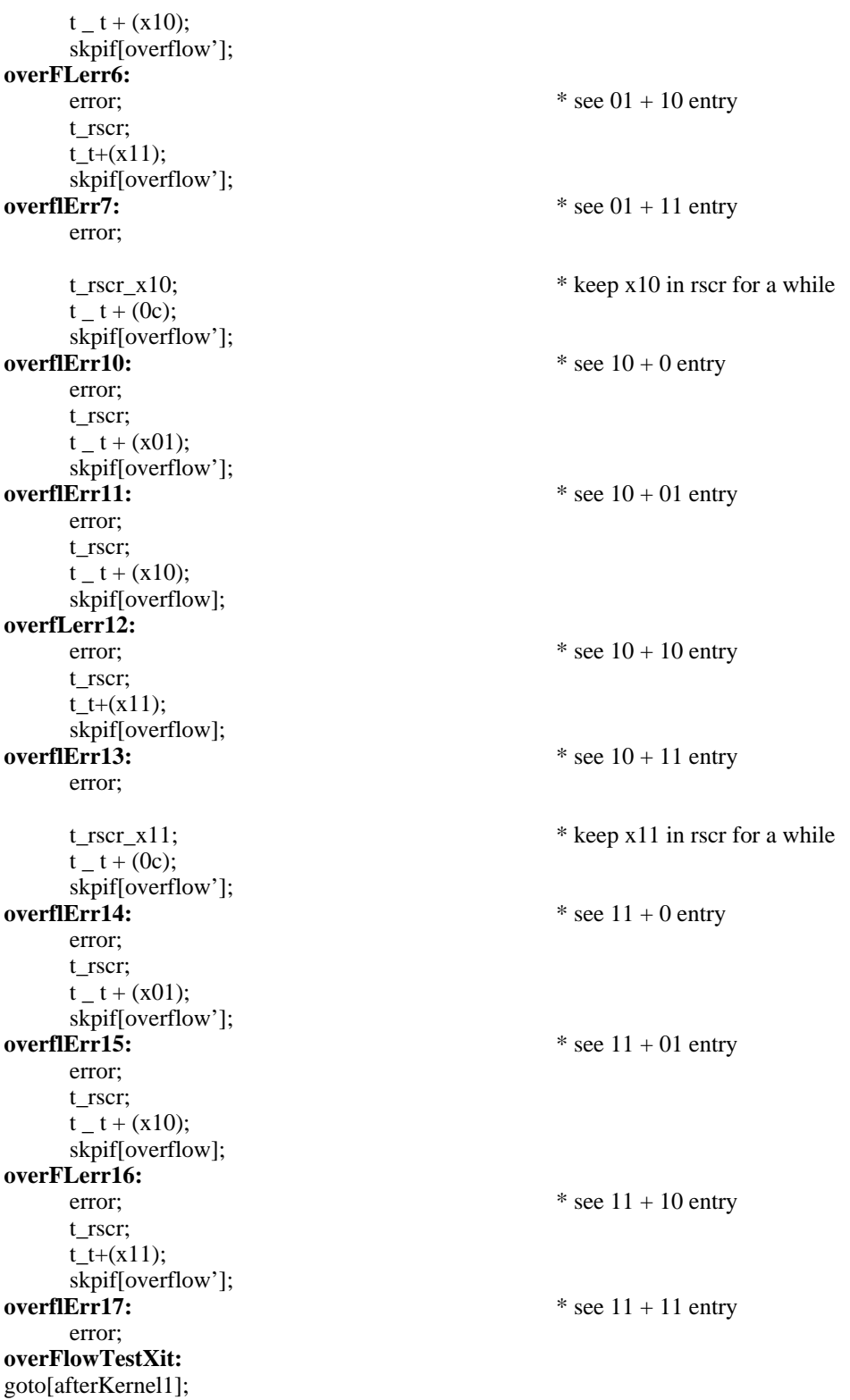

\* INSERT[D1ALU.MC]; \* TITLE[KERNEL2]; \* INSERT[PREAMBLE.MC]; \* Link test corrected by Frank Vest November 1, 1984 10:01 AM \* September 22, 1986 5:42 PM. Added noops after labels: AfterTioa and \* afterLink to avoid some confusion. top level; **beginKernel2:** % January 20, 1978 3:13 PM % %<br>TEST TEST<br>
cntRW contract contract contract contract contract contract contract contract contract contract contract contract contract contract contract contract contract contract contract contract contract contract contract con read and write CNT cntFFrw read and write CNT, load from FF<br>cntFcn test CNT=0&+1 fast branch cntFcn test CNT=0&+1 fast branch<br>NotAtest test alu op, NOT A test alu op, NOT A NotBtest test alu op, NOT B<br>AandBtest test alu op, A AND AandBtest test alu op, A AND B<br>AorBtest test alu op. A OR B AorBtest test alu op, A OR B<br>LINKRW read and write LINK LINKRW read and write LINK<br>callTest global and local subre callTest global and local subroutine calls<br>OtestRW read and write Q, q lsh 1, q rsh 1 read and write Q, q lsh 1, q rsh  $1$ tioaTest load and read tioa from FF and from bmux<br>STKPtestRW read and write STKP, perform TIOA&STK STKPtestRW read and write STKP, perform TIOA&STKP<br>rstkTest0 write different RM address from one read write different RM address from one read % % January 18, 1979 2:07 PM Add tioaTest

%

\* October 19, 1978 5:22 PM

%

```
 TEST ALL THE BITS IN CNT: REMEMBER THAT CNT CAN BE LOADED FROM
        BOTH B AND FF.
%
cntRW:
    t_{-} cnt _{-} r0; * test loading cnt w/ 0
    rscr _ cnt;
    t_t t t (rscr); \star t bits read from cnt # expected bits
    skpif[ALU=0];
cntErr1: * t = bad bits, rscr = expected
    error; * value of cnt
    t_{\text{cm}} cnt _{\text{cm}} rm1; * test loading cnt w/ -1
    rscr   cnt;
    t_t t t (rscr); \star t bits read from cnt # expected bits
skpif[ALU=0];<br>cntErr2:
                                       * t = bad bits, rscr = expected
    error; * value of cnt
    t_{\text{at}} cnt \pm r01; \text{at} at test loading cnt w/ alternating 01
    rscr _ cnt;
    t_t + t (rscr);
skpif[ALU=0];<br>cntErr3:
                                       * t = bad bits, rscr = expected
    error; * value of cnt
    t_{\text{at}} = \text{cnt} - \text{r10}; * test loading cnt w/ alternating 10
    rscr _ cnt;
    t_t t t (rscr); \star t bits read from cnt # expected bits
    skpif[ALU=0];
cntErr4: * t = bad bits, rscr = expected
    error; * value of cnt
* October 19, 1978 8:33 PM
                                       cntFFrw: * TEST FF BITS FOR LOADING cnt
    cnt_1S;
    t_cnt;
    t_t#(r1); * we set it to 1; check the val.
    skpif[ALU=0];
cntFFrw1: * t=bad bits, 1=expected value
    error;
    cnt_2s;t_cnt;
    t_ t # (2c);
skpif[ALU=0];<br>cntFFrw2:
                                       * t = bad bits, 2 = expected value
    error;
    cnt_4s;t _ cnt;
    t_ t # (4c);
skpif[ALU=0];<br>cntFFrw3:
                                       * t = bad bits, 4 = expected
```
error;

 $\text{cnt} = 10\text{s}$ ;  $t$  cnt;  $t = t$  # (10c); skpif[ALU=0]; error;

 $*$  t = bad bits,  $10c$  = expected

```
 TEST cnt BY LOOPING FOR ALL VALUES OF cnt
    AT POINTS TESTED, cnt AND rscr SHOULD BE EQUAL.
rscr_cnt_-1; -- test cnt for maximum iterations
```
 $*t$  \_ rscr  $\_$  initial value into cnt cnt\_t;  $*$  cnt \_ initial value

# **cntFcnIL**: branch[cntFcnXitIL, cnt=0&-1], PD \_ rscr;

cntFcn:<br>t\_rscr\_cm1;

WHILE cnt NE 0 DO cnt\_cnt-1;

rscr\_rscr-1; ENDLOOP; IF rscr NE 0 THEN ERROR

\* October 30, 1978 1:54 PM

IF rscr=0 THEN ERROR;

%

%

skpUnless[ALU=0], PD\_rscr;<br>cntFcnErr1: \* value of rscr suggests we error;  $*$  should have exited branch[cntFcnIL], rscr\_(rscr)-1; **cntFcnXitIL**: skpif[ALU=0];<br>cntFcnErr2: **cntFcnErr2:** \* rscr#0. value of rscr suggests we error;  $*$  should not have exited. cnt  $\Box$  r0;  $\angle$  \* test cnt for initial value = zero skpif[cnt=0&-1];

**cntFcnErr3:** \* didn't notice first value we loaded<br>error: \* was zero \* was zero

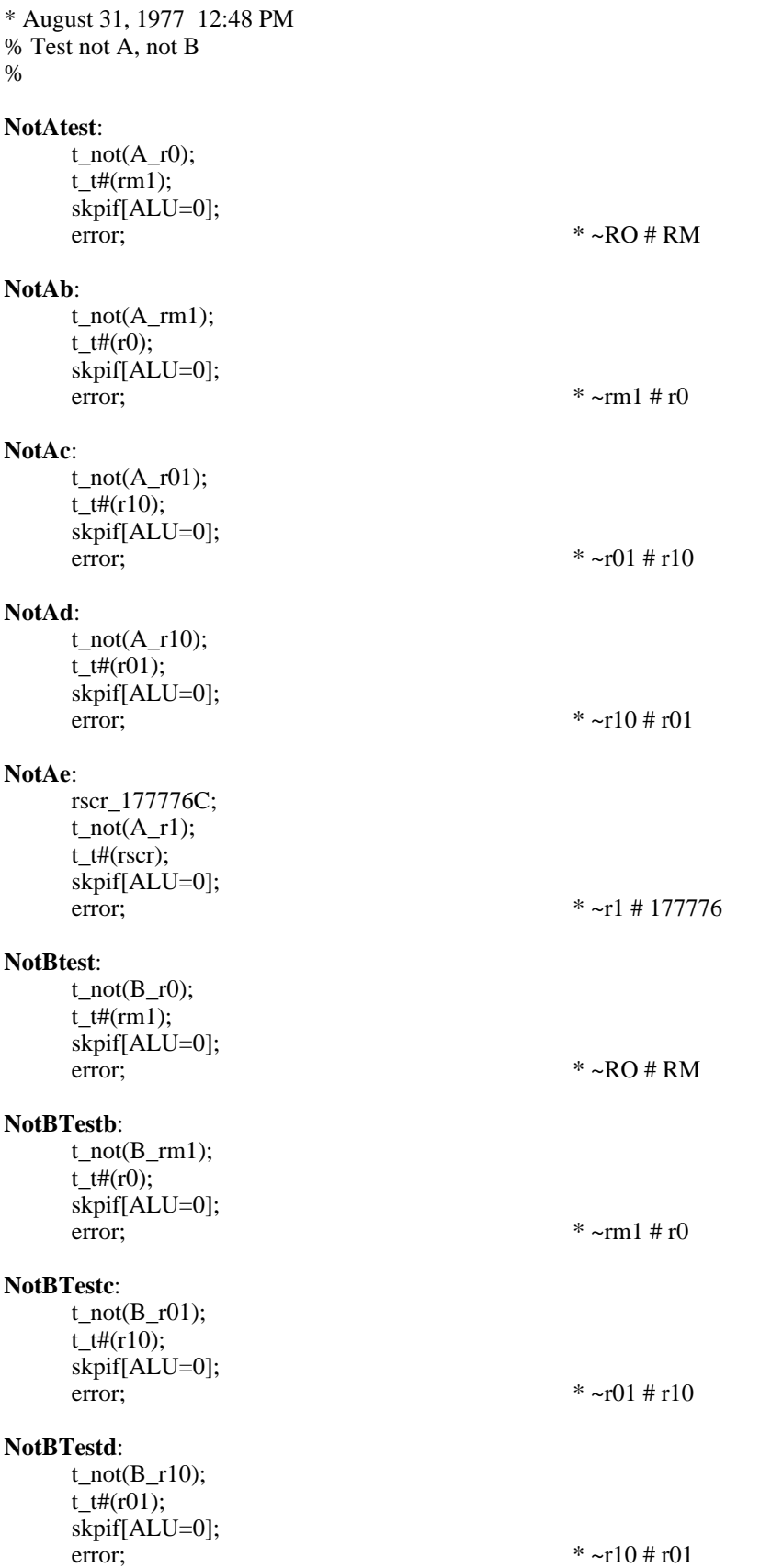

**NotBTeste**: rscr\_177776C;  $t\_not(B_r1);$ t\_t#(rscr); skpif[ALU=0]; error;  $* \sim r1 \neq 1777776$ % Test A AND B Assume a,b source dont matter. Ie.,  $t_-(b_t)$  and  $(a_r) =$  $t_{a_t}$  and  $(b_t)$ % **AandBtest**: t\_rm1; t\_tAND(rm1);  $t_t$ # $(rm1)$ ; skpif[ALU=0]; error;  $*(\text{rm }1 \text{ AND }\text{rm1}) \text{ #}\text{rm1}$ t\_r01;  $t_tAND(r10);$ skpif[ALU=0]; error;  $*(r01 \text{ AND } r10)$  $t_1$ r $0$ ; t\_tAND(rm1); skpif[ALU=0]; error;  $*$  r0 AND rm1 % Test A orB. Assume same as AandB test. % **AorBtest**: t\_rm1; t\_tOR(r0);  $t_t$   $t$   $#$ (rm1); skpif[ALU=0]; error;  $*(\text{rm 1 OR r0}) \# \text{rm1}$ **AorBtestb**: t\_r01; t\_tOR(r10); t\_t#(rm1); skpif[ALU=0]; error;  $*(r01 \text{ OR } r10) \text{# } rm1$ **AorBtestc**: t\_rm1; t\_tOR(rm1); t\_t#(rm1); skpif[ALU=0]; error;  $*(\text{rm1 OR rm1}) \# \text{rm1}$ **AorBtestd**: t\_r01;  $t_tOR(r01);$  $t_t$   $t$   $\neq$   $r$   $(01);$ 

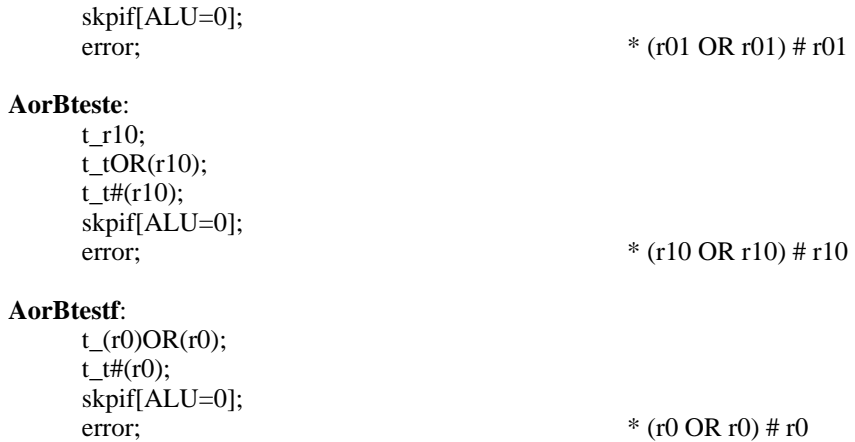

## \* February 17, 1978 8:51 AM % LINK READ/WRITE TEST + MINOR TEST OF CALL FOR I IN[0..7777B] DO LINK\_I; CHECK\_LINK; CHECK \_ BITAND[CHECK,7777B]; IF CHECK NE LINK THEN ERROR; ENDLOOP; minor test of LINK, call % **linkRW**:<br>rscr\_7777C; \* BEGIN W/ MAX LINK VALUE & COUNT DOWN **linkL**: link \_ rscr;  $t_{\text{I}}$  link;<br> $t_{\text{I}}$  t and (77777C); \* ISOLATE 15 BITS 'CAUSE OF DMUX DATA t\_t#(rscr); skpif[alu=0];

error; \* LINK DOESN'T HAVE THE VALUE WE LOADED

rscr\_(rscr)-1; dblBranch[afterLink,linkL, alu<0];

### **afterLink**:

**linkErr1:**

noop;

\* November 3, 1978 6:40 PM % TEST Q: READ AND WRITE FOR I IN [0..177777B] DO Q\_I; t\_Q XOR I; IF T #0 THEN error; ENDLOOP; then test q lsh 1, q rsh 1 w/ selected values % **QtestRW**: rscr\_r0; **QRWL**: Q\_(rscr); t\_(A\_rscr)#(B\_Q); skpif[ALU=0]; **QrwErr:** error;  $rscr_f(rscr)+1;$ dblBranch[.+1,QRWL,ALU=0]; \* now check rsh1, lsh1  $q = r0;$ q lsh 1;  $* q_0 0 \text{ is } 1$  $\overline{PD}$  = q; skpif[ALU=0]; **qr0Lerr:** \* r0 lsh 1 should be zero error;  $q$  \_ r01; q lsh 1;  $* q_p$  r01 lsh 1  $(q)$  # (r10); skpif[alu=0];<br>qr10Lerr: **qr10Lerr:** \* r10 lsh1 should be r01. (zero fill) error;  $q$  \_ rm1; q lsh 1;  $t$  \_ cm2;  $(q)$  # t; skpif[ALU=0]; **qrm1Lerr:** \* -1 lsh1 w/ zero fill should be -2 error;  $q$  \_ rhigh1;<br>q lsh 1;  $*$  q  $-$  100000B lsh 1  $\overline{PD}$  \_ q; skpif[ALU=0];<br>qrhigh1Lerr:  $^*$ rhigh1 (100000B) lsh1 w/ zero fill should $^*$ zero error;  $*$  zero  $q_r$ no;<br>q rsh 1; \* zero rsh1 should be zero  $\overline{P}D_q$ ; skpif[ALU=0];

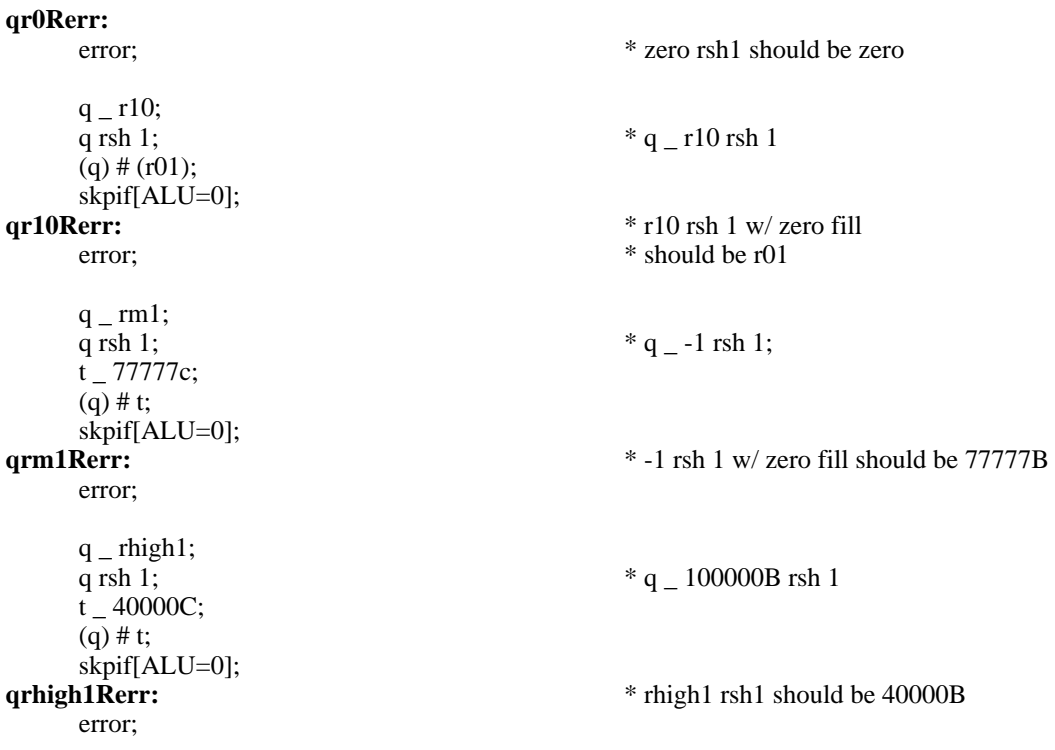

```
* January 18, 1979 1:29 PM
%
                                               tioaTest
Test the processor's ability to read and write TIOA. Write TIOAk from both FF constants and from RM.
0/2tioaTest:
     t = 377c;
     cnt _t;
     rscr2_ t-t;
tioaL:
     tioa _ rscr2; * RSCR2 = value we load into Tioa
     call[getTioa]; * rtn Tioa, still left justified, in t
     rscr _{\text{c}} (rscr2) # t;
     skpif[ALU=0];
tioaErr1: * We wrote tioa w/ contents of rscr2, got
     error; * back the value in t. Bad bits in rscr.<br>loopUntil[cnt=0&-1, tioaL], rscr2  (rscr2) + (b7); * increment rscr2
     loopUntil[cnt=0&-1, tioaL], rscr2 (rscr2) + (b7);
* Here are device ddeclarations to keep micro happy. We use them to set Tioa directly from FF.
device[dvc5, b13!]; device[dvc6, b14!]; device[dvc7, b15!];
mc[tioa.0thru4C, b0,b1,b2,b3,b4];
mc[tioa.mask, 177400];
     tioa r0; * zero all the bis of tioa
     tioa[dvc7]; * should set tioa[5:7] to 1
     call[getTioa];
     rscr (t) # (b7); * only one bit should be set
skpif[ALU=0];<br>tiaErr2:
                                               * tioa should be 1, (= 1 \text{ lshift } 8 = 400)error; * t = value of tioa, rscr = bad bits.tioa[dvc6]; * should set tioa[5:7] to 2
     call[getTioa];
     rscr _ t # (b6); * tioa should be 2, (= 1 lshift 9 = 1000)
     skpif[ALU=0];
tioaErr3:
     error; * rscr = bad bits, t = tioa left justified
     tioa[dvc5]; \qquad * tioa should be 4 (= 1 lshift 10 = 2000)
     call[getTioa];
     rscr_t t \# (b5);skpif[ALU=0];
tioaErr4:
     \text{error}; * \text{rscr} = \text{bad bits}, t = \text{tioa left justified}tioa _ rm1; * all ones into tioa
     tioa[dvc7];
     call[getTioa];
     rscr _ tioa.0thru4C;
     rscr _ (rscr) or (b7);<br>
rscr _ t # (q_rscr);<br>
* only should have set tioa[5:7];<br>
* q = expected value
                                               * q = expected value
     skpif[ALU=0];
tioaErr5:
     error; * t = tioa, left justified; rscr = bad bits, q = expected value
     tioa[dvc6];<br>call[getTioa];
                                               * set tioa[5:7] to 2
     rscr _ tioa.0thru4C;
     rscr _{\text{c}} (rscr) or (b6); * only should have set tioa[5:7];
```
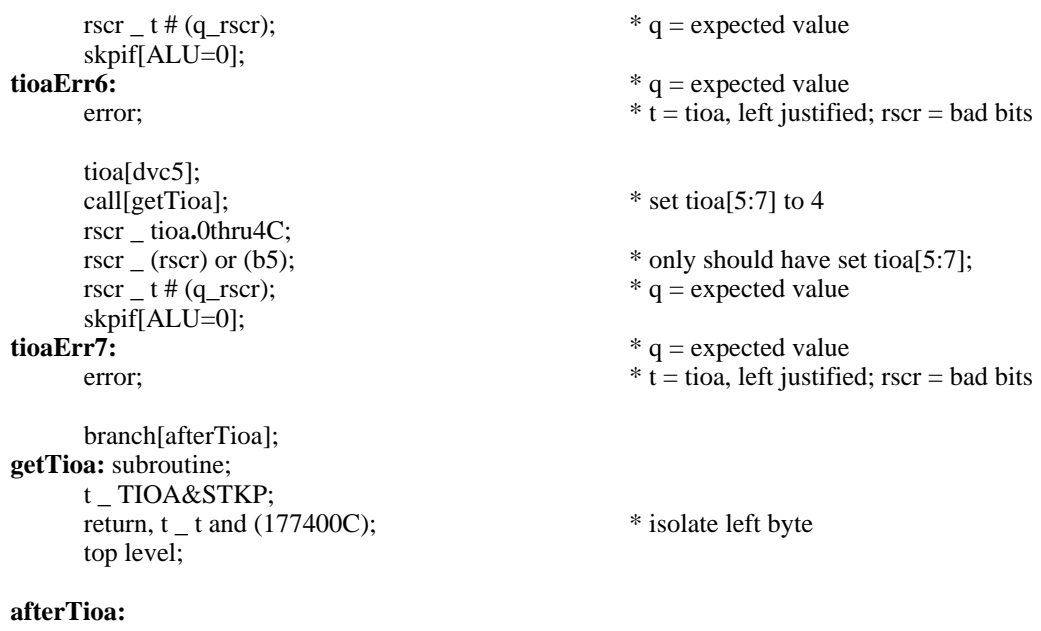

noop;

\* October 19, 1978 8:54 PM % TEST STKP: READ AND WRITE

> FOR I IN[0..377B] DO STKP\_I; t\_TIOA&STKP[] t\_t and (stkpMask); t\_t XOR I; IF T # 0 THEN error; ENDLOOP;

%

### **STKPtestRW**:

 $t_0$ ; rscr\_t;<br>  $*$  rscr = values loaded into stackp<br>  $*$  rscr = values loaded into stackp<br>  $*$  MASK TO ISOLATE STACKP  $*$  MASK TO ISOLATE STACKP cnt\_t; \* mask just happens to be count, too stkpL:<br>STKP\_rscr; \* LOAD STKP FROM rscr  $t_{-}$ (TIOA&STKP);<br> $t_{-}t$  AND (rscr2); \* READ AND MASK THE VALUE  $t_t$   $t$   $#$ (rscr); skpif[ALU=0]; stkpErr:<br>error; \* error: DIDN'T READ WHAT WE LOADED dblBranch[.+1,stkpL,CNT=0&-1],rscr\_(rscr)+1;
\* October 26, 1978 12:03 PM % **rstkFF** Test the FF operation that replaces rstk with a value from the FF field *during rm Writing*. Test each bitpath only. % **rstkFF:**  $q_{\text{max}}$ 0; \* save rmx0; \* save rmx0  $\text{max}$ 0; \* save rmx0  $\text{max}$ 0  $\text{max}$ rmx0 \_ t-t;<br>  $t$  \_ rmx7 \_ cm1;<br>
\* KEEP -1 IN RMX7, AND T  $*$  KEEP -1 IN RMX7, AND T rmx0 \_ rmx7; \* write into RM w/ rstk from FF field t # (rmx0);  $*$  compare target RM w/ expected value skpif[alu=0]; **rstkFF0Err:** \* can't write into rstk0 w/ ff error;  $\text{rm }x0 - q$ ; \* restore old value q  $\text{cmx1};$  \* save rmx1 rmx1 \_ t-t; \* background test rm location w/ zero rmx1 \_ rmx7; \* write into RM w/ rstk from FF field<br>t # (rmx1); \* write into RM w/ expected values \* compare target RM w/ expected value skpif[ALU=0]; **rstkFF1Err:** \* can't write into rstk1 w/ ff error;  $\begin{array}{ccc}\n\text{rm}1 & q; \\
\text{cm} & \text{rms}1 & q; \\
\text{cm} & \text{rms}2 & \text{m} & \text{m} \\
\end{array}$  $q$  –  $rmx2$ ;<br> $rmx2$  –  $t$ -t; rmx2 \_ t-t;<br>  $rmx2$  \_ t-t;<br>  $\frac{1}{x}$   $\frac{1}{x}$   $\frac{1$  $*$  write into RM w/ rstk from FF field t # (rmx2);  $*$  compare target RM w/ expected value skpif[ALU=0]; **rstkFF2Err:** \* can't write into rstk2 w/ ff error;  $\text{rm }x2 - q$ ; \* restore old value  $q_{\text{max}}4$ ; \* save rmx4 rmx4 \_ t-t; \* background test rm location w/ zero rmx4 \_ rmx7;  $*$  write into RM w/ rstk from FF field t # (rmx7);  $*$  compare target RM w/ expected value skpif[ALU=0]; **rstkFF4Err:** \* can't write rstk4 w/ ff error;  $\begin{array}{ll}\n\text{rm}x4 \text{ }_{\text{q}}\text{;} \\
\text{m}x10: & \text{%}x10: \\
\end{array}$  $q$  –  $rmx10$ ;<br> $rmx10$  – t-t;  $*$  background test rm location w/ zero rmx10 \_ rmx7; \* write into RM w/ rstk from FF field t # (rmx10);  $*$  compare target RM w/ expected value skpif[ALU=0]; **rstkFF10Err:** \* can't write rstk10 w/ ff error; rmx $10$   $\overline{q}$ ;

```
* October 26, 1978 6:14 PM
%
       rbaseFF test the facility that changes the value of rbase when rm storing
occurs.
%<br>* sibling[FoosBrotherInRegion5, 5, foo]
                                                                * declare FoosBrotherInRegion5 as an RM
* location in rmRegion 5 with its rstk value the same as the one for foo. Eg., if foo is
* located at rm addr 17, 12 (rbase = 17, rstk = 12) then FoosBrotherInRegion5 is located
* at rm addr 5,12m[sibling,
       rm[#1, add[lshift[#2,4], and[17,ip[#3]]]]
       ];
sibling[rb0rm0, 0, rmx0]; sibling[rb1rm1, 1, rmx1]; sibling[rb2rm2, 2, rmx2];
sibling[rb4rm4, 4, rmx4]; sibling[rb10rm10, 10, rmx10];
rbaseFF:
       rbase _ rbase[defaultRegion];
       q rmx0; \bullet save current value for "source" rm
       r60 \text{rm}0 _-t-t;<br>
r m x 0 _-cm1;<br>
r m \times 10 ^-t<br>
r m \times 10 ^-t<br>
r m \times 10 ^-t<br>
r m \times 10 ^-t<br>
r m \times 10 ^-t<br>
r m \times 10 ^-t<br>
r m \times 10 ^-t<br>
r m \times 10 ^-t<br>
r m \times 10 ^-t<br>
r m \times 10 ^-t<br>
r m \times 10 ^-t<br>
r m \times 10 ^-t\text{rm }T_1; \text{cm} = \text{cm}; \text{cm} = \text{cm}; \text{cm} = \text{cm}; \text{cm} = \text{cm}; \text{cm} = \text{cm}; \text{cm} = \text{cm}; \text{cm} = \text{cm}; \text{cm} = \text{cm}; \text{cm} = \text{cm}; \text{cm} = \text{cm}; \text{cm} = \text{cm}; \text{cm} = \text{cm}; \text{cm} = \text{cm}; \text{cm} = \text{cm};
                                                                * "destin" rm (different rbase)_ source rm
       rbase \_\, 0s;<br>t _ rmx0, RBASE _ rbase[defaultRegion]; * the destination rm, then compare it to
       t _ rmx0, RBASE _ rbase[defaultRegion];
       t # (rmx0); * the source rm. An error means we didn't
skpif[ALU=0];<br>rbaseFF0Err:
                                                                * succeed in writing rm with rbase 0 from
       error; * ff field. t = \text{real val}, \text{rmz0} = \text{expected val}.
       \text{rm } q \rightarrow \text{cm} x; \text{cm} x \rightarrow \text{cm} x; \text{cm} x \rightarrow \text{cm} x; \text{cm} x \rightarrow \text{cm} x; \text{cm} x \rightarrow \text{cm} x; \text{cm} x \rightarrow \text{cm} x; \text{cm} x \rightarrow \text{cm} x; \text{cm} x \rightarrow \text{cm} x; \text{cm} x \rightarrow \text{cm} x; \text{cm} x \rightarrow \text{cm} x; \text{cm} x \rightarrow \text{cm} x; \text{cm} x \rightarrow \text{cm} x; \text{cm* save current value for "source" rm
       t_{\text{max1}} cm1;<br>
t_{\text{min2}} + t;<br>
t_{\text{max3}} + t;<br>
t_{\text{max4}} + t;<br>
t_{\text{max3}} + t t_{\text{max4}} + t;
                                                                * zero "destination" rm
       rb1rm1 _ rmx1; * "destin" rm (different rbase)_source rm
       RBASE _ 1s;<br>t _ rmx1, RBASE _ rbase[defaultRegion]; * the destination rm, then compare it to
       t _ rmx1, RBASE _ rbase[defaultRegion];
       t \# (rmx1); * the source rm. An error means we didn't
skpif[ALU=0];<br>rbaseFF1Err:
                                                                * succeed in writing rm with rbase 0 from
       error; * ff field. t = real val, rmx0=expected val.
       rmx1 _ q; * restore old value
       q rm\overline{x2}; * save current value for "source" rm
       t_{max2} cm1; *t_{max3} + t _ "source rm" _ -1
       rb2rm2 _ t-t; * zero "destination" rm
       rb2rm2 _ rmx2; * "destin" rm (different rbase)_ source rm
       RBASE_2s; * check the result. First fetch the value in
       t _ rmx2, RBASE _ rbase[defaultRegion]; * the destination rm, then compare it to
       t # (rmx2); * the source rm. An error means we didn't
skpif[ALU=0];<br>rbaseFF2Err:
                                                                * succeed in writing rm with rbase 0 from
       error; * ff field. t = real val, rmx0=expected val.
       rmx2 _ q; * restore old value
       q_{\text{max}}/q; \text{max} * save current value for "source" rm
       t_{max} = \text{cm1};<br>
t_{min} = \text{cm1};<br>
t_{min} = \text{cm1};<br>
t_{min} = \text{cm1};<br>
t_{min} = \text{cm1};<br>
t_{min} = \text{cm1};rb4rm4 _ t-t;<br>
rb4rm4 _ rmx4;<br>
* "destin" rm (different
                                                                * "destin" rm (different rbase)_ source rm
       RBASE _ 4s; \ast check the result. First fetch the value in
       t _ rmx4, RBASE _ rbase[defaultRegion]; * the destination rm, then compare it to
```
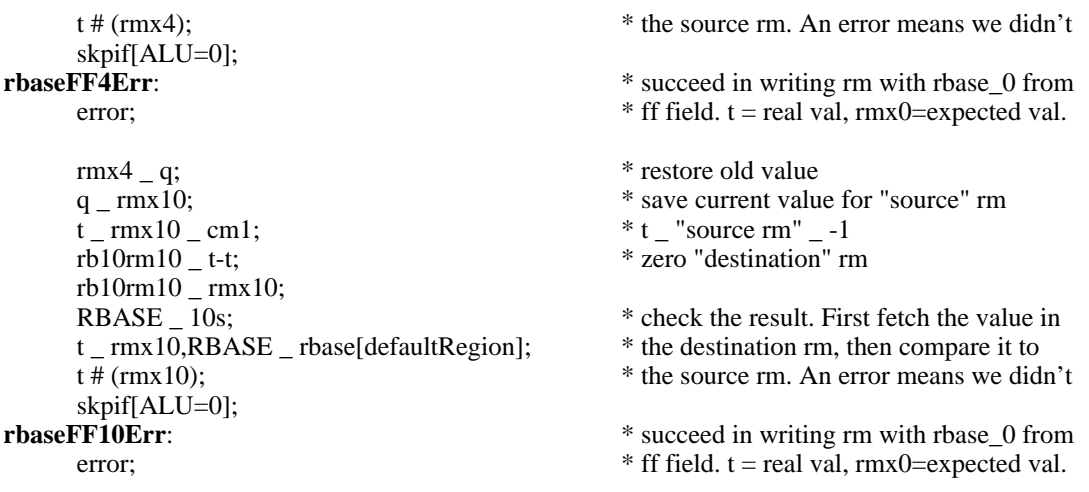

%

Test RSTK destination function:

FOR I IN [0..7] DO FOR J IN [0..7] DO RBASE[I]\_RBASE[J]; t\_RBASE[I]; IF T#RBASE[J] THEN error; ENDLOOP; ENDLOOP;

Of course, this code is "expanded" inline rather than in a loop %

\* FOR I IN [0..7] DO RBASE[0] \_ RBASE[I]; (EXCEPT FOR \_RBASE[0])

#### **rstkTest0**:

rscr\_3C; rscr2\_4C;

```
Q_r0;t_r0_r1;
t#(Q);
skpUnless[ALU=0], t_t#(r0);
error;
skpif[ALU=0];
error;
```
t\_r0\_rm1;  $t#(Q);$ 

skpUnless[ALU=0], t\_t#(r0);

# **rstkTest02**:

error; skpif[ALU=0]; error;

 $t_0$  r01;  $t#(Q);$ skpUnless[ALU=0], t\_t#(r0); error; skpif[ALU=0]; error;

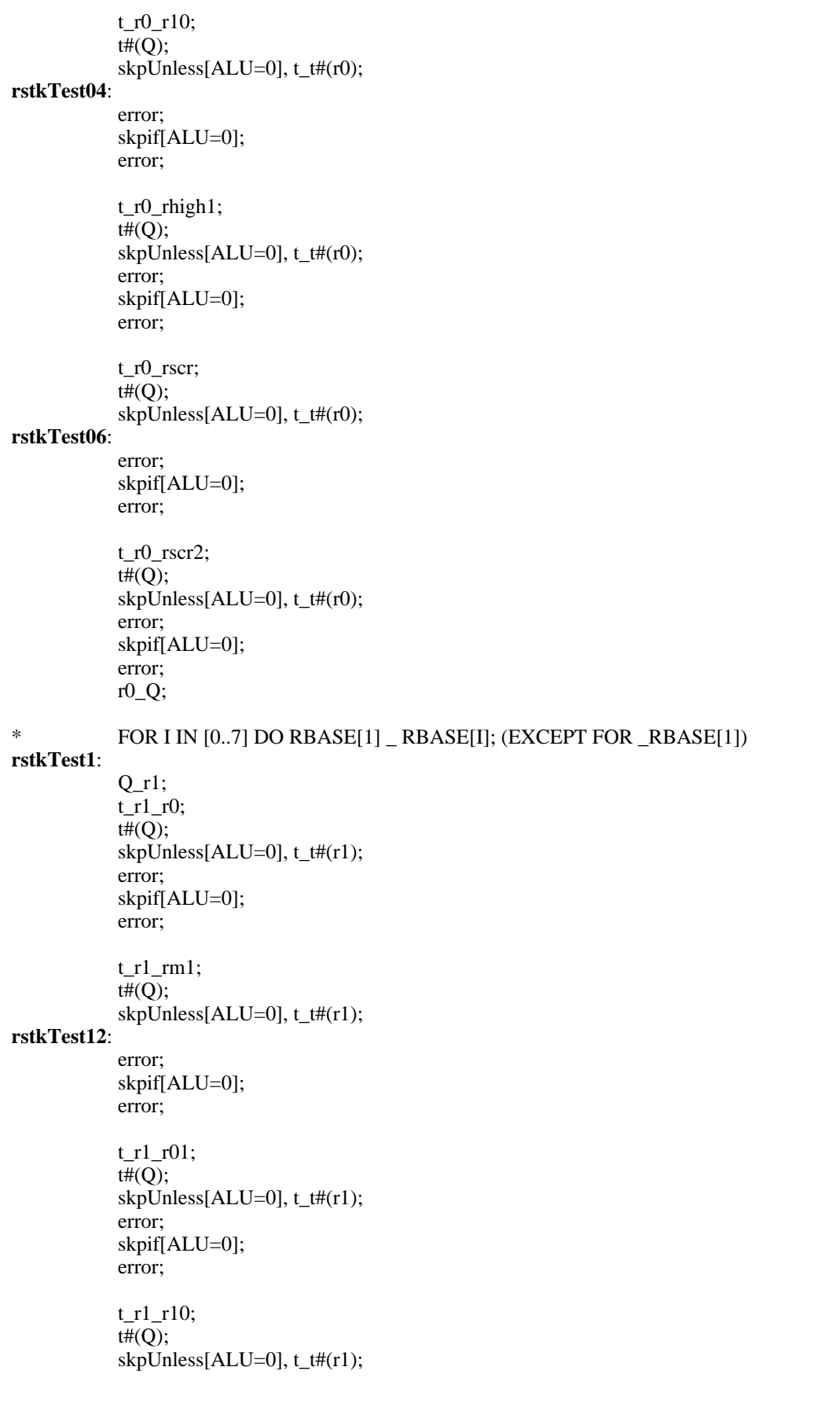

**rstkTest14**: error; skpif[ALU=0]; error; t\_r1\_rhigh1; t#(Q); skpUnless[ALU=0], t\_t#(r1); error; skpif[ALU=0]; error; t\_r1\_rscr;  $t#(Q);$ skpUnless[ALU=0], t\_t#(r1); error; skpif[ALU=0]; error; t\_r1\_rscr2;  $t#(Q);$ skpUnless[ALU=0], t\_t#(r1); error; skpif[ALU=0]; error; r1\_Q; \* FOR I IN [0..7] DO RBASE[2] \_ RBASE[I]; (EXCEPT FOR \_RBASE[2]) Q\_rm1; t\_rm1\_r0; t#(Q); skpUnless[ALU=0], t\_t#(rm1); error; skpif[ALU=0]; error; t\_rm1\_r1;  $t#(Q);$ skpUnless[ALU=0], t\_t#(rm1); error; skpif[ALU=0]; error; t\_rm1\_r01;  $t#(Q);$ skpUnless[ALU=0], t\_t#(rm1); error; skpif[ALU=0]; error;

# **rstkTest16**:

# **rstkTest2**:

# **rstkTest22**:

t\_rm1\_r10; t#(Q); skpUnless[ALU=0], t\_t#(rm1);

# **rstkTest24**:

error; skpif[ALU=0];

```
error;
           t_rm1_rhigh1;
           t#(Q);
           skpUnless[ALU=0], t_t#(rm1);
           error;
           skpif[ALU=0];
           error;
           t_rm1_rscr;
           t#(Q);skpUnless[ALU=0], t_t#(rm1);
rstkTest26:
           error;
           skpif[ALU=0];
           error;
           t_rm1_rscr2;
           t#(Q);skpUnless[ALU=0], t_t#(rm1);
           error;
           skpif[ALU=0];
           error;
           rm1_Q;
* FOR I IN [0..7] DO RBASE[3] _ RBASE[I]; (EXCEPT FOR _RBASE[3])
rstkTest3:
           Q_r01;t_r01_r0;
           t#(Q);skpUnless[ALU=0], t_t#(r01);
           error;
           skpif[ALU=0];
           error;
           t_r01_r1;
           t#(Q);skpUnless[ALU=0], t_t#(r01);
rstkTest32:
           error;
           skpif[ALU=0];
           error;
           t_r01_rm1;
           t#(Q);
           skpUnless[ALU=0], t_t#(r01);
           error;
           skpif[ALU=0];
           error;
           t_r01_r10;
           t#(Q);skpUnless[ALU=0], t_t#(r01);
rstkTest34:
           error;
           skpif[ALU=0];
           error;
           t_r01_rhigh1;
```

```
t#(Q);
           skpUnless[ALU=0], t_t#(r01);
           error;
           skpif[ALU=0];
           error;
           t_r01_rscr;
           t#(Q);
           skpUnless[ALU=0], t_t#(r01);
rstkTest36:
           error;
           skpif[ALU=0];
           error;
           t_r01_rscr2;
           t#(Q);skpUnless[ALU=0], t_t#(r01);
           error;
           skpif[ALU=0];
           error;
           r01_Q;
* FOR I IN [0..7] DO RBASE[4] _ RBASE[I]; (EXCEPT FOR _RBASE[4])
rstkTest4:
           Q_r10;
           t_r10_r0;
           t#(Q);
           skpUnless[ALU=0], t_t#(r10);
           error;
           skpif[ALU=0];
           error;
           t_r10_r1;
           t#(Q);skpUnless[ALU=0], t_t#(r10);
rstkTest42:
           error;
           skpif[ALU=0];
           error;
           t_r10_r01;
           t#(Q);skpUnless[ALU=0], t_t#(r10);
           error;
           skpif[ALU=0];
           error;
           t_r10_rm1;
           t#(Q);skpUnless[ALU=0], t_t#(r10);
rstkTest44:
           error;
           skpif[ALU=0];
           error;
           t_r10_rhigh1;
           t#(Q);
           skpUnless[ALU=0], t_t#(r10);
```
error;

```
skpif[ALU=0];
           error;
           t_r10_rscr;
           t#(Q);skpUnless[ALU=0], t_t#(r10);
rstkTest46:
           error;
           skpif[ALU=0];
           error;
           t_r10_rscr2;
           t#(Q);skpUnless[ALU=0], t_t#(r10);
           error;
           skpif[ALU=0];
           error;
           r10_Q;
* FOR I IN [0..7] DO RBASE[5] _ RBASE[I]; (EXCEPT FOR _RBASE[5])
rstkTest5:
           Q_rhigh1;
           t_rhigh1_r0;
           t#(Q);skpUnless[ALU=0], t_t#(rhigh1);
           error;
           skpif[ALU=0];
           error;
           t_rhigh1_r1;
           t#(Q);
           skpUnless[ALU=0], t_t#(rhigh1);
rstkTest52:
           error;
           skpif[ALU=0];
           error;
           t_rhigh1_r01;
           t#(Q);skpUnless[ALU=0], t_t#(rhigh1);
           error;
           skpif[ALU=0];
           error;
           t_rhigh1_r10;
           t#(Q);skpUnless[ALU=0], t_t#(rhigh1);
rstkTest54:
           error;
           skpif[ALU=0];
           error;
           t_rhigh1_rm1;
           t#(Q);skpUnless[ALU=0], t_t#(rhigh1);
           error;
           skpif[ALU=0];
           error;
```
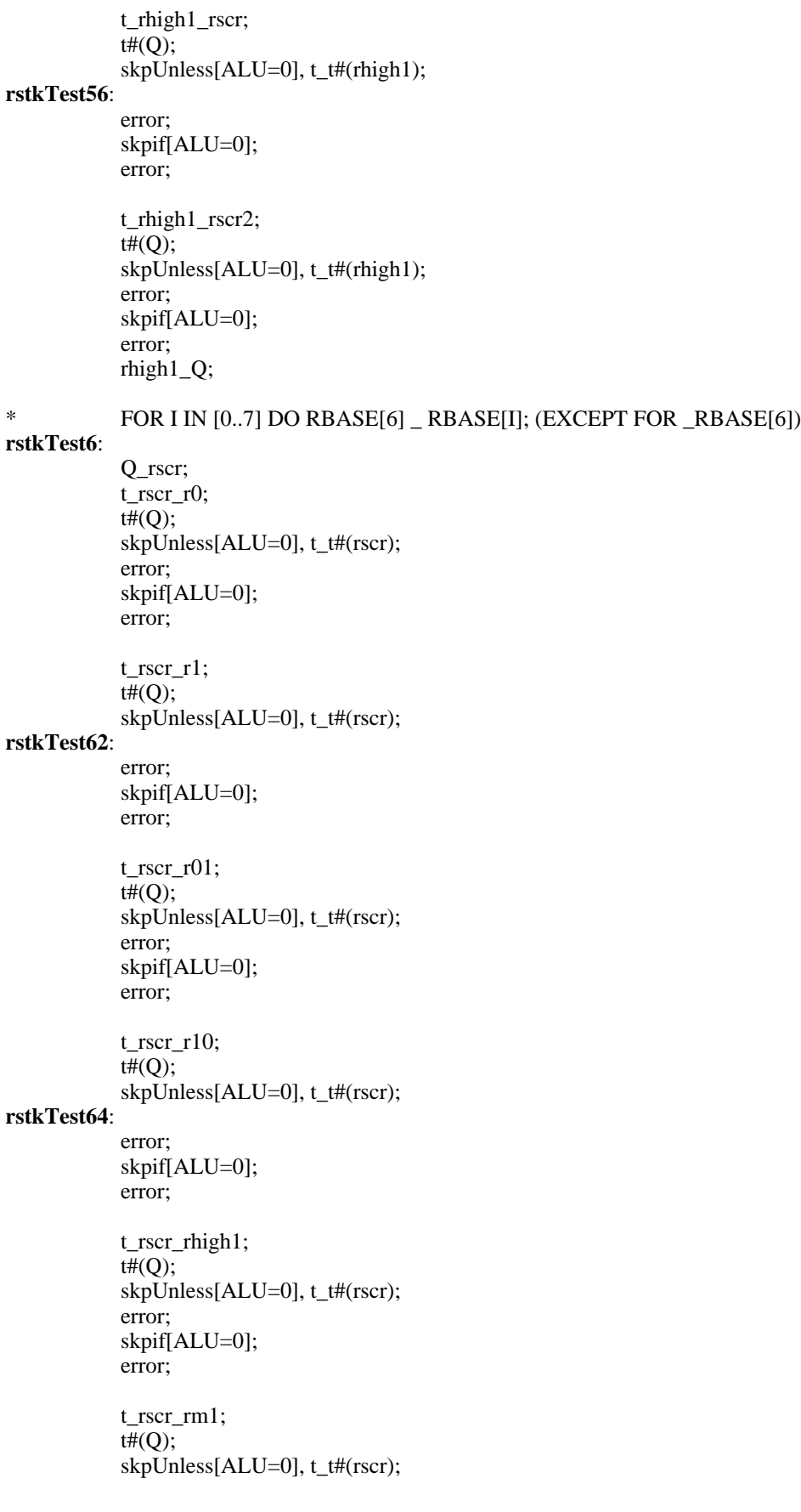

```
rstkTest66:
           error;
           skpif[ALU=0];
           error;
           t_rscr_rscr2;
           t#(Q);
           skpUnless[ALU=0], t_t#(rscr);
           error;
           skpif[ALU=0];
           error;
           rscr_Q;
* FOR I IN [0..7] DO RBASE[7] _ RBASE[I]; (EXCEPT FOR _RBASE[7])
rstkTest7:
           Q_rscr2;
           t_rscr2_r0;
           t#(Q);skpUnless[ALU=0], t_t#(rscr2);
           error;
           skpif[ALU=0];
           error;
           t_rscr2_r1;
           t#(Q);skpUnless[ALU=0], t_t#(rscr2);
rstkTest72:
           error;
           skpif[ALU=0];
           error;
           t_rscr2_r01;
           t#(Q);
           skpUnless[ALU=0], t_t#(rscr2);
           error;
           skpif[ALU=0];
           error;
           t_rscr2_r10;
           t#(Q);skpUnless[ALU=0], t_t#(rscr2);
rstkTest74:
           error;
           skpif[ALU=0];
           error;
           t_rscr2_rhigh1;
           t#(Q);skpUnless[ALU=0], t_t#(rscr2);
           error;
           skpif[ALU=0];
           error;
           t_rscr2_rscr;
           t#(Q);skpUnless[ALU=0], t_t#(rscr2);
rstkTest76:
           error;
           skpif[ALU=0];
```
error;

```
t_rscr2_rm1;
t#(Q);
skpUnless[ALU=0], t_t#(rscr2);
error;
skpif[ALU=0];
error;
rscr2_Q;
```
goto[afterKernel2];

\* INSERT[D1ALU.MC]; \* TITLE[KERNEL3]; top level; **beginKernel3:** noop;

# $\frac{\%}{\text{TF}}$

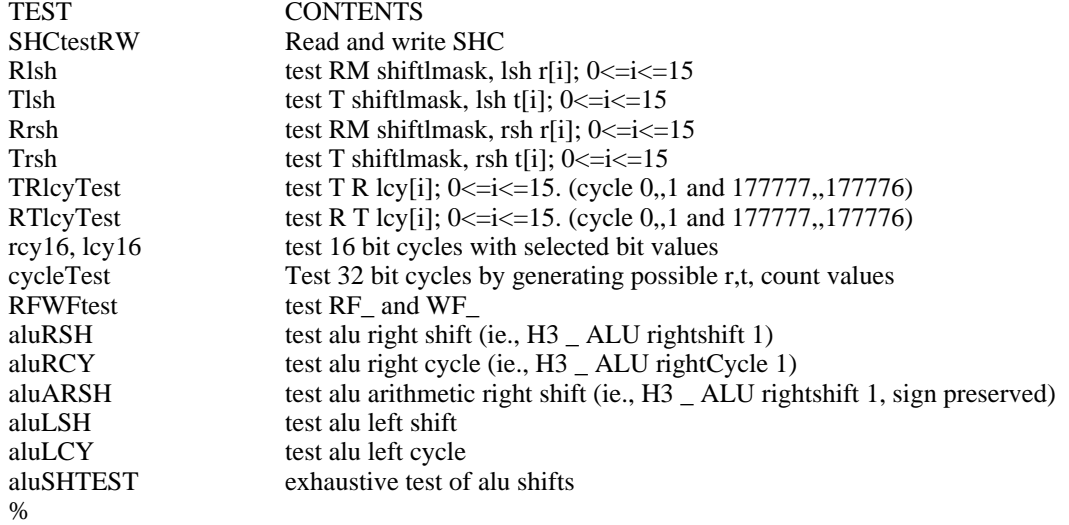

\* August 9, 1977 12:33 PM

TEST SHC: READ AND WRITE

FOR I IN[0..177777B] DO SHC\_I; T\_SHC XOR I; IF T#0 THEN ERROR; ENDLOOP;

Note: ShC is a 16 bit register AND the upper three bits [0..2] are not used by the shifter!

%

%

#### **SHCtestRW**:

rscr\_r0;

**SHCRWL**: SHC\_rscr;  $t\_SHC;$  $t_{(rscr)}#(t);$  $branch[.+2,ALLU=0];$ error; rscr\_(rscr)+1; loopUntil[ALU=0,SHCRWL];

#### % TEST THE SHIFTER

MAKE SURE THAT ALL SHIFTS WORK PROPER AMOUNT MAKE SURE ALL MASKS WORK MAKE SURE SHIFTS AND MASKS WORK TOGETHER These tests work by left (or right) shifting bit15 (bit 0) 0 thru 15 times. rscr or rscr2 holds the expected value. The result is XOR'd with the expected value and those bits are placed in T. If t #0 there has been an error.

test order: R shift left T shift left R shift right T shift right

R T cycle left T R cycle left R T cycle right T R cycle right Note: The cycle tests are duplicated with the bits inverted (eg., bit15 {bit0} is zero and all other bits are one.

 $\%$ 

#### **Rlsh**:

 $t_1$ ; rscr\_t; t\_B15; rscr \_ lsh[rscr,0]; t\_t#(rscr); skpif[ALU=0]; error;  $t_1;$ rscr\_t; t\_B14;

rscr \_ lsh[rscr,1]; t\_t#(rscr); skpif[ALU=0]; error;

#### **Rlsh2**:

t\_r1; rscr\_t; t\_B13; rscr \_ lsh[rscr,2]; t\_t#(rscr); skpif[ALU=0]; error;

t\_r1; rscr\_t; t\_B12;  $\bar{r}$ rscr  $\bar{ }$  lsh[rscr,3]; t\_t#(rscr); skpif[ALU=0]; error;

#### **Rlsh4**:

 $t_1;$ rscr\_t; t\_B11; rscr \_ lsh[rscr,4]; t\_t#(rscr); skpif[ALU=0]; error;

t\_r1;

rscr\_t; t\_B10; rscr \_ lsh[rscr,5];  $t_t$   $t$   $#$ (rscr); skpif[ALU=0]; error;

# **Rlsh6**:

 $t_1$ ; rscr\_t; t\_B9; rscr \_ lsh[rscr,6]; t\_t#(rscr); skpif[ALU=0]; error; t\_r1;

rscr\_t; t\_B8; rscr \_ lsh[rscr,7]; t\_t#(rscr); skpif[ALU=0]; error;

# **Rlsh8**:

 $t_1;$ rscr\_t;

t\_B7; rscr \_ lsh[rscr,10]; t\_t#(rscr); skpif[ALU=0]; error; t\_r1; rscr\_t; t\_B6; rscr \_ lsh[rscr,11];  $t_t$   $t$   $#$ (rscr); skpif[ALU=0]; error; **Rlsh10**:  $t_1;$ rscr\_t; t\_B5; rscr \_ lsh[rscr,12]; t\_t#(rscr); skpif[ALU=0]; error;  $t_1;$ rscr\_t; t\_B4; rscr \_ lsh[rscr,13]; t\_t#(rscr);

#### **Rlsh12**:

 $t_1;$ rscr\_t; t\_B3; rscr \_ lsh[rscr,14]; t\_t#(rscr); skpif[ALU=0]; error;

skpif[ALU=0];

error;

 $t_1$ ; rscr\_t; t\_B2; rscr \_ lsh[rscr,15]; t\_t#(rscr); skpif[ALU=0]; error;

# **Rlsh14**:

t\_r1; rscr\_t; t\_B1;  $rscr$   $\leq$  lsh[rscr,16]; t\_t#(rscr); skpif[ALU=0]; error;  $t_1;$ rscr\_t;

t\_RHIGH1;  $rscr$   $\lfloor$  lsh $[rscr,17]$ ; t\_t#(rscr); skpif[ALU=0]; error;

\* October 20, 1978 10:32 AM **Tlsh**: t\_rscr\_B15; noop; t\_lsh[t,0]; t\_t#(rscr); skpif[ALU=0]; error;  $t_1$ ; rscr\_B14; t\_lsh[t,1]; t\_t#(rscr); skpif[ALU=0]; error;

#### **Tlsh2**:

t\_r1; rscr\_B13;  $t_llsh[t,2];$ t\_t#(rscr); skpif[ALU=0]; error;

t\_r1;

rscr\_B12; t\_lsh[t,3]; t\_t#(rscr); skpif[ALU=0]; error;

# **Tlsh4**:

 $t_1;$ rscr\_B11;  $t_lsh[t,4];$ t\_t#(rscr); skpif[ALU=0]; error;

 $t_1$ ; rscr\_B10; t\_lsh[t,5]; t\_t#(rscr); skpif[ALU=0]; error;

# **Tlsh6**:

t\_r1; rscr\_B9; t\_lsh[t,6]; t\_t#(rscr); skpif[ALU=0]; error;

t\_r1; rscr\_B8; t\_lsh[t,7]; t\_t#(rscr); skpif[ALU=0]; error;

#### **Tlsh8**:

 $t_1$ ; rscr\_B7; t\_lsh[t,10]; t\_t#(rscr); skpif[ALU=0]; error;

 $t_1$ ; rscr\_B6; t\_lsh[t,11]; t\_t#(rscr); skpif[ALU=0]; error;

#### **Tlsh10**:

t\_r1; rscr\_B5; t\_lsh[t,12];  $t_t$   $t$   $#$ (rscr); skpif[ALU=0]; error;

t\_r1; rscr\_B4; t\_lsh[t,13]; t\_t#(rscr); skpif[ALU=0]; error;

# **Tlsh12**:

 $t_1$ ; rscr\_B3; t\_lsh[t,14]; t\_t#(rscr); skpif[ALU=0]; error;

 $t_1;$ rscr\_B2; t\_lsh[t,15];  $t$ \_ $t$ # $(rscr)$ ; skpif[ALU=0]; error;

# **Tlsh14**:

t\_r1; rscr\_B1; t\_lsh[t,16]; t\_t#(rscr); skpif[ALU=0]; error;

 $t_1;$ rscr\_RHIGH1; t\_lsh[t,17];

t\_t#(rscr); skpif[ALU=0]; error;

\* October 20, 1978 10:12 AM % KEEP 100000 IN Q FOR THESE TESTS !!! % **Rrsh**: Q\_RHIGH1; GOTO[Rrsh1]; \* Temporary EXPEDIENT rscr\_Q; t\_RHIGH1; rscr \_ rsh[rscr,0];  $t_t$   $t$   $#$ (rscr); skpif[ALU=0]; error; **Rrsh1**: rscr\_Q;

t\_B1; rscr \_ rsh[rscr,1]; t\_t#(rscr); skpif[ALU=0]; error;

# **Rrsh2**:

rscr\_Q; t\_B2; rscr \_ rsh[rscr,2]; t\_t#(rscr); skpif[ALU=0]; error;

rscr\_Q; t\_B3; rscr \_ rsh[rscr,3]; t\_t#(rscr); skpif[ALU=0]; error;

#### **Rrsh4**:

rscr\_Q; t\_B4; rscr \_ rsh[rscr,4];  $t_t$   $t$   $#$ (rscr); skpif[ALU=0]; error;

rscr\_Q; t\_B5; rscr \_ rsh[rscr,5]; t\_t#(rscr); skpif[ALU=0]; error;

#### **Rrsh6**:

rscr\_Q; t\_B6; rscr \_ rsh[rscr,6]; t\_t#(rscr); skpif[ALU=0];

error;

rscr\_Q; t\_B7; rscr \_ rsh[rscr,7]; t\_t#(rscr); skpif[ALU=0]; error;

# **Rrsh8**:

rscr\_Q; t\_B8; rscr \_ rsh[rscr,10]; t\_t#(rscr); skpif[ALU=0]; error;

rscr\_Q; t\_B9; rscr \_ rsh[rscr,11]; t\_t#(rscr); skpif[ALU=0]; error;

#### **Rrsh10**:

rscr\_Q; t\_B10; rscr \_ rsh[rscr,12]; t\_t#(rscr); skpif[ALU=0]; error;

rscr\_Q; t\_B11; rscr \_ rsh[rscr,13];  $t_t$   $t$   $#$ (rscr); skpif[ALU=0]; error;

# **Rrsh12**:

rscr\_Q; t\_B12; rscr \_ rsh[rscr,14]; t\_t#(rscr); skpif[ALU=0]; error;

rscr\_Q; t\_B13; rscr \_ rsh[rscr,15]; t\_t#(rscr); skpif[ALU=0]; error;

#### **Rrsh14**:

rscr\_Q; t\_B14; rscr \_ rsh[rscr,16]; t\_t#(rscr);

skpif[ALU=0]; error;

rscr\_Q; t\_B15; rscr \_ rsh[rscr,17]; t\_t#(rscr); skpif[ALU=0]; error;

\* October 20, 1978 10:13 AM **Trsh**: GOTO[Trshift1]; \* Temporary EXPEDIENT t\_rscr\_RHIGH1; NOOP; T\_rsh[t,0]; t\_t#(rscr); skpif[ALU=0]; error; **Trshift1**: t\_rhigh1; rscr\_B1;  $t$ <sub>\_rsh</sub>[ $t$ ,1]; t\_t#(rscr); skpif[ALU=0]; error; **Trsh2**: t\_rhigh1; rscr\_B2;  $t$ \_rsh[ $t$ ,2]; t\_t#(rscr); skpif[ALU=0]; error; t\_rhigh1; rscr\_B3; t\_rsh[t,3]; t\_t#(rscr); skpif[ALU=0]; error; **Trsh4**: t\_rhigh1; rscr\_B4; t\_rsh[t,4]; t\_t#(rscr); skpif[ALU=0]; error; t\_rhigh1; rscr\_B5;  $t$ <sub>\_rsh</sub>[ $t$ ,5]; t\_t#(rscr); skpif[ALU=0]; error; **Trsh6**: t\_rhigh1; rscr\_B6;  $t$ \_rsh[ $t,6$ ]; t\_t#(rscr); skpif[ALU=0]; error; t\_rhigh1; rscr\_B7;

t\_rsh[t,7]; t\_t#(rscr); skpif[ALU=0]; error;

#### **Trsh8**:

t\_rhigh1; rscr\_B8; t\_rsh[t,10]; t\_t#(rscr); skpif[ALU=0]; error;

t\_rhigh1; rscr\_B9; t\_rsh[t,11];  $t_t$   $t$   $#$ (rscr); skpif[ALU=0]; error;

#### **Trsh10**:

t\_rhigh1; rscr\_B10; t\_rsh[t,12]; t\_t#(rscr); skpif[ALU=0]; error;

t\_rhigh1; rscr\_B11; t\_rsh[t,13]; t\_t#(rscr); skpif[ALU=0]; error;

# **Trsh12**:

t\_rhigh1; rscr\_B12;  $t$ <sub>\_rsh</sub>[ $t$ ,14]; t\_t#(rscr); skpif[ALU=0]; error;

t\_rhigh1; rscr\_B13; t\_rsh[t,15];  $t_t$   $t$   $#$ (rscr); skpif[ALU=0]; error;

# **Trsh14**:

t\_rhigh1; rscr\_B14; t\_rsh[t,16]; t\_t#(rscr); skpif[ALU=0]; error;

t\_rhigh1;

rscr\_B15; t\_rsh[t,17]; t\_t#(rscr); skpif[ALU=0]; error;

\* October 20, 1978 10:14 AM

%

These tests work by cycling by 0, 1, ...17B. The predicted result is kept in RSCR2 and the actual result XOR's w/ predicted result is kept in T. Note that each test is done twice: once w/ one "1" bit and all the rest "0" bits, and once w/ one "0" bit and all the rest "1" bits.

#### FOR THESE TESTS WE WILL REDEFINE R01 TO BE RM2 (-2)!

# %

**TRlcyTest**: RM[rm2,IP[R01]]; rm2 \_ CM2;  $t_T0$ ;<br>rscr2\_B15; rscr2\_B15; \* RSCR2 \_ PREDICTED RESULT t\_lcy[t,r1,0];  $t_t$ #(rscr2); skpif[alu=0]; error;  $t_{rm1};$ <br>rscr2\_NB15; rscr2\_NB15; \* RSCR2 \_ PREDICTED RESULT t\_lcy[t,rm2,0];  $t_t$ #(rscr2); skpif[alu=0]; error;  $t_T0$ ;<br>rscr2\_B14; rscr2\_B14; \* RSCR2 \_ PREDICTED RESULT  $t$ <sup>[</sup> $c$ y[ $t$ ,r1,1]; t\_t#(rscr2); skpif[alu=0]; error; t\_rm1; rscr2\_NB14; \* RSCR2 \_ PREDICTED RESULT  $t_{l}$ cy[ $t$ ,rm $2,1$ ];  $t_t$ #(rscr2); skpif[alu=0]; error; **TRlcy2**:  $t_1$ ro;<br>rscr2\_B13; rscr2\_B13; \* RSCR2 \_ PREDICTED RESULT t\_lcy[t,r1,2];  $t_t$ #(rscr2); skpif[alu=0]; error; t\_rm1; rscr2\_NB13; \* RSCR2 \_ PREDICTED RESULT t\_lcy[t,rm2,2];  $t_t$ #(rscr2); skpif[alu=0]; error; t\_r0; rscr2\_B12; \* RSCR2 \_ PREDICTED RESULT t\_lcy[t,r1,3];  $t_t$ #(rscr2); skpif[alu=0]; error;

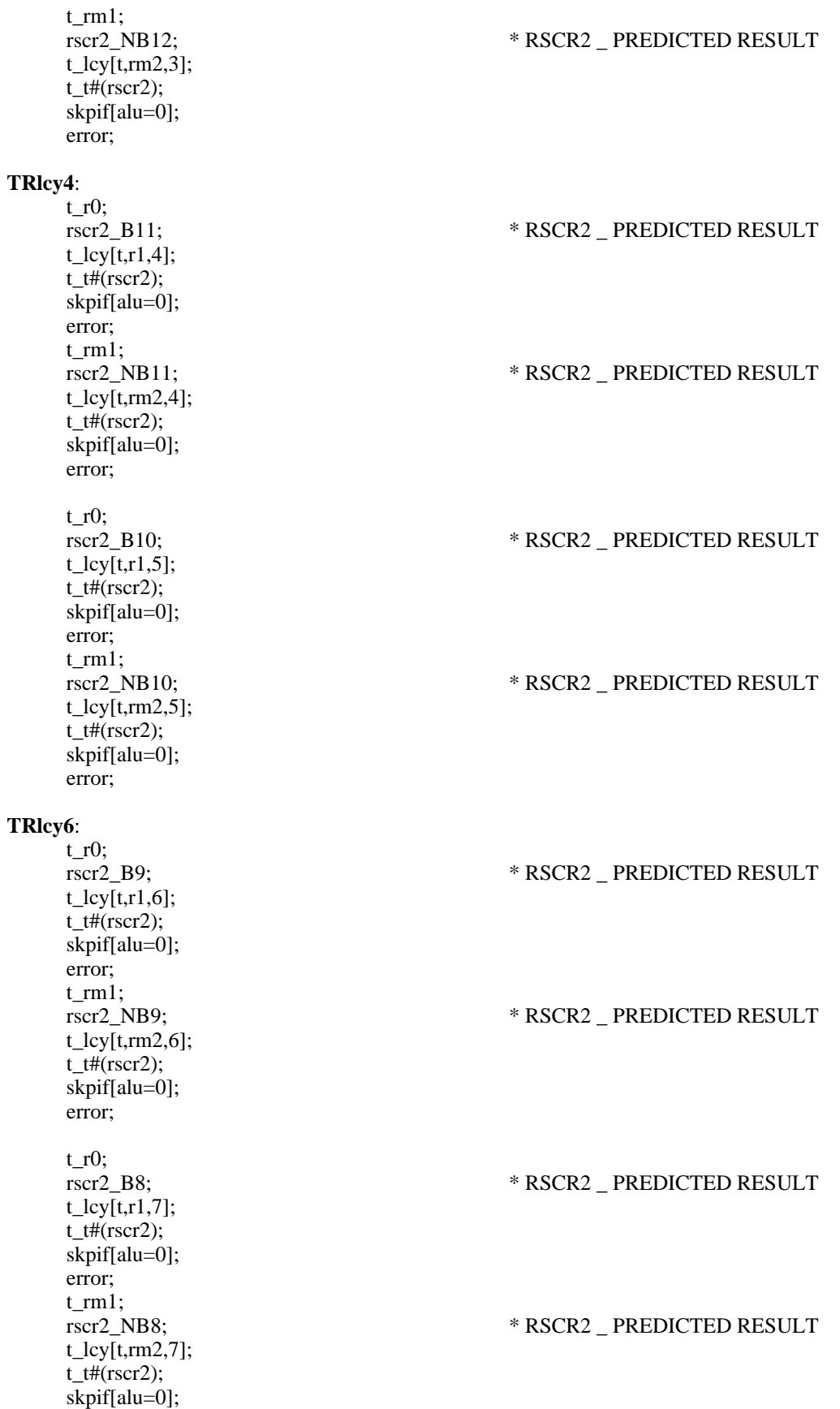

rscr2\_B7; \* RSCR2 \_ PREDICTED RESULT

 $*$ RSCR2  $\_$  PREDICTED RESULT

 $*$ RSCR2 $\_$ PREDICTED RESULT

 $*$ RSCR2 $\_$ PREDICTED RESULT

rscr2\_B5; \* RSCR2 \_ PREDICTED RESULT

rscr2\_NB5; \* RSCR2 \_ PREDICTED RESULT

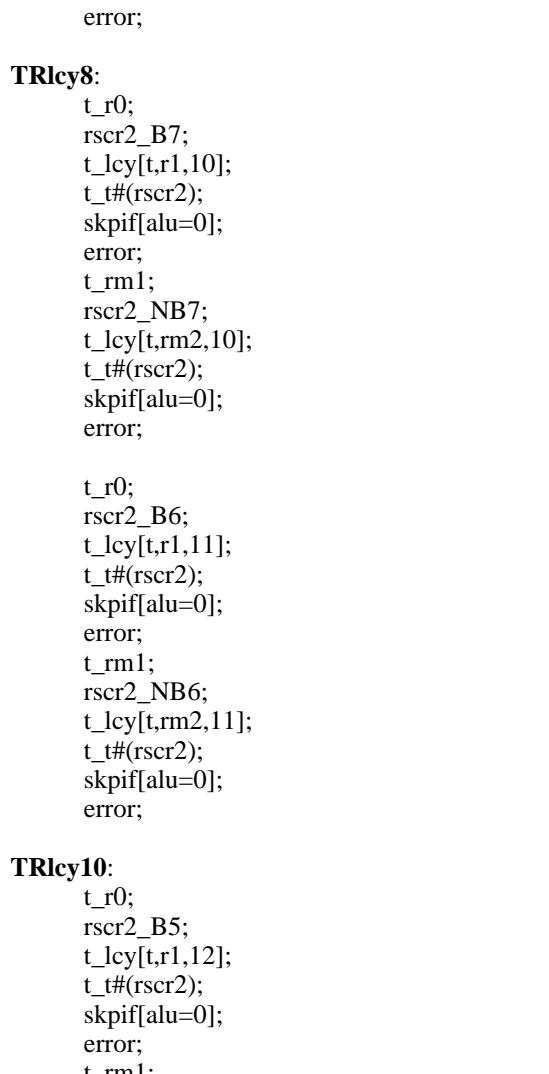

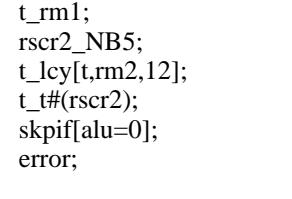

 $t_1$ ro;<br>rscr2\_B4;  $*$ RSCR2 $\_$ PREDICTED RESULT t\_lcy[t,r1,13];  $t_t$   $t$   $\#$ (rscr2); skpif[alu=0]; error;  $t$ \_rm1;<br>rscr2\_NB4;  $*$ RSCR2 $\_$ PREDICTED RESULT t\_lcy[t,rm2,13];  $t_t$ #(rscr2); skpif[alu=0]; error;

# **TRlcy12**:

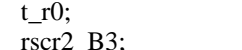

2\_B3; \* RSCR2 \_ PREDICTED RESULT

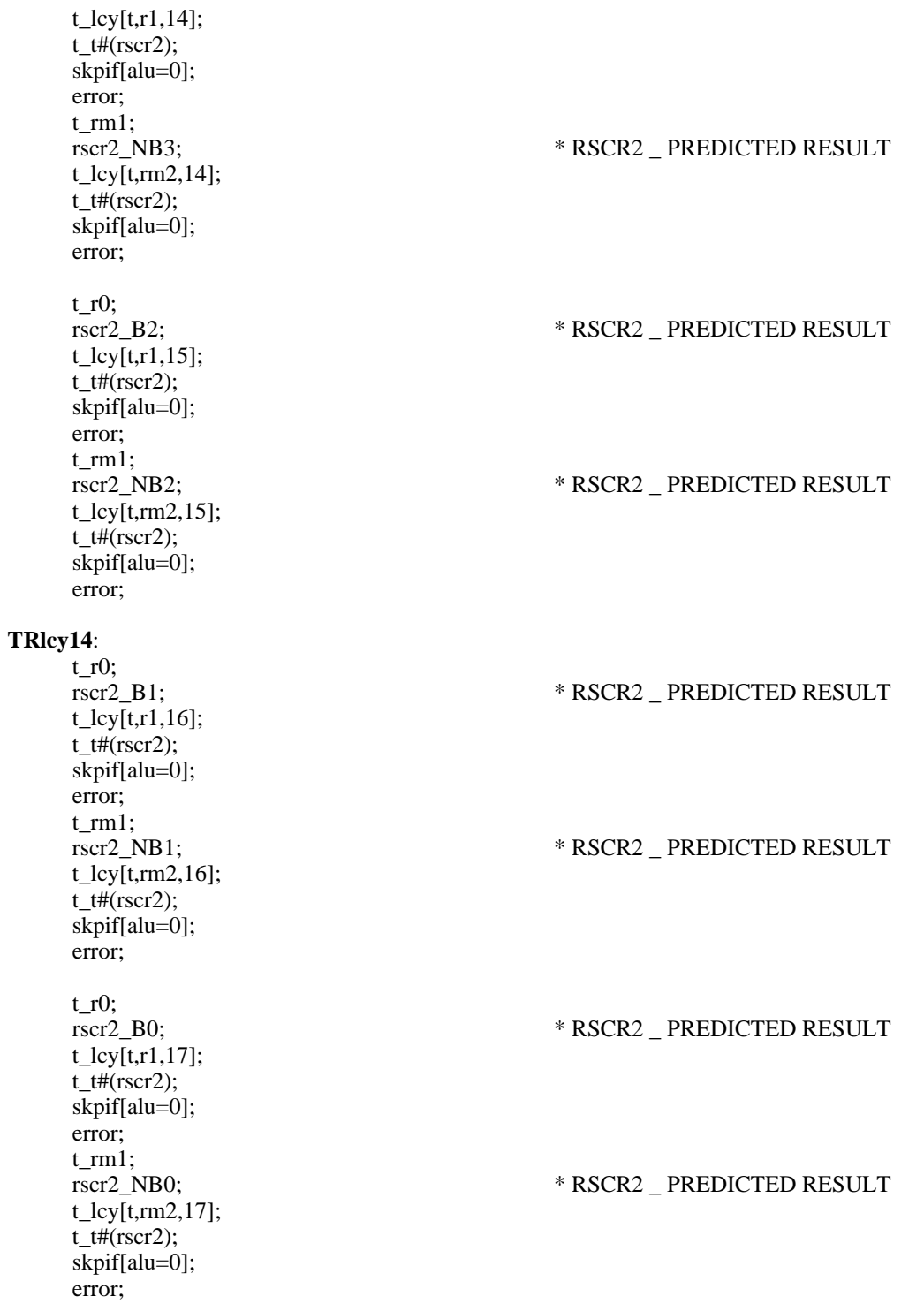

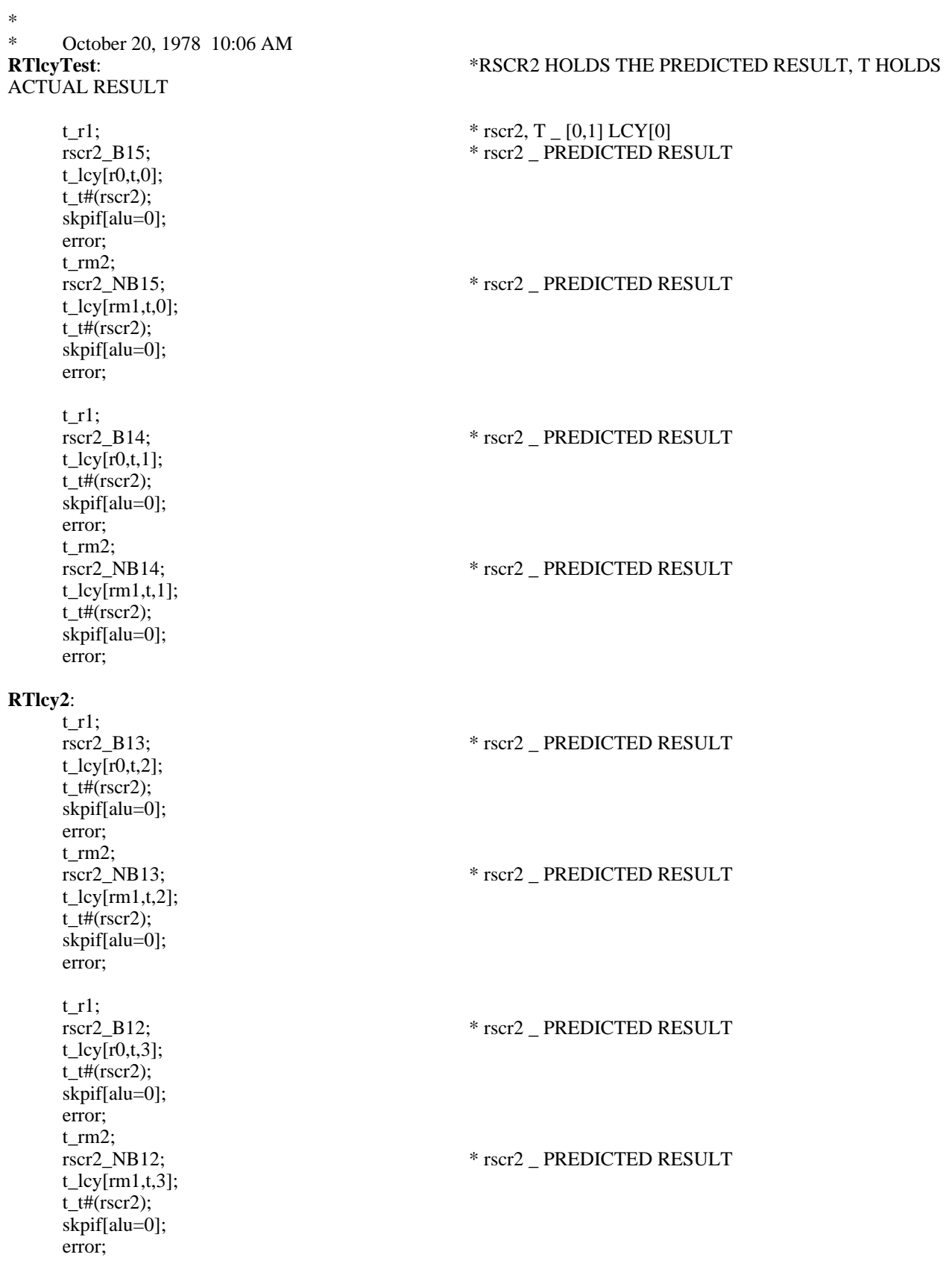

**RTlcy4**:

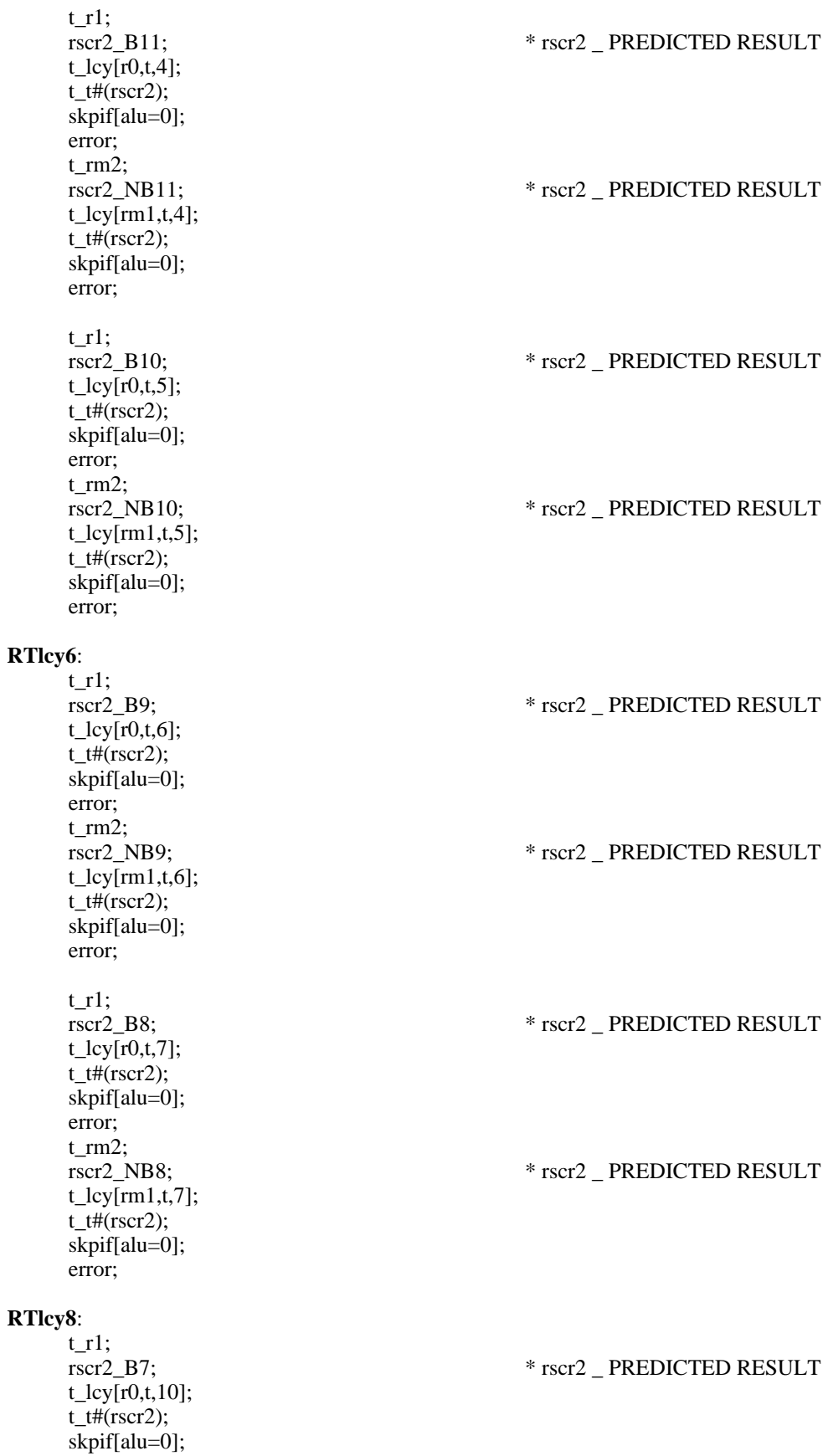

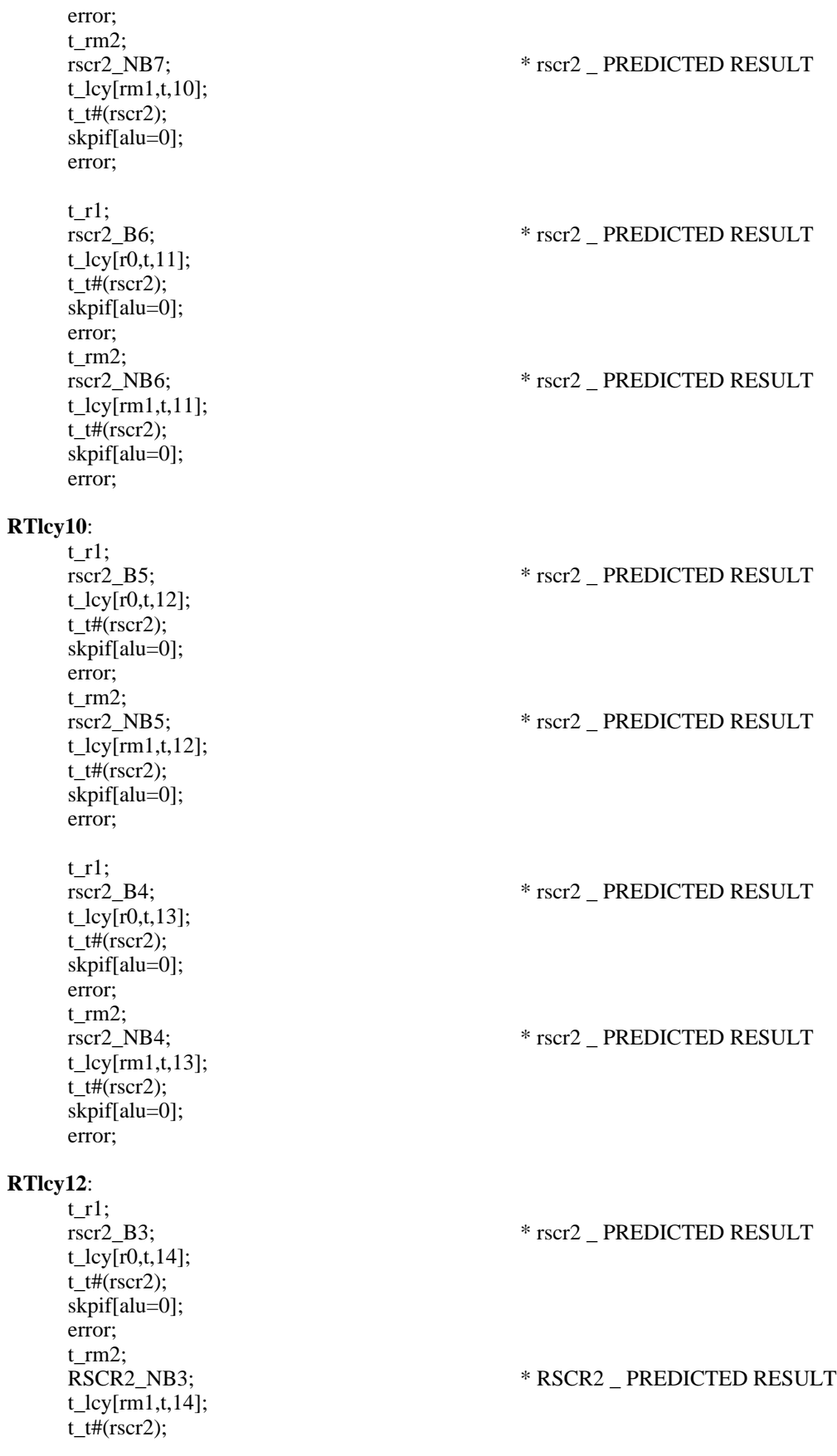

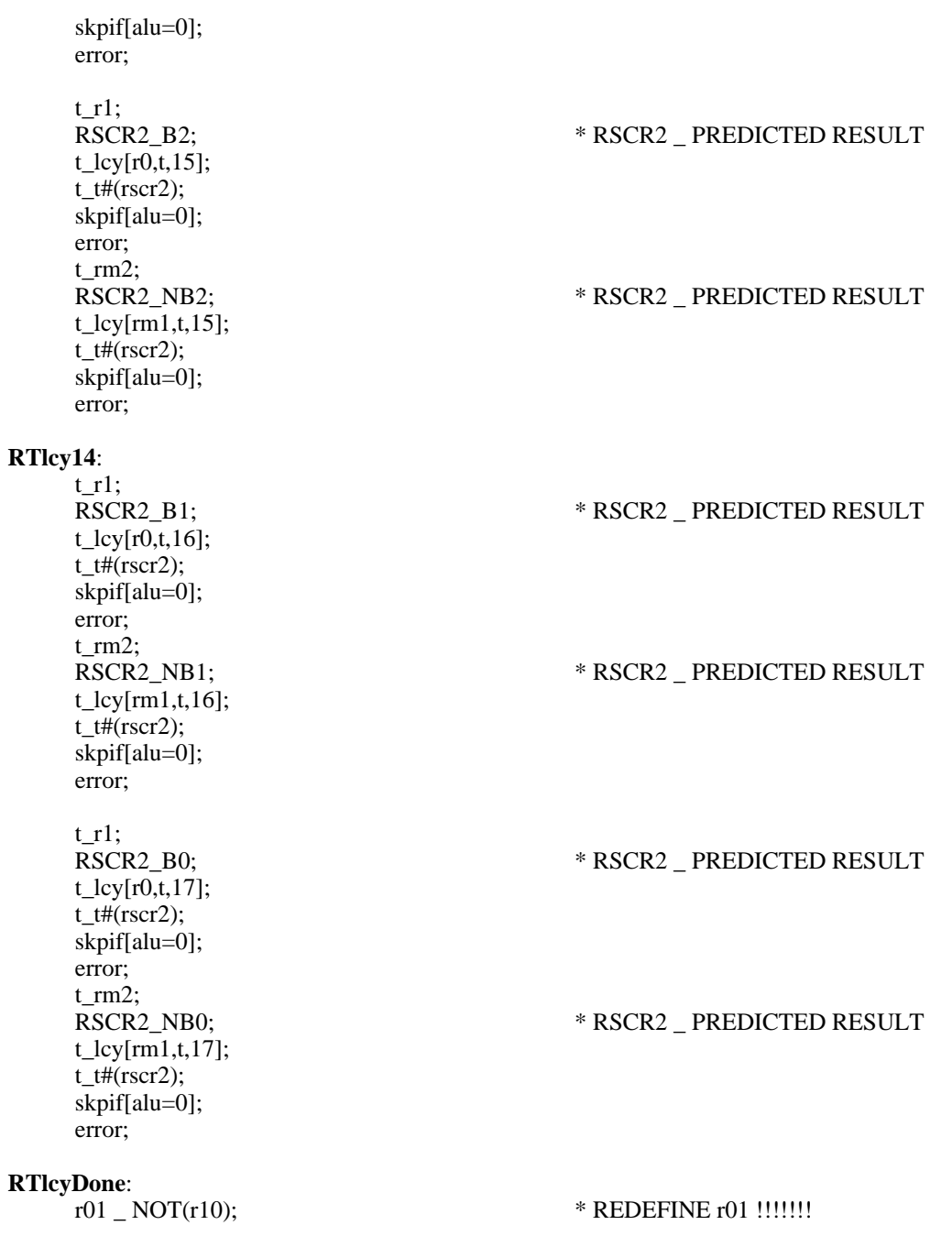

\* November 3, 1978 6:43 PM % **rcy16, lcy16** Test the 16 bit cycles with selected bit values. This is not an exhaustive test.  $\%$ **rcyTest:** \* test 16 bit right cycle t \_ rcy[r01, r01, 1];  $t \# (r10);$ skpif[ALU=0]; **rcy16Err1:** \* r10 rcy 1 should be r01 error;  $t$  \_ r01;  $t_{\text{r}}$  rcy[t, t, 1];  $\qquad \qquad$  \* try it again from t  $t \# (r10);$ skpif[ALU=0]; **rcy16Err2:**  $*$  r10 rcy 1 should be r01. (done from error;  $*$  t this time)  $t$  \_ rcy[r1, r1, 1];  $t$  # (rhigh1); skpif[ALU=0]; **rcy16Err3:** \* 1 rcy 1 should be 100000B error;  $t$   $\lfloor$  r1;  $t$  \_ rcy[t, t, 1];  $t$  # (rhigh1); skpif[ALU=0]; **rcy16Err4:**  $* 1$  rcy 1 should be 100000B. (done from t error;  $*$  time).  $t$  \_ rcy[r10, r10, 1];  $t \# (r01);$ skpif[ALU=0]; **rcy16Err5:** \* r10 rcy 1 should be r01 error;  $t$   $\perp$  r10;  $t_{r} = r \cdot \frac{1}{2} t_{r} + t_{r} \cdot \frac{1}{2} t_{r} + t_{r} \cdot \frac{1}{2} t_{r}$  $t \# (r01);$ skpif[ALU=0]; **rcy16Err6:** \* r10 rcy 1 should be r01 error;  $*$  done from t this time.  $t$  \_ rcy[r01, r01, 2];  $t \# (r01);$ skpif[ALU=0]; **rcy16Err7:** \* r01 rcy 2 should be r01 error;  $t$  \_ rcy[r01, r01, 3];  $t \# (r10);$ skpif[ALU=0]; **rcy16Err8:** \* r01 rcy 3 should be r10 error;  $t$  \_ rcy[r01, r01, 10];  $t \# (r01);$ 

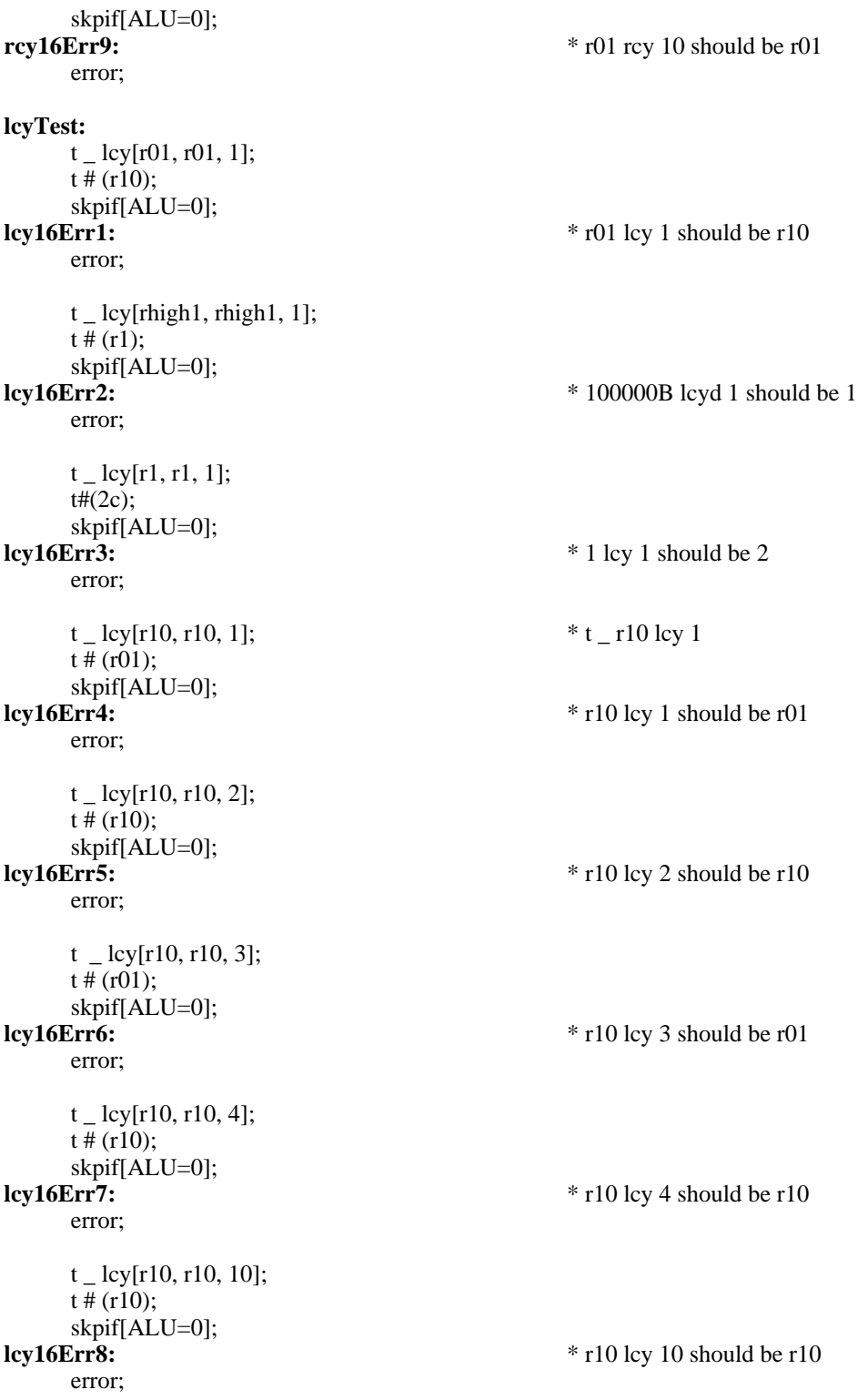

\* November 13, 1978 10:40 AM

%

**cycleTest** Test the cycle machinery by generating all possible values for the r, t, and count fields in Shc (6 bits). The 16-bit data patterns must test all possible starting positions (ie., bit 0, bit 1, ...). Furthermore, set the "other word" to all 1s when single one-bits are being tested, and set it to all zeros when single zero bits are being tested. Since we test cycling, we don't set any of the mask fields in ShC.

```
SHC: TYPE = MACHINE DEPENDENT RECORD[
        ShifterIgnores: IN[0..3], -- bits 0, 1 a: IN [0..1], -- bit 2, sh
        a: IN [0..1],<br>b: IN [0..1],<br>b: IN [0..1],<br>- \text{bit 2, shA select. } 1 == > "select T"- bit 3, shB select. 1 == > "select T"Count: IN [0..17B], - bits 4:7, shift count
        RMask: IN [0..17B],<br>
LMask: IN [0..17B],<br>
-- bits 12:15
        LMask: IN [0..17B],
        ];
shcVals: IN [0..77B]; -- iterate thru all possible counts, sha, shb
FOR pats IN NPats DO
        FOR shcVal In SHCVals DO
                Shc.a _ shcVals AND 40B;
                Shc.b _ shcVals AND 20B;
                Shc.count _ shcVals AND 17B;
                r _ getPattern[pats];
                t _ IF numberOfZeroBitsGr1[r] THEN -1 ELSE 0;
                result _ doShift[];
                expected _ simulateCycle[t,r,shcVal];
                IF result # expected THEN SIGNAL BadShift[result, expected, shcVals];
                ENDLOOP; -- end of shcVals loop
        ENDLOOP; -- end of pats loop
simulateCycle: PROCEDURE[t, r: WORD, shcVal: SHCVals] RETURNS [expected: WORD] =
        BEGIN<br>tCycle: CARDINAL = 60B;
        tCycle: CARDINAL = 60B; -2 highest bits in shcVal are 1<br>rCycle: CARDINAL = 0; -2 hightest bits in shcVal are 0
                                                    rance 2 hightest bits in shcVal are 0<br>rance -- highest bit in shcVal is 1
        trCycle: CARDINAL = 40B;rtCycle: CARDINAL = 20BB; - 2nd highest bit in ShcVal is 1
        shAB shcVal AND 60B;
        SELECT shAB INTO
                tCycle=> BEGIN
                        left _right_t; END,
                rCycle=> BEGIN
                        left _ right _ r; END,
                trCycle=> BEGIN
                        left_t, right r; END,
                rtCycle=> BEGIN
                        left< \_r; \right.right _t; END,
                END;
        shiftCount shcVal AND 17B;
        saveMask _ SELECT shiftCount INTO
                1 = >100000;
                2=>140000B;
                3=>160000B;
                4=>170000B;
                5=>174000B;
                6=>176000B;
                7=>177000B;
                8=>177400B;
                9=>177600B;
                10=>177700B;
```
11=>177740B; 12=>177760B; 13=>177770B; 14=>177774B; 15=>177776B; 0=>177777B, END; savedValue \_ left AND saveMask; right \_ LeftShift[right, shiftCount]; savedValue \_ RightShift[right, 16-shiftCount]; result \_ savedValue OR left; END; **numberOfZeroBitsGr1:** PROCEDURE[ x: WORD] RETURNS[result: BOOLEAN] = BEGIN  $count_0$ ; FOR i IN [0..15] DO IF (x AND 1) = 0 THEN count  $\_\$  count + 1;  $x$  \_ RightShift[x,1]; ENDLOOP; result \_ IF count >1 THEN TRUE ELSE FALSE; END;

%

 $\frac{0}{0}$ November 17, 1978 2:39 PM

TEST RF AND WF

ShC: TYPE = MACHINE DEPENDENT RECORD [  $IGNORE: TYPE = [0..7B]$ SHIFTCOUNT: TYPE = [0..37B] RMASK: TYPE = [0..17B]  $LMASK: TYPE = [0..17B]$  $\mathbf{I}$ 

MesaDescriptor: TYPE = MACHINE DEPENDENT RECORD[ -- **this is the value stored w/ rf\_, wf\_** IGNORE: TYPE = [0..377B] -- IGNORE FIRST BYTE POS: TYPE = [0..17B] -- RIGHT SHIFT OF POS WILL RIGHT JUSTIFY THE FIELD  $SIZE: TYPE = [0..17B]$  -- LENGTH OF FIELD IN BITS  $\mathbf{I}$ 

THIS TEST PROCEEDS BY WRITING ShC W/ ALL POSSIBLE RF AND WF VALUES. THEN ShC IS READ AND CHECKED TO MAKE SURE THAT IT WAS LOADED PROPERLY.

FOR I IN [0..377B] DO RF\_I; RSCR\_SHC; SIZE \_ I AND 17B; POS \_ BITSHIFT[I,-4] AND 17B; IF RSCR.LMASK # (16-SIZE-1) THEN ERROR; -- BAD LMASK IF RSCR.RMASK # 0 THEN ERROR; -- BAD RMASK IF RSCR.SHIFTCOUNT # (16+pos+size+1) THEN ERROR; - BAD SHIFT COUNT

(Actually this computation isn't quite right.

\* let count =  $16 + pos + size + 1$ . realCount  $\angle$  (count and 17b).

\* IF (realCount and 17b) #0 then realCount \_ realCount OR 20B. This funny computation

\* accommodates hardware limitations associated w/ carry across boards.

-- now test wf WF I; RSCR\_SHC; IF RSCR.RMASK # (16-POS-SIZE-1) THEN ERROR; -- BAD RMASK IF RSCR.LMASK NE POS THEN ERROR; -- BAD LMASK IF RSCR.LMASK NE POS THEN ERROR; IF RSCR.SHIFTCOUNT # (16-pos-size-1) THEN ERROR; - BAD SHIFT COUNT

ENDLOOP;

%

RM[r4BitMsk,IP[R01]]; r4BitMsk \_ 17C; \* RENAME R01 AS r4BitMsk !!! RM[lastShC, IP[RSCR]]; \* \* RENAME RSCR AS lastShC **RFWFtest**: O R0;  $*$  O WILL HOLD THE INDEX VARIABLE t\_377C; CNT\_t; \* LOOP LIMIT

**RFTESTL**:

 $t_Q$ ; RF\_t; lastShC\_SHC;

\* CHECK LMASK

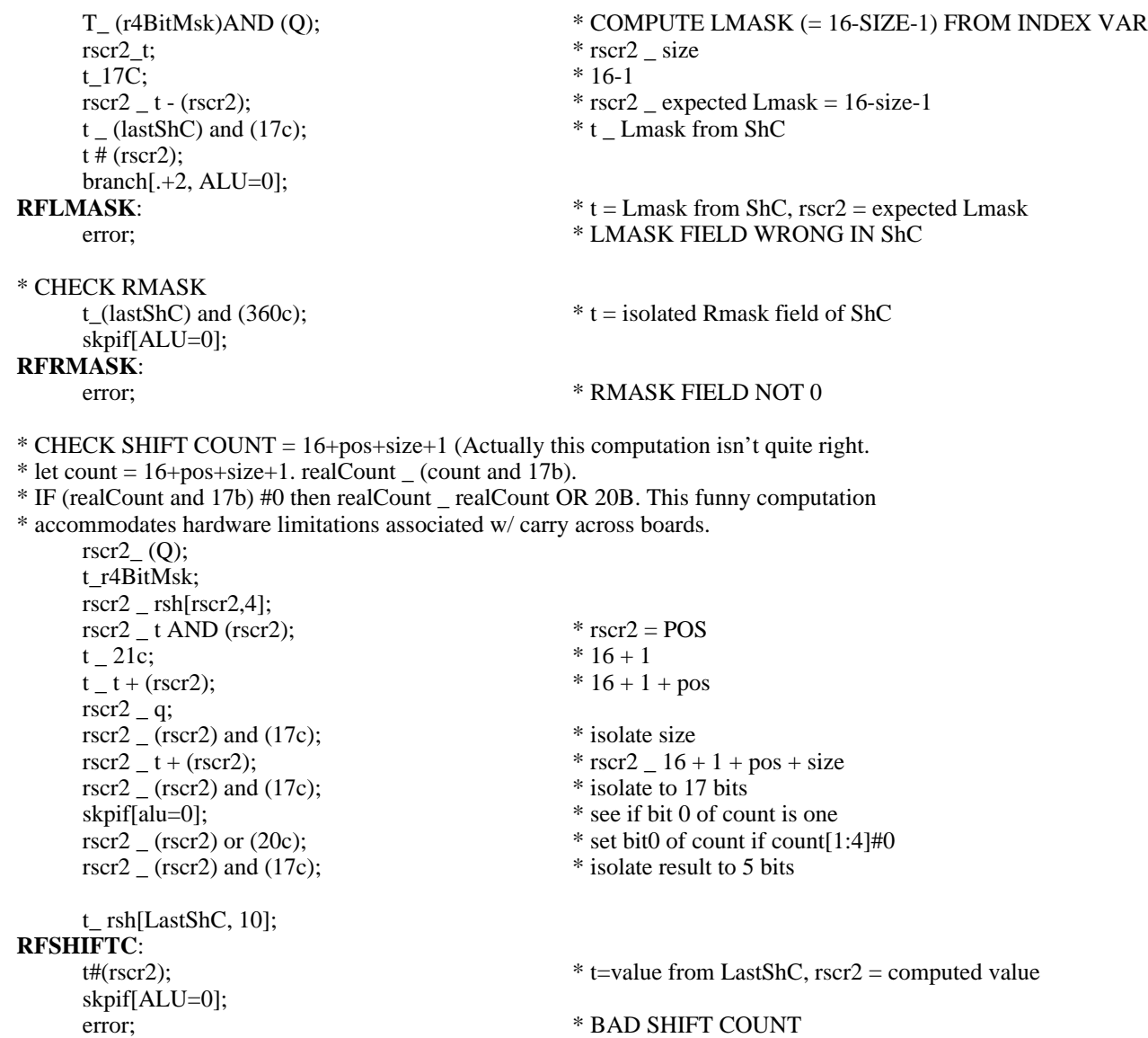

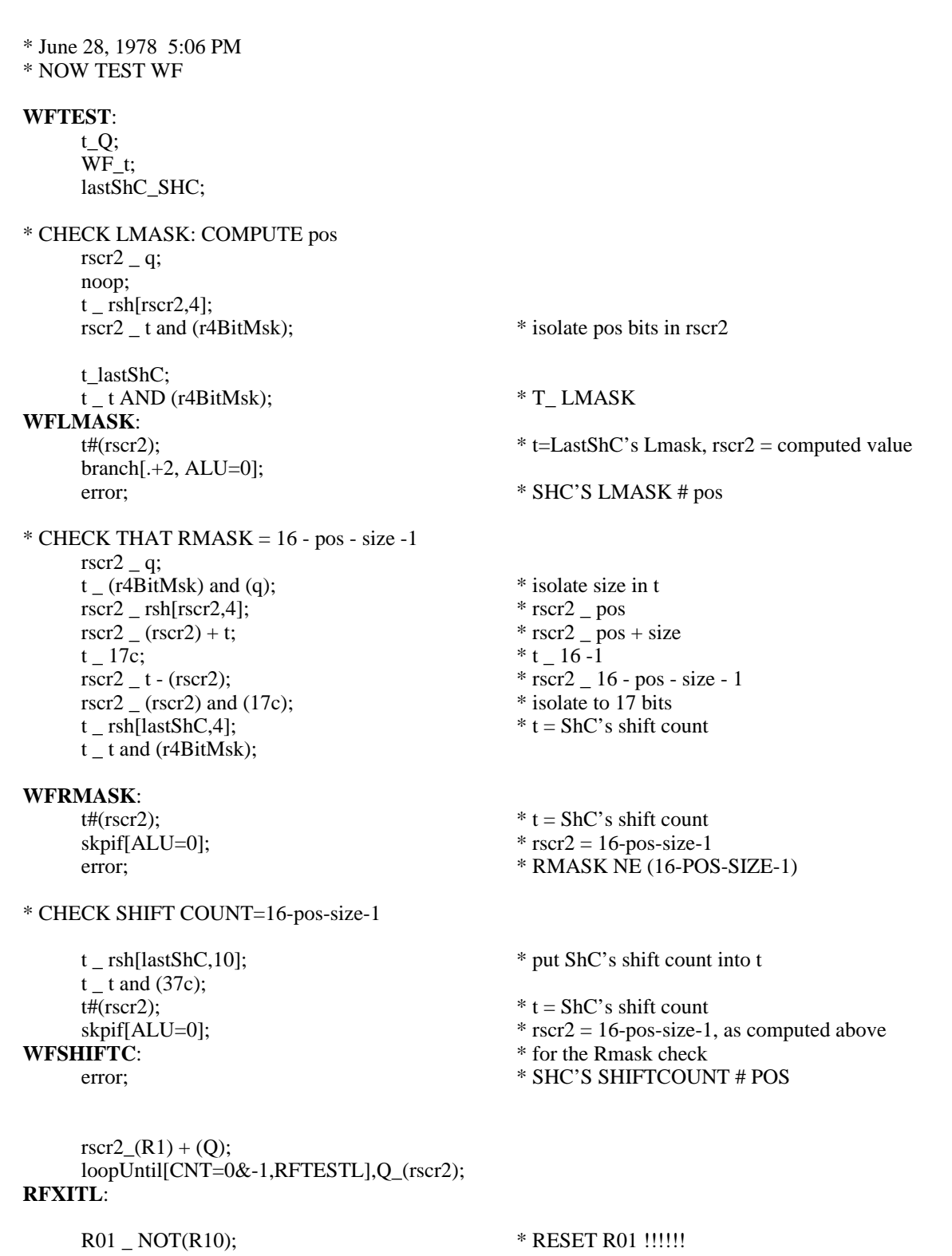

\* October 20, 1978 10:23 AM % TEST ALU SHIFT OPERATIONS % \* TEST RESULT \_ ALU RSH 1 (RESULT[0] \_ 0) **aluRSH:**<br> $r01$  \_ not(r10); \* RESET r01 !!!! INCASE WE SKIPPED RFXITL  $t_{PD_{r}(r1)$ rsh 1; t\_t#(r0); skpif[ALU=0]; error;  $*$  1 RSH[1] SHOULD BE 0 t\_(PD\_(rm1))rsh 1; rscr\_77777C; t\_t#(rscr); skpif[ALU=0]; error; \* -1 RSH[1] SHOULD BE 77777B t\_(PD\_r10)rsh 1;  $t_t$   $t$   $\#$ (r01); skpif[ALU=0]; error;  $*$  (ALTERNATING 10) rsh 1 SHOULD BE (ALT. 01) \* TEST RESULT \_ ALU RCY[1] (RESULT[0]\_ALU[15]) **aluRCY**: t\_(PD\_rm1)rcy 1; t\_t#(rm1); skpif[ALU=0]; error; \* -1 RCY[1] SHOULD BE -1  $t_P$ (PD\_r0)rcy 1; t\_t#(r0); skpif[ALU=0]; error; \* 0 RCY[1] SHOULD BE 0 t\_(PD\_r10)rcy 1;  $t_t$   $t$   $\#$ (r01); skpif[ALU=0]; error; \* (ALTERNATING 10) RCY[1] SHOULD BE (ALT 01) t\_(PD\_r01)rcy 1;  $t_t$   $t$   $\#$ (r10); skpif[ALU=0];<br>error; error; \* (ALT 01) RCY[1] SHOULD BE (ALT 10) \* REST RESULT \_ ALU Arsh 1 (RESULT[0] \_ ALU[0]) (SIGN PRESERVING) **aluARSH**: t\_(PD\_rm1)Arsh 1;  $t_t$ # $(rm1)$ ; skpif[ALU=0]; error; \* -1 ARSH SHOULD BE -1 t\_(PD\_r0)Arsh 1;  $t_t#(r0);$ skpif[ALU=0]; error; \* 0 ARSH SHOULD BE 0 t\_(PD\_rhigh1)Arsh 1;

rscr\_140000C; t\_t#(rscr); skpif[ALU=0]; error; \* 100000 ARSH SHOULD BE 140000 t\_rhigh1;  $rscr_t+(r01);$ t\_(PD\_r10)Arsh 1; t\_t#(rscr); skpif[ALU=0]; error; \* (ALT. 10) ARSH SHOULD BE(ALT. 01+100000) \* TEST RESULT \_ ALU lsh 1 **aluLSH**: t\_(PD\_rhigh1)lsh 1;  $t_t$   $t$   $\neq$   $r$   $\theta$ ; skpif[ALU=0]; error; \* 100000 LSH SHOULD BE 0 **aluLSHb**: t\_(PD\_r1)lsh 1;  $rscr(r1)+(r1);$  $t_t$   $t$   $t$   $t$   $t$   $(t$   $s$   $c$   $r$  $s$   $s$   $s$   $t$ skpif[ALU=0]; error;  $*$  1 LSH SHOULD BE 2 **aluLSHc**: t\_(PD\_r01)lsh 1;  $t_t$  +  $t$  +  $t$  +  $t$  +  $t$  +  $t$  +  $t$  +  $t$  +  $t$  +  $t$  +  $t$  +  $t$  +  $t$  +  $t$  +  $t$  +  $t$  +  $t$  +  $t$  +  $t$  +  $t$  +  $t$  +  $t$  +  $t$  +  $t$  +  $t$  +  $t$  +  $t$  +  $t$  +  $t$  +  $t$  +  $t$  +  $t$  +  $t$  +  $t$  +  $t$  +  $t$  +  $t$  skpif[ALU=0]; error; \* (ALT. 01) LSH SHOULD BE (ALT. 10) **aluLSHd**: t\_(PD\_rm1)lsh 1; rscr\_CM2; t\_t#(rscr); skpif[ALU=0]; error; \* -1 LSH SHOULD BE -2 \* TEST RESULT \_ ALU LCY1 **aluLCY**:  $t$ <sup>(PD\_rm1)lcy 1;</sup>  $t_t$ # $(rm1)$ ; skpif[ALU=0]; error;  $*$  -1 LCY SHOULD BE -1 **aluLCYb**: t\_(PD\_r10)lcy 1;  $t_t$   $\pm$   $t$   $\pm$   $(t01)$ ; skpif[ALU=0]; error;  $*(ALT. 10) LCY SHOULD BE (ALT. 01)$ **aluLCYc**: t\_(PD\_r01)lcy 1;  $t_t$   $\pm$   $t$   $\pm$   $(t10)$ ; skpif[ALU=0]; error; \* (ALT. 01) LCY SHOULD BE (ALT. 10)

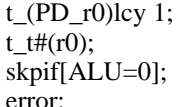

## **aluLCYe**:

 $t_PPD_r1)$ lcy 1;  $rscr(r1)+(r1);$  $t_t$ # $(rscr)$ ; skpif[ALU=0];<br>error;

error;  $* 0$  LCY SHOULD BE 0

\* 1 LCY SHOULD BE 2

\* October 20, 1978 10:24 AM % EXHAUSTIVE TEST OF ALU SHIFT FUNCTIONS FOR Q IN[0..177777B] DO rscr2\_Q rsh 1; t\_predictedRSH[I]; IF t\_(T XOR rscr2) THEN ERROR; rscr2\_Q )rcy 1; t\_predictedRCY[I]; IF t\_(T XOR rscr2) THEN ERROR; rscr2\_Q Arsh 1; t\_predictedARSH[I]; IF t\_(T XOR rscr2) THEN ERROR; rscr2\_Q lsh 1; t\_predictedLSH[I]; IF t\_(T XOR rscr2) THEN ERROR; rscr2\_Q rsh 1; t\_predictedRSH[I]; IF t\_(T XOR rscr2) THEN ERROR; rscr2\_Q lcy 1; t\_predictedLCY[I]; IF t\_(T XOR rscr2) THEN ERROR; ENDLOOP; % **aluSHTEST:**<br>Q\_r0; Q\_r0; \* USE Q AS LOOP VARIABLE **aluSHL**: \* TOP OF LOOP \* RSH TEST rscr\_Q; t\_(PD\_rscr)rsh 1; rscr\_rsh[rscr,1]; t\_t#(rscr); branch[.+2,ALU=0]; **RSHER**: error; \* \* PREDICTED RESULT DIFFERENT FROM REAL ONE \* RCY TEST rscr\_Q;  $*$  Q IS LOOP VARIABLE t\_(PD\_rscr)rcy 1; rscr2\_t; \* REAL RESULT IN rscr2 t\_rsh[rscr,1];<br>skpif[R EVEN], (PD\_rscr); \* ADD HIGH BIT IF NECESSARY t\_t+(rhigh1); \* PREDICTED RESULT IN T  $t_t$ #(rscr2); branch[.+2,ALU=0]; **RCYER**: error;  $*$  T \_ (PREDICTED T) XOR rscr2 \* ARSH TEST rscr\_Q;  $*$  Q IS LOOP VARIABLE

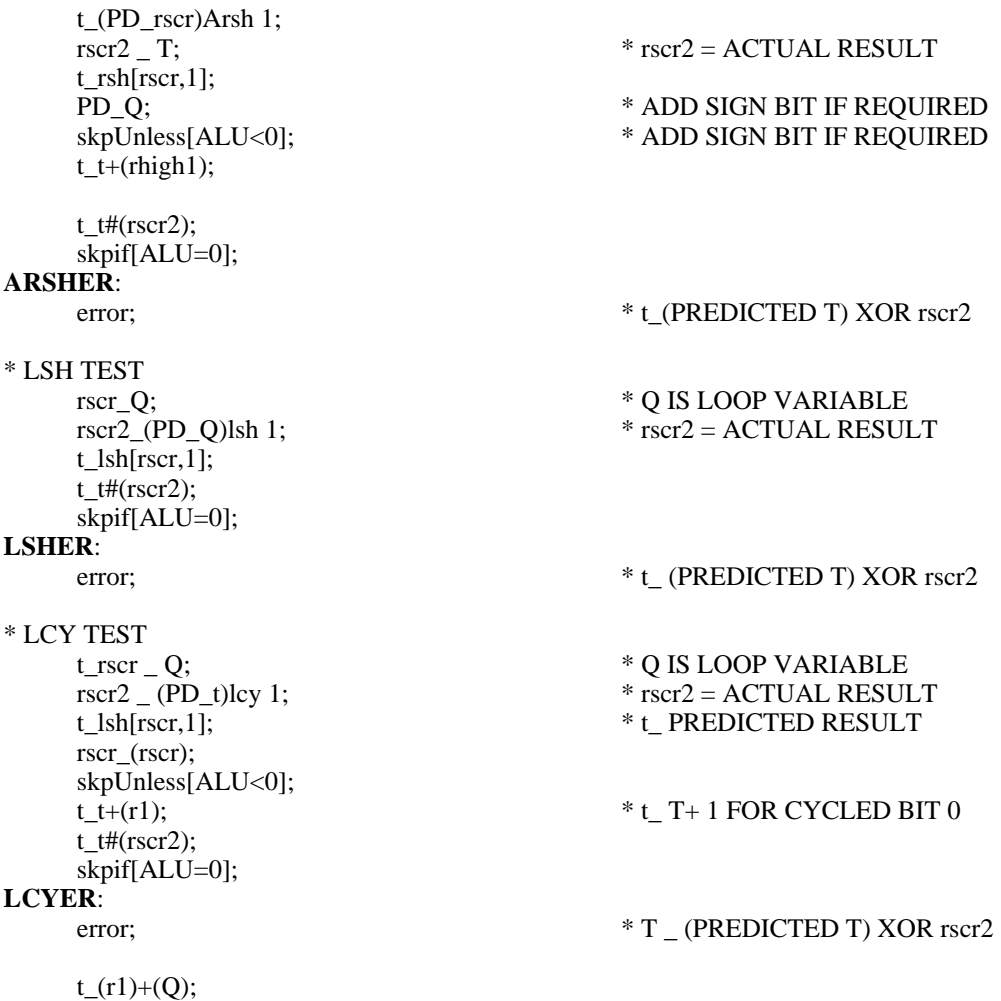

dblBranch[.+1,aluSHL,ALU=0],Q\_t;

goto[afterkernel3];

 $\%$ 

September 22, 1986 6:04 PM

Fix bug in label for stk&+4Err0 to be stk&plus4Err0

July 14, 1979 4:53 PM

Fix bug in computation of correct value for stkp after performing stack+1\_.

May 8, 1979 11:53 AM

Add bypass checking to stack test.

January 25, 1979 1:12 PM

Add call to **checkTaskNum** at **beginKernel4** to skip the stack tests when we're not executing in task 0. %

top level;

%

**CONTENTS** 

# TEST DESCRIPTION

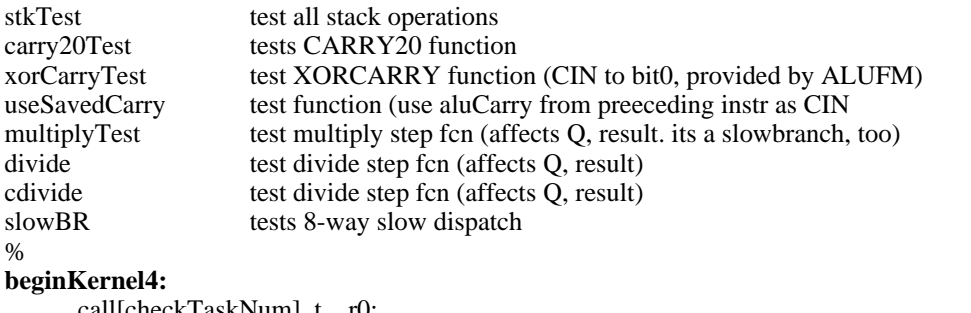

call[checkTaskNum],  $t$  \_ r0; skpif[ALU=0];<br>branch[stkXitTopL];

\* don't try task 0 tests. Hold&TaskSim R0; \*Turn off hold and task simulators to avoid errors in task 12. \* May 8, 1979 11:53 AM

%

TEST STKP PUSH AND POP OPERATIONS

-- I AND STKP SHOULD BE INCREMENTING TOGETHER.

-- *notation: stack&+1[stkp] \_ val* : place val into stack[stkp], then increment stkp by 1

-- *stack+1[stkp] \_ val* : increment stkp by one, then place val into stack[stkp]

-- The stragegy for this test is to perform all the various stack manipulations  $(+1, +2, +3,$ 

-- -1, -2, -3, -4, &+1, &+2, &+3, &-1, &-2, &-3, &-4) for every value of stkp that won't

-- cause a hardware error (underflow). The test knows what to expect in RM by setting -- each rm location to its address (stack[i] \_ i).

%

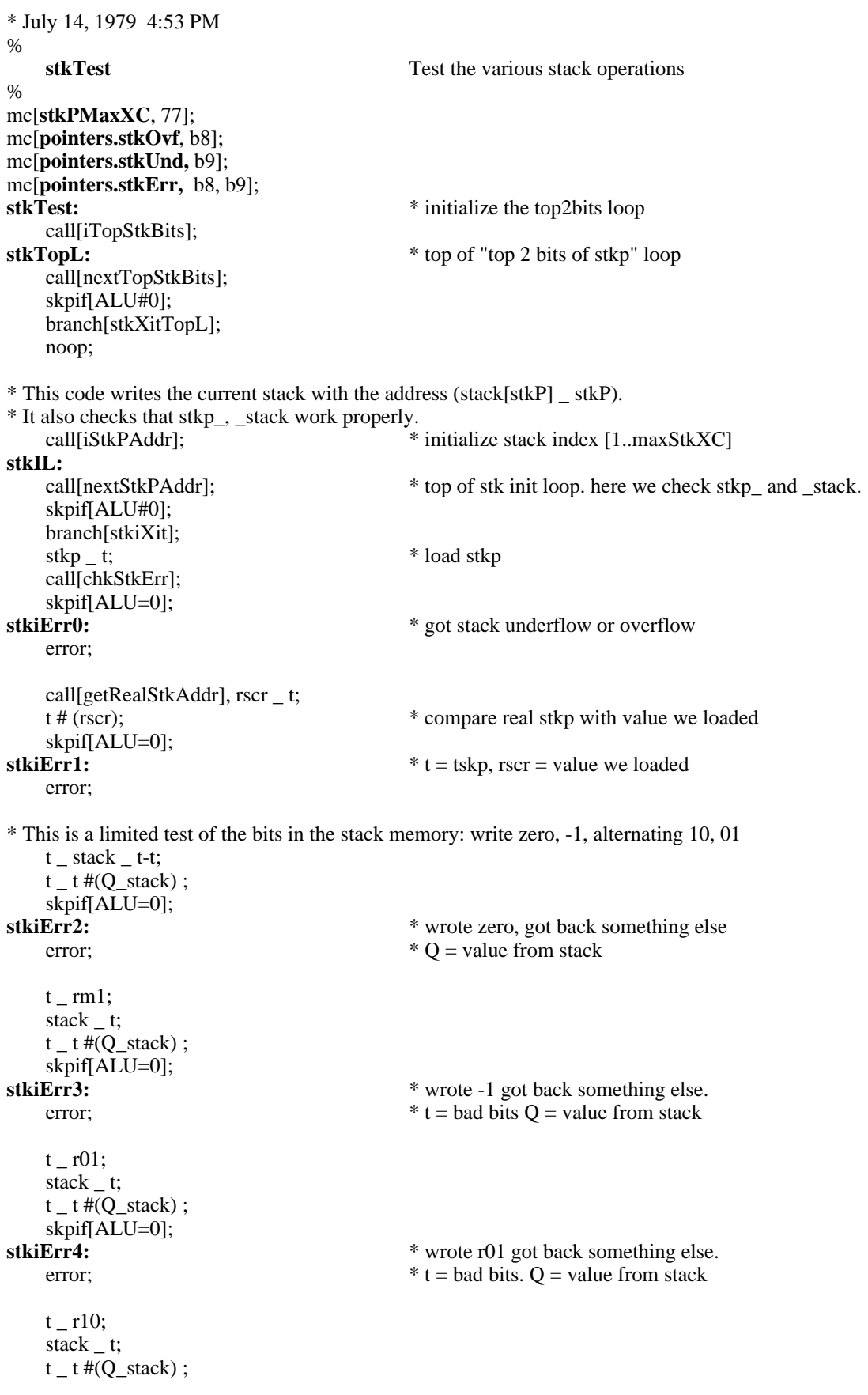

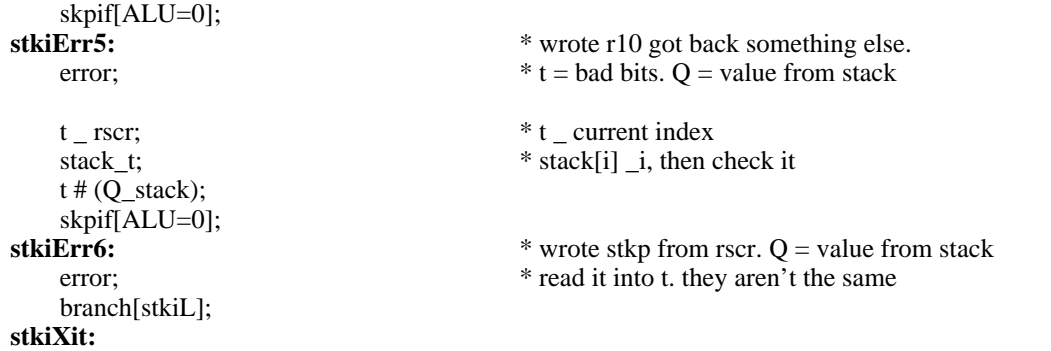

noop;

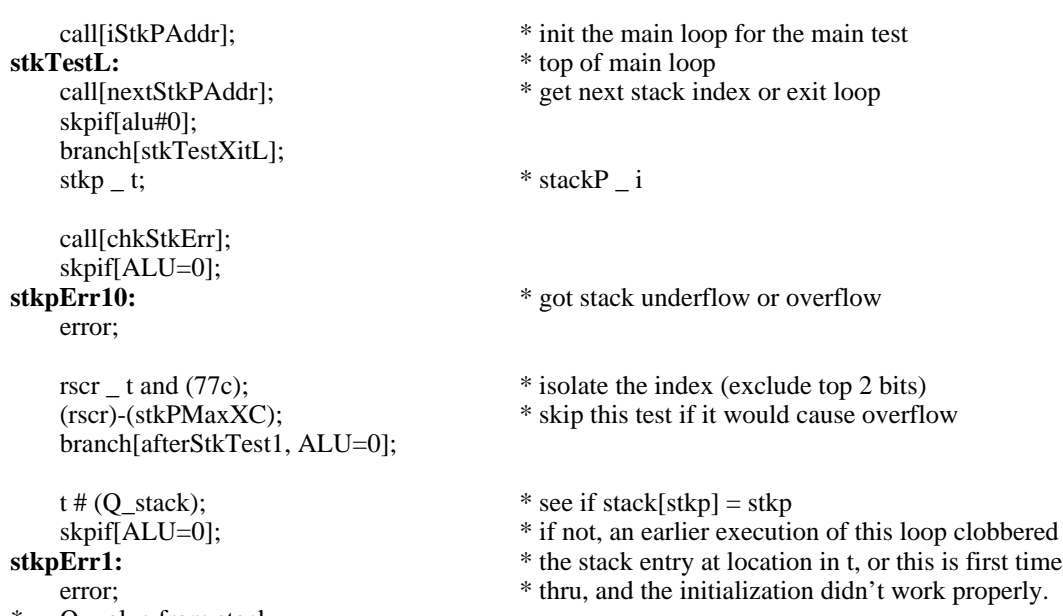

\* Q=value from stack

## **\* stack&+1 stack&+1 stack&+1 stack&+1 stack&+1 stack&+1 stack&+1 stack&+1**

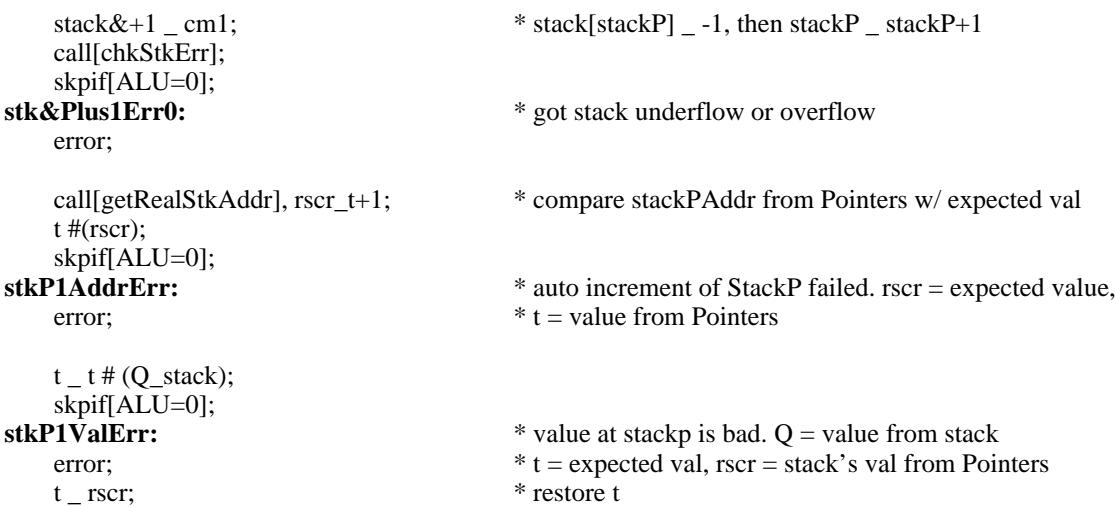

**\* stack&-1 stack&-1 stack&-1 stack&-1 stack&-1 stack&-1 stack&-1 stack&-1 stack&-1**

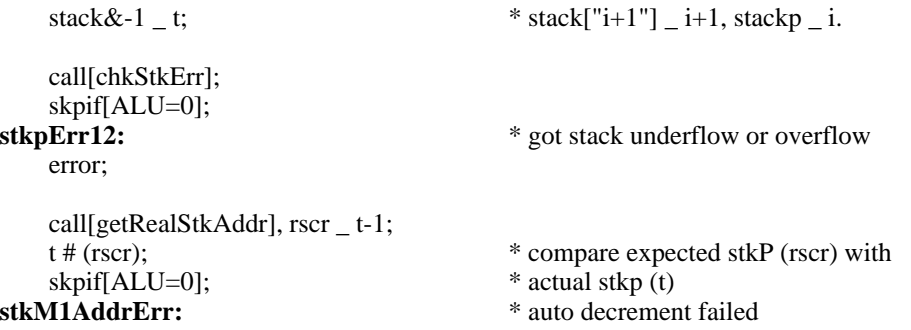

```
error;
```

```
t _ cm1;
   t_t + t (Q_stack);
   skpif[ALU=0]; * see if original stack& 41 \text{ cm}1 worked
stkP1ValErr2: * stack&+1 seems to have clobbered the
   error; *(i+1)th value. t = bad bits. Q = value from stack
   t _ rscr; * restore t
   (stack) t; * reset stk[stkp] to contain stkp
   call[chkStkErr];
skpif[ALU=0];<br>stkpErr13:
                                    * got stack underflow or overflow
   error;
   rscr _t_t t+1;<br>stkp _t;
                                    * check the data modified during "stack&-1" instruction
   t_t + (Q_stack); * * compare tos with expected value
stkM1ValErr:
                                    stkM1ValErr: *. Q = value from stack
   error; *t = bad bits, rscr = expected valuet_{r} = rscr_{r} - (rscr) - 1; * t, rscr r_{r} = "i"\text{stkp}_t; * stkp is at i+1 now. Fix it.
   call[chkStkErr];
   skpif[ALU=0];
stkpErr14: * got stack underflow or overflow
   error;
   Q _ stack; * save stack value
   stack _ t-t;
   PD_(stack);
   skpif[ALU=0];
stkByPassErr0: * didn't notice that we just zeroed the stack
   error;
   t _ cm1;
   stack _ cm1;
   PD_{-} (stack) # t;
   skpif[ALU=0];
stkByPassErr1: * didn't notice that we just put all ones
   error; * in the stack.
   stack \Box Q; * restore stack
* stack+1 stack+1 stack+1 stack+1 stack+1 stack+1 stack+1 stack+1 stack+1 stack+1
   rscr _ (rscr)+1; * * compute expected stkp value
   t_{cm} cm 1;<br>stack+1 - t;
                                    * stkp _i i+1, stack[stkp] _i -1
   call[chkStkErr];
skpif[ALU=0];<br>stkpErr15:
                                    * got stack underflow or overflow
   error;
   call[getRealStkAddr];
   (rscr) # t;
```
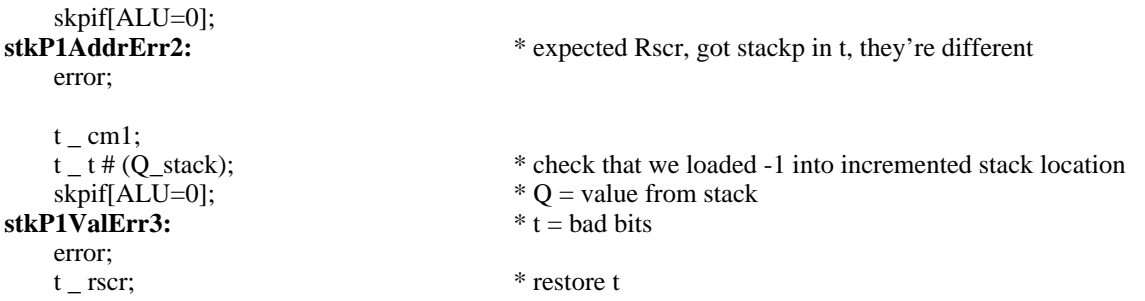

**\* stack-1 stack-1 stack-1 stack-1 stack-1 stack-1 stack-1 stack-1 stack-1 stack-1**

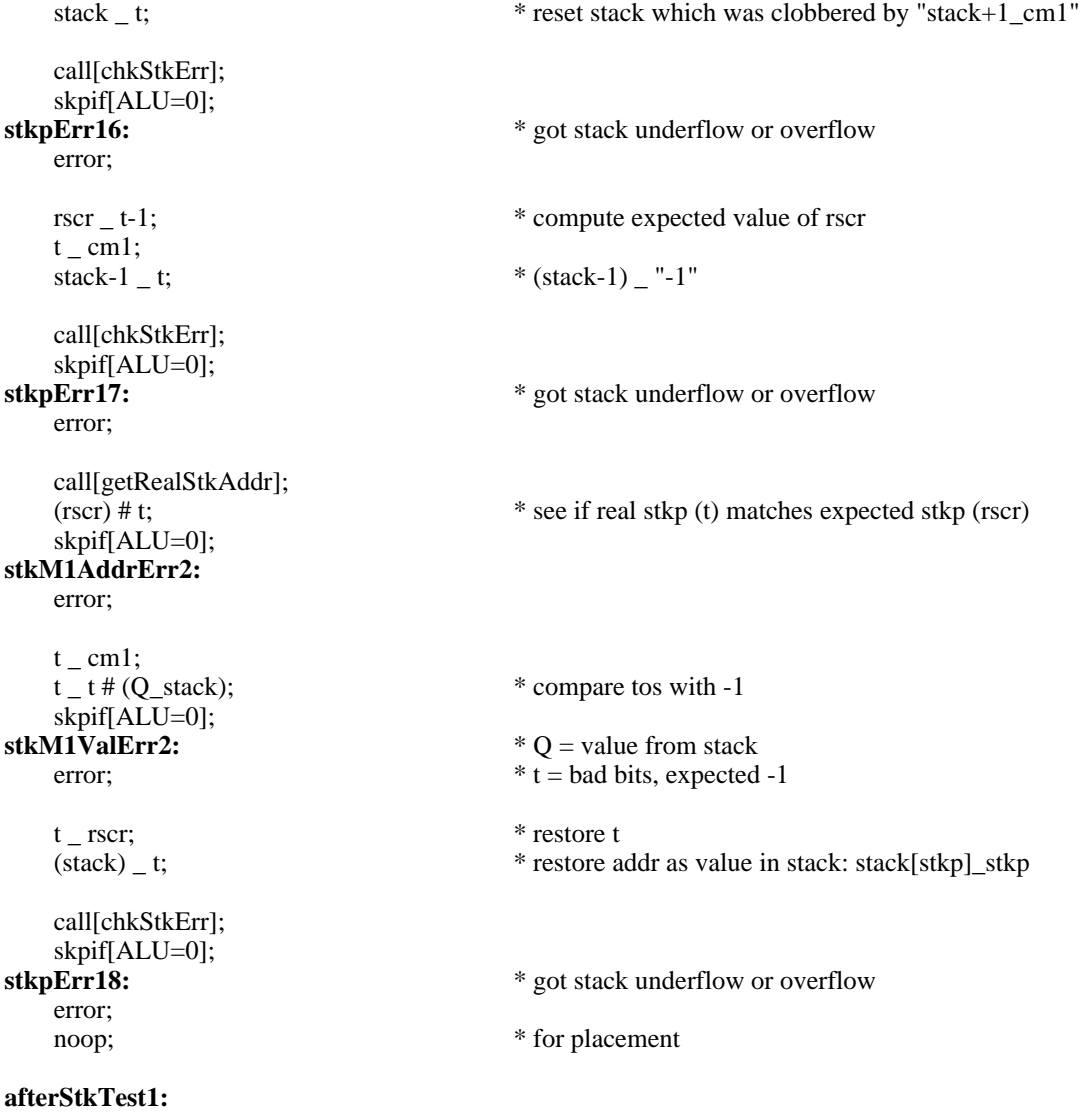

```
* November 30, 1978 6:07 PM
%remember, don't execute if i=1, if i+2=77%
   call[getStkPAddr];
   rscr _ t and (77c); * isolate the index (exclude top 2 bits)
   rscr (rscr)+1;
   (rscr)-(stkPMaxXC); * skip this test if it would cause overflow
   branch[afterStkTest2, ALU>=0];
   t \# (Q_{stack}); * see if stack[stkp] = stkp
   skpif[ALU=0]; * if not, an earlier execution of this loop clobbered
stkpErr21: * the stack entry at location in t, or this is first time
   error; * thru, and the initialization didn't work properly.
   Q=value from stack
* stack&+2 stack&+2 stack&+2 stack&+2 stack&+2 stack&+2 stack&+2 stack&+2
   stack{2 \text{ cm}; \times} stack \frac{1}{2} = -1, then stack P _ stack P+2
   call[chkStkErr];
skpif[ALU=0];<br>stk&Plus2Err0:
                                     * got stack underflow or overflow
   error;
   call[getRealStkAddr], rscr_t+(2c); * compare stackPAddr from Pointers w/ expected val
   t \# (rscr);skpif[ALU=0];<br>stkP2AddrErr:
                                     * auto increment of StackP failed. rscr = expected value,
   error; * t = value from Pointerst_t + t (Q_stack);
   skpif[ALU=0];
stkP2ValErr: * value at stackp is bad. Q = value from stack
   error; * t = expected val, rscr = stack's val from Pointerst _ rscr; * restore t
* stack&-2 stack&-2 stack&-2 stack&-2 stack&-2 stack&-2 stack&-2 stack&-2 stack&-2
   stack&-2 _ t; * stack["i+2"] _ i+2, stackp _ i.
   call[chkStkErr];
   skpif[ALU=0];
stkpErr22: * got stack underflow or overflow
   error;
   call[getRealStkAddr], rscr _t t-(2c);<br>t # (rscr);
                                     * compare expected stkP (rscr) with * actual stkp (t)
skpif[ALU=0];<br>stkM2AddrErr:
                                     stkM2AddrErr: * auto decrement failed
   error;
   t _ cm1;
   t_t + t (Q_stack);
   skpif[ALU=0]; * see if original stack & +2 _ cm1 worked
stkP2ValErr2: * stack&+2 seems to have clobbered the
   error; *(i+2)th value. t = bad bits. Q = value from stack
   t _ rscr; * restore t
   (stack)_ t; * reset stk[stkp] to contain stkp
```
call[chkStkErr];

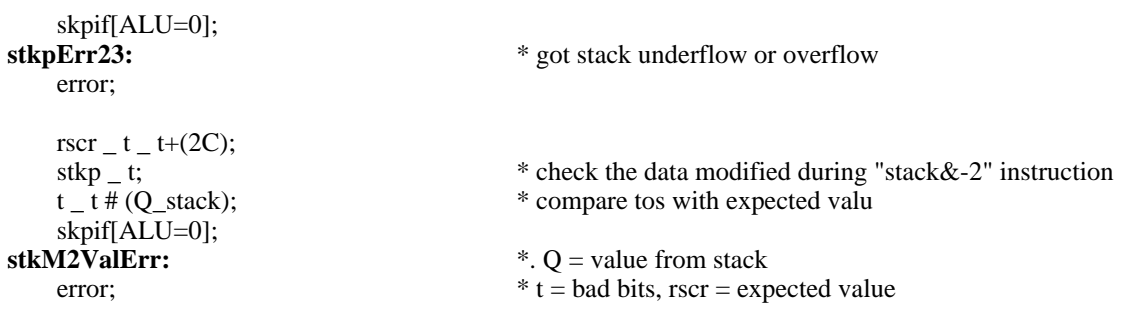

**\* stack+2 stack+2 stack+2 stack+2 stack+2 stack+2 stack+2 stack+2 stack+2 stack+2**

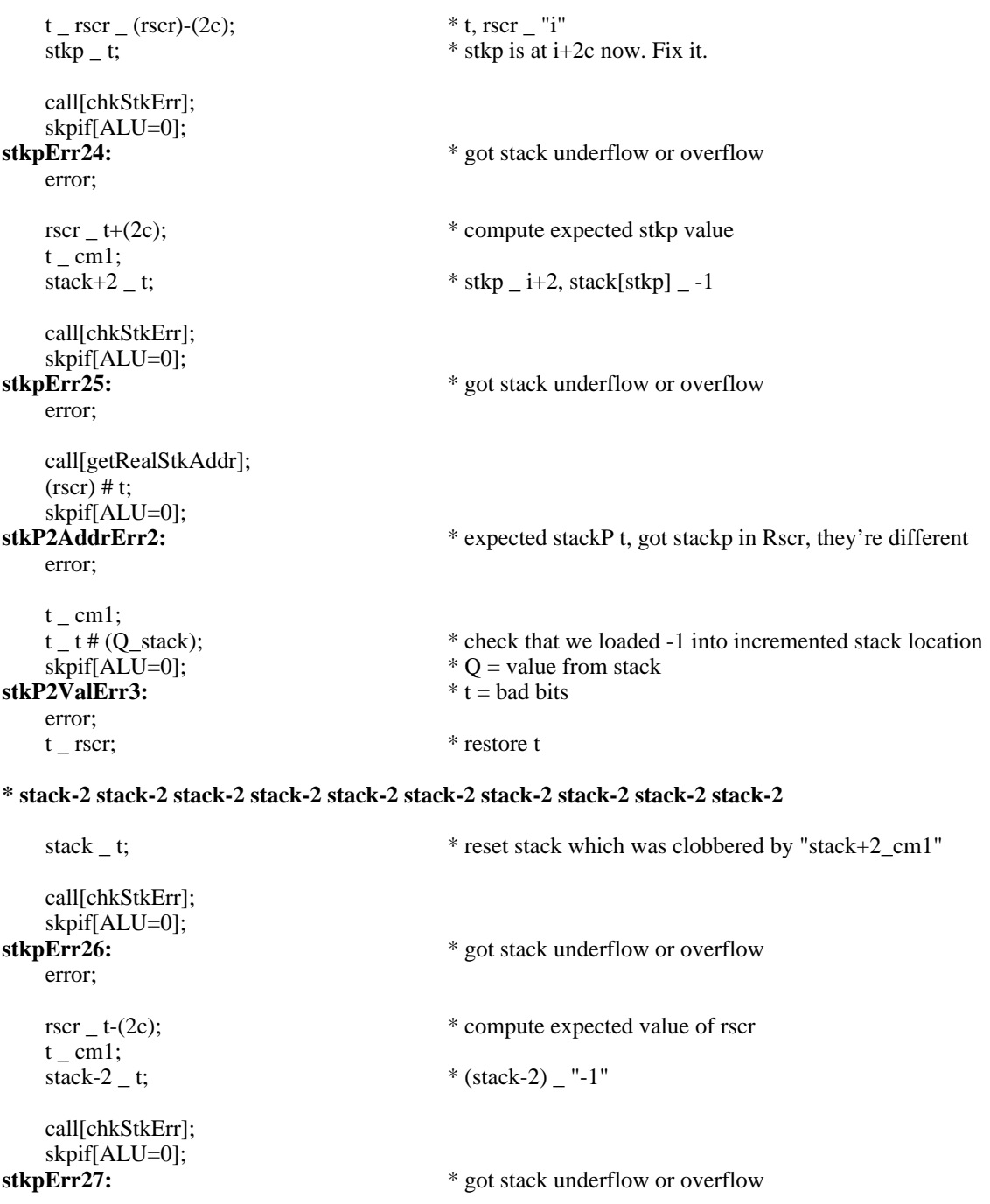

error;

```
call[getRealStkAddr];<br>(rscr) # t;
                                         * see if real stkp (t) matches expected stkp (rscr)
    skpif[ALU=0];
stkM2AddrErr2:
    error;
   t_{-} cm1;<br>t_{-} t # (Q_stack);
                                         * compare tos with -1
skpif[ALU=0];<br>stkM2ValErr2:
                                         stkM2ValErr2: * Q = value from stack
   error; *t = bad bits, expected -1
   t _ rscr; * restore t
    (stack) _ t; * restore addr as value in stack: stack[stkp]_stkp
    call[chkStkErr];
skpif[ALU=0];<br>stkpErr228:
                                         * got stack underflow or overflow
   error;
   noop; * for placement
afterStkTest2:
```
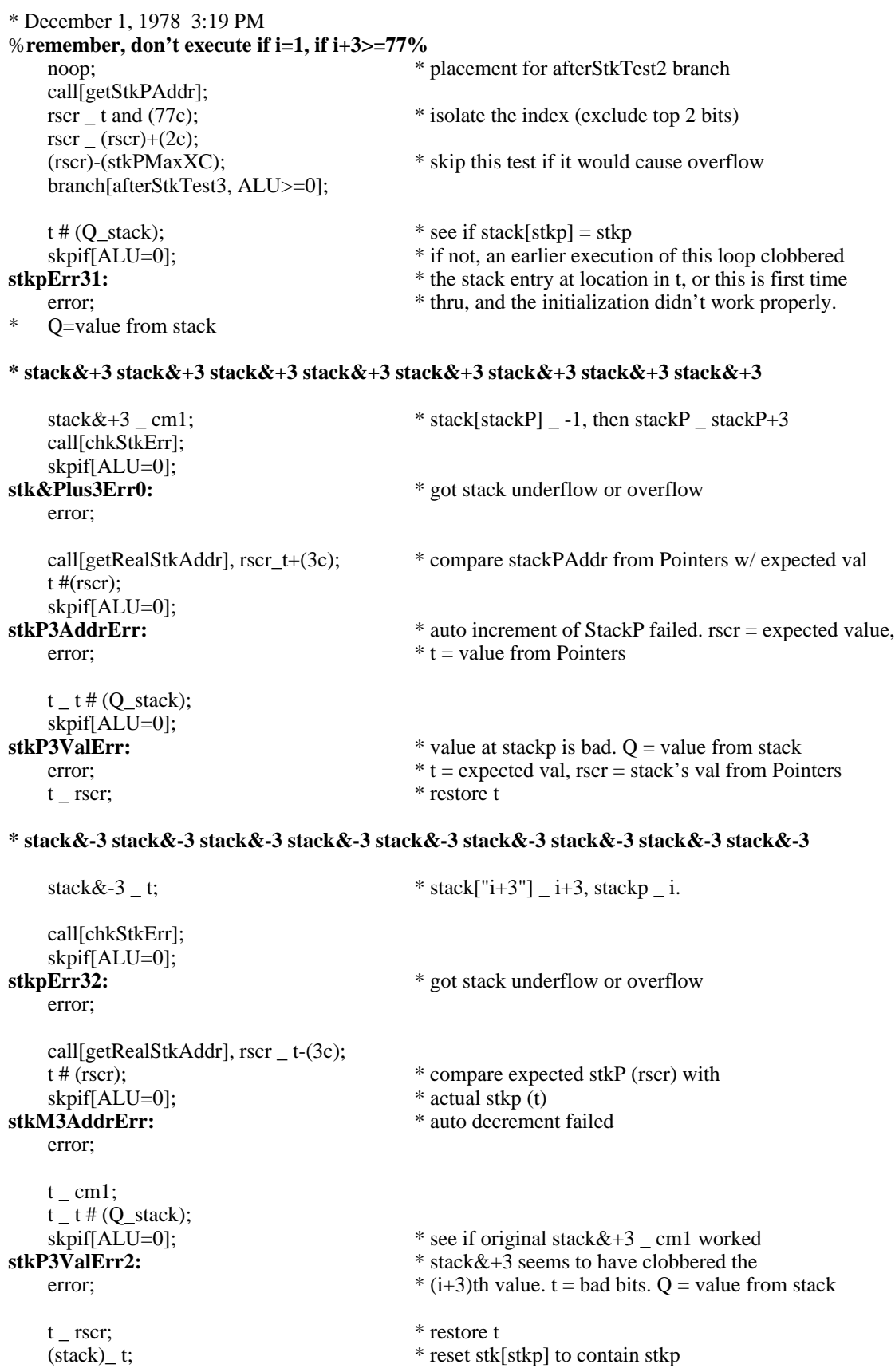

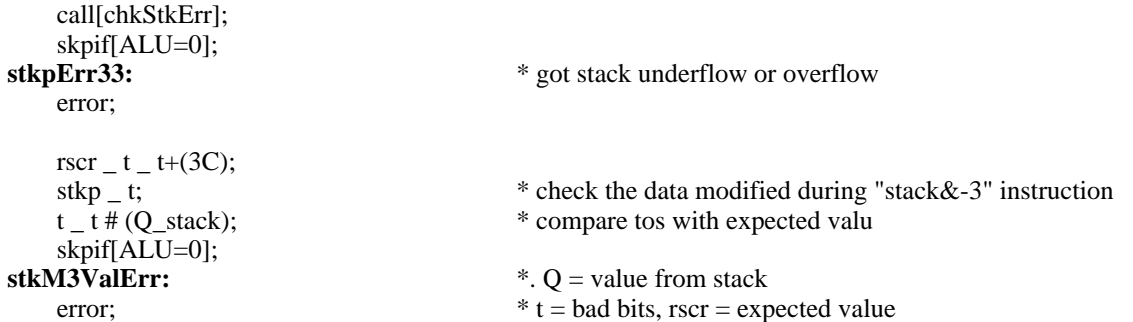

**\* stack+3 stack+3 stack+3 stack+3 stack+3 stack+3 stack+3 stack+3 stack+3 stack+3**

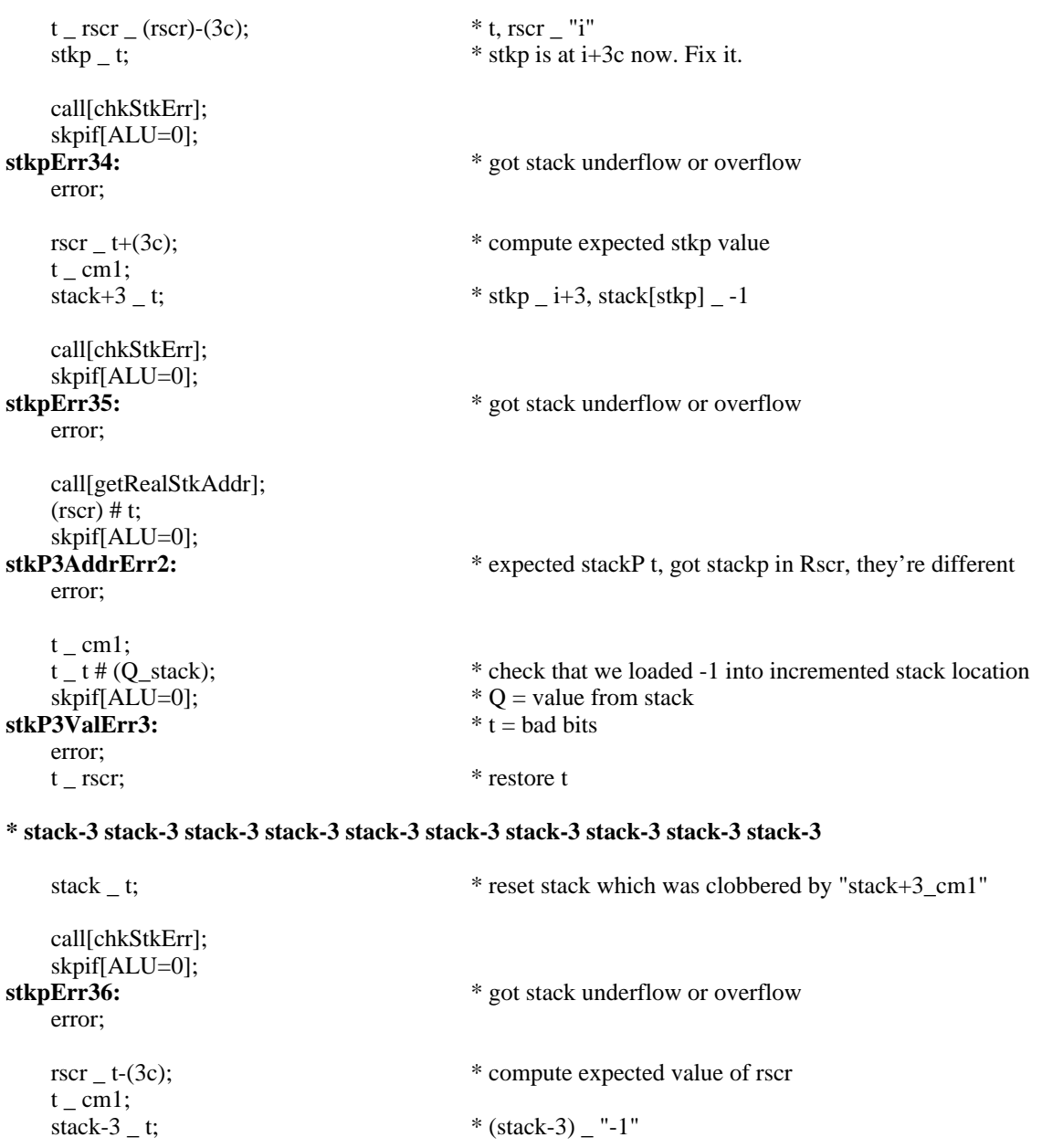

call[chkStkErr]; skpif[ALU=0];

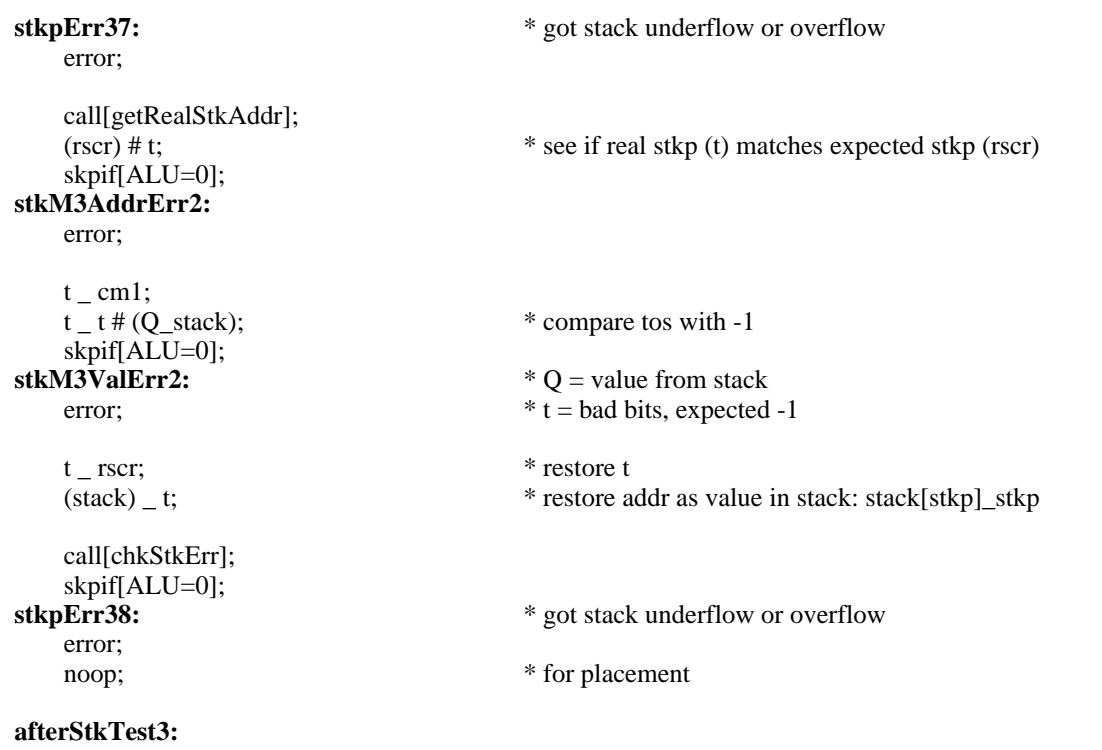

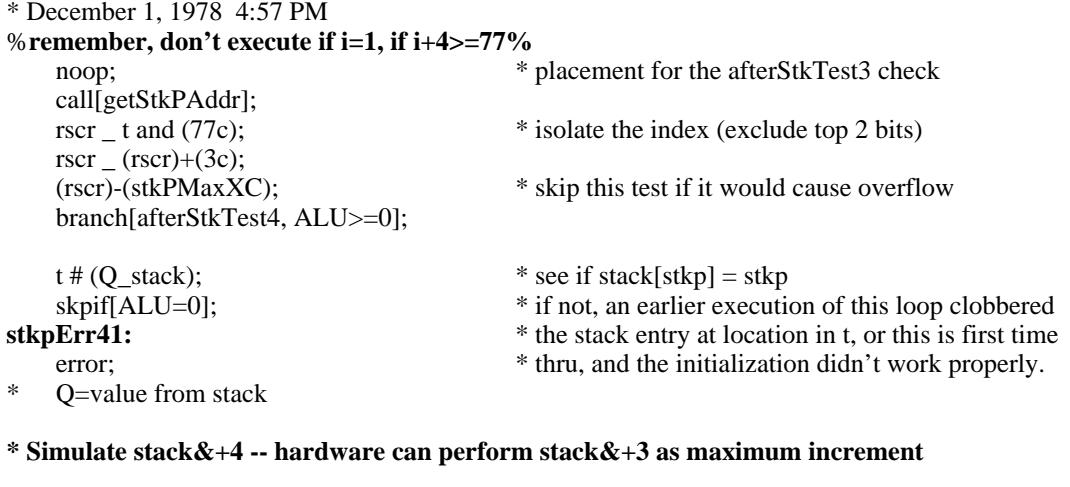

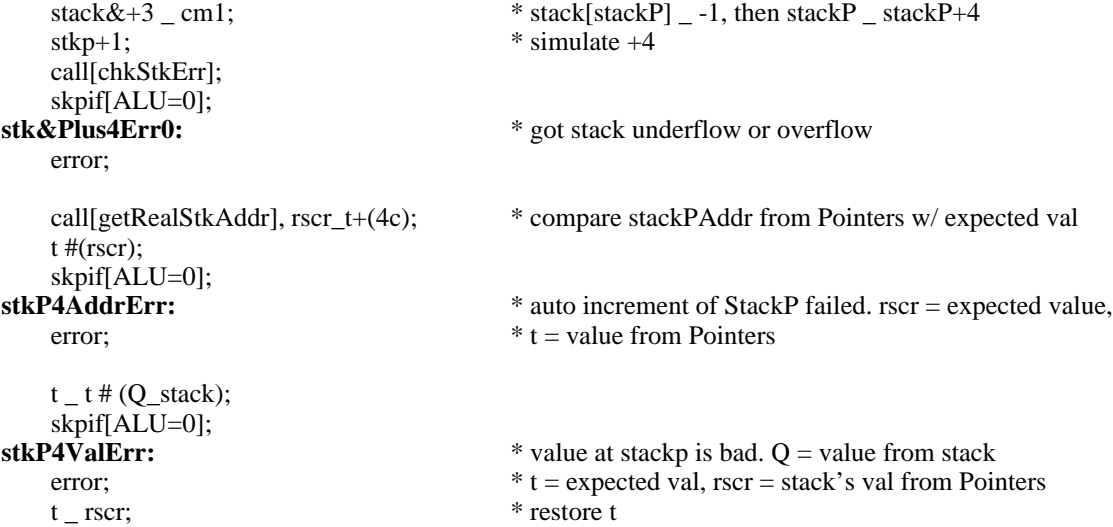

**\* stack&-4 stack&-4 stack&-4 stack&-4 stack&-4 stack&-4 stack&-4 stack&-4 stack&-4**

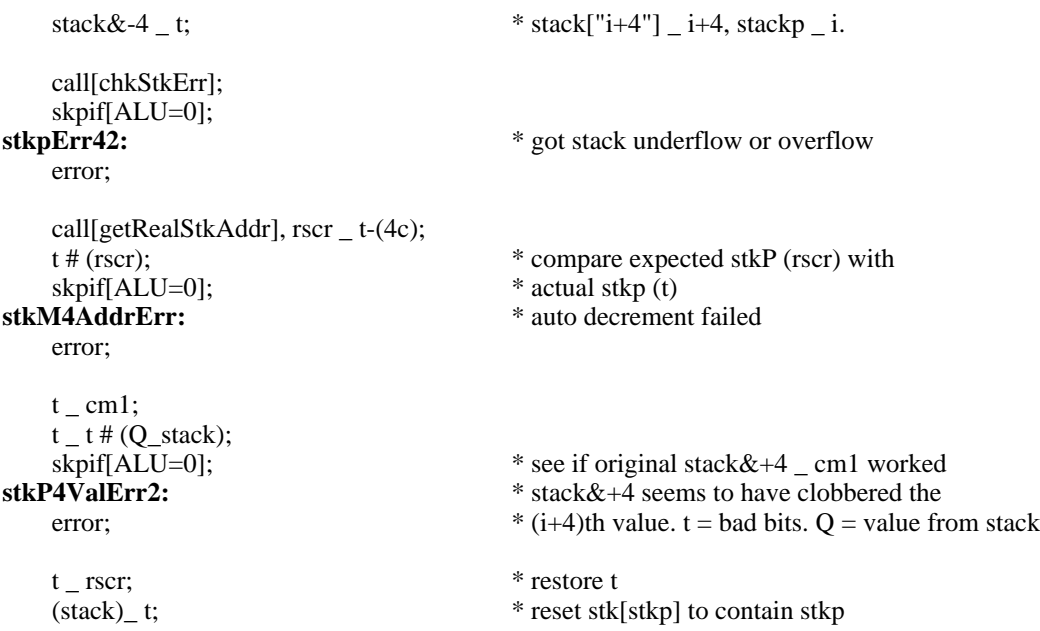

call[chkStkErr]; skpif[ALU=0]; **stkpErr43:** \* got stack underflow or overflow error;  $rscr_t$   $t = t+(4C);$ stkp \_ t; \* check the data modified during "stack & -4" instruction  $t_t$   $t$   $\neq$  (Q\_stack);  $\star$  compare tos with expected value skpif[ALU=0];<br>stkM4ValErr: **stkM4ValErr:** \*. Q = value from stack error;  $* t =$ bad bits, rscr = expected value **\* stack**+4 **stack**+4 **stack**+4 **stack**+4 **stack**+4 **stack**+4 **stack**+4 **stack**+4 **stack**+4 **stack**+4  $t_{r} = rscr_{r} - (rscr) - (4c);$  \* t, rscr  $r_{r} = "i"$  $\text{stkp}_t$ ;  $\text{* }\text{stkp}$  is at i+4c now. Fix it. call[chkStkErr]; skpif[ALU=0];<br>stkpErr44: \* got stack underflow or overflow error;  $rscr_t + (4c);$  \* compute expected stkp value  $t$  \_ cm1; stkp+1;<br>  $*$  simulate stack+4<br>  $*$  stack+3 \_ t;<br>  $*$  stkp \_ i+4, stack[  $*$  stkp  $\mu$  i+4, stack[stkp]  $\mu$  -1 call[chkStkErr]; skpif[ALU=0]; **stkpErr45:** \* \* got stack underflow or overflow error; call[getRealStkAddr];  $(rscr)$  # t; skpif[ALU=0]; **stkP4AddrErr2:** \* expected stackP t, got stackp in Rscr, they're different error;  $t$  \_ cm1;  $t - t$  # (Q\_stack); \* check that we loaded -1 into incremented stack location skpif[ALU=0];  $\text{``} Q = \text{value from stack}$  $$ error; t \_ rscr; \* restore t **\* stack-4 stack-4 stack-4 stack-4 stack-4 stack-4 stack-4 stack-4 stack-4 stack-4** stack \_ t; \* reset stack which was clobbered by "stack+4\_cm1" call[chkStkErr]; skpif[ALU=0];<br>stknErr46: **stkpErr46:** \* got stack underflow or overflow

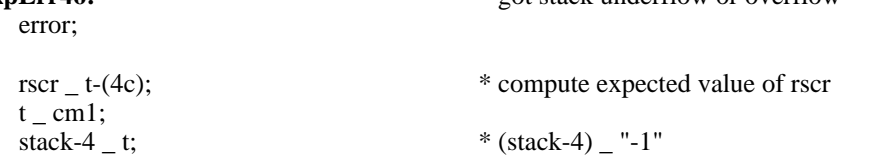

```
call[chkStkErr];
skpif[ALU=0];<br>stkpErr47:
                                     * got stack underflow or overflow
   error;
   call[getRealStkAddr];
   (rscr) # t; * see if real stkp (t) matches expected stkp (rscr)
   skpif[ALU=0];
stkM4AddrErr2:
   error;
   t _ cm1;
   t_t + (Q_stack); * compare tos with -1
skpif[ALU=0];<br>stkM4ValErr2:
                                     stkM4ValErr2: * Q = value from stack
   error; *t = bad bits, expected -1
   t _ rscr; * restore t
   (stack) _ t; * restore addr as value in stack: stack[stkp]_stkp
   call[chkStkErr];
skpif[ALU=0];<br>stkpErr48:
                                     * got stack underflow or overflow
   error;
   noop; * for placement
afterStkTest4:
   branch[stkTestL];
stkTestXitL:
   branch[stkTopL];
```
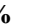

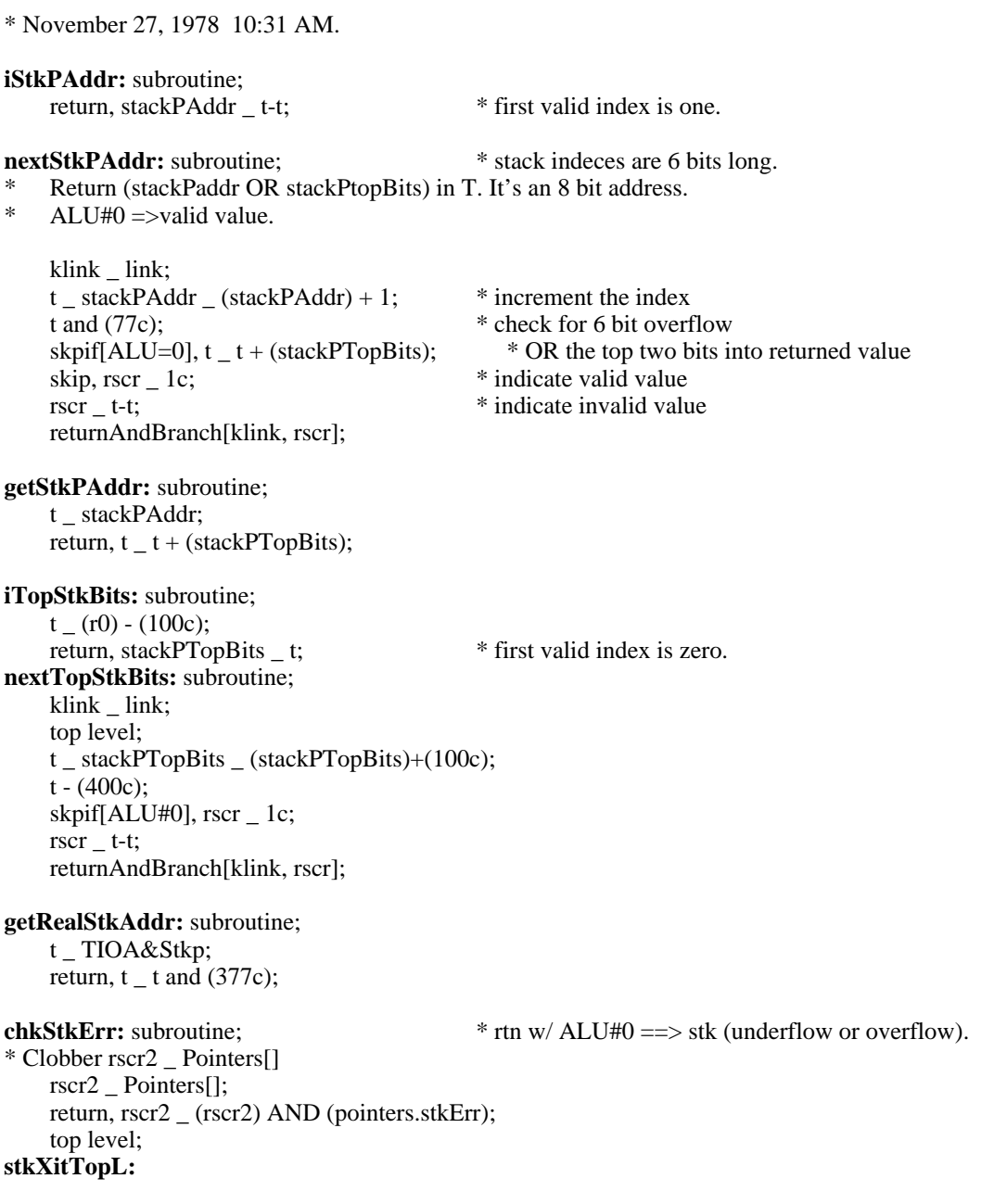

%

TEST CARRY20 FUNCTION

This function causes a 1 go be or'd into the carry out bit that is used as input to bit 11 in the alu. Given that there was not already a carry, this function has the effect of adding 20B to the value in the alu.

#### %

```
carry20Test:
    t_rscr_17C;
    t_t+(r0),CARRY20;
    rscr2 _ 37C;
    t_t#(rscr2);
    skpif[ALU=0];
    error; * T NE 17B + 0 + CARRY20
    t_rscr;
    t_t+(r1),CARRY20; * t_17B+1+CARRY20
    rscr2_20C;
    t_t#(rscr2);
    skpif[ALU=0];
    error; * T NE 17B+1=20(=17B+1+CARRY20)
    t_r0;<br>t_t+(r0), CARRY20;*t_0+0+CARRY20
    rscr2_20C;
    t_t#(rscr2);
    skpif[ALU=0];
    error; * T NE 20B=0+0+CARRY20
    t_1r0;<br>t_1-(rscr2);
                                       *t - 20B = (0-20B)t_t+(r0),CARRY20;
    skpif[ALU=0];
    error;
```
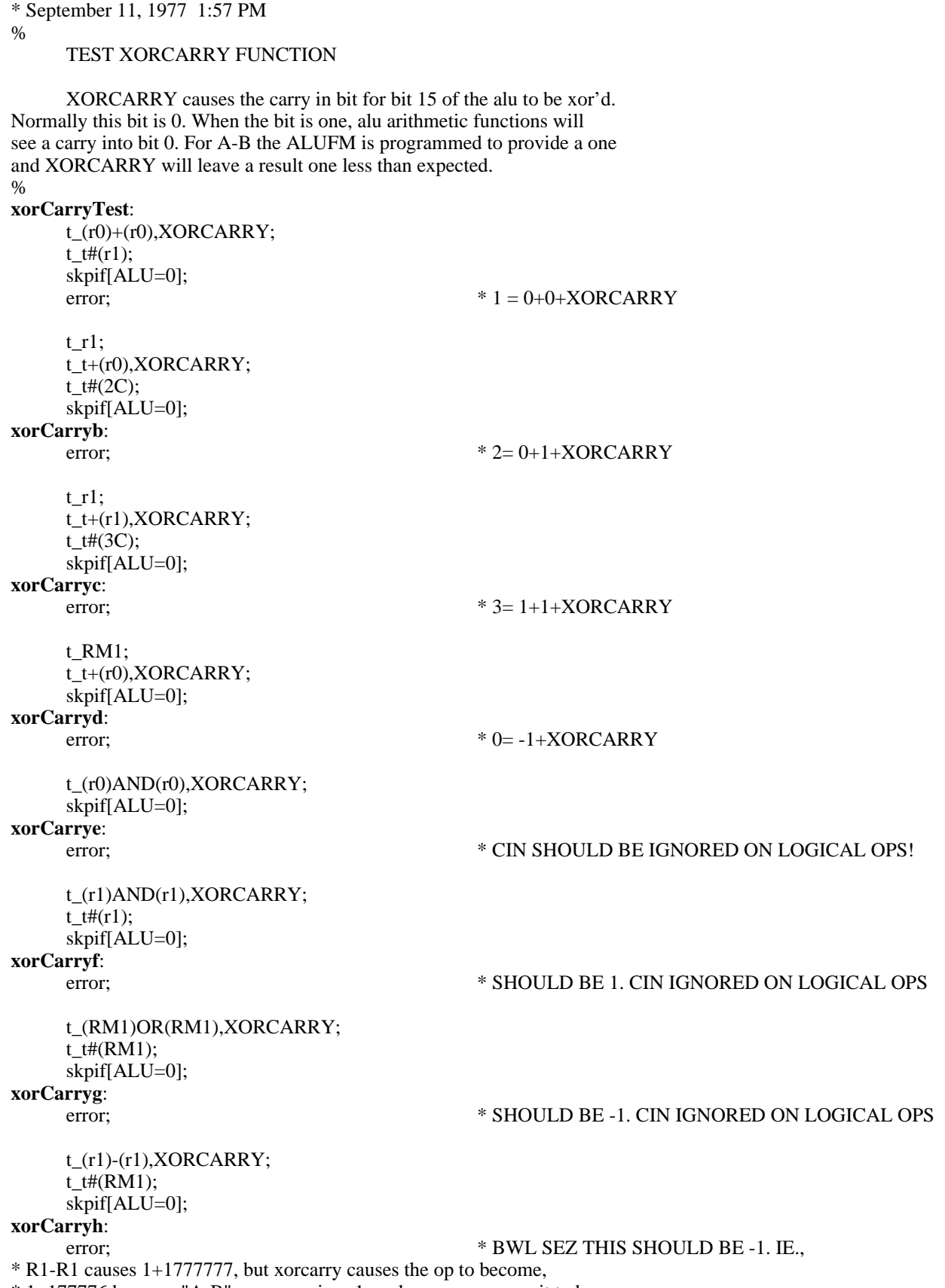

 $* 1+177776$  because "A-B" uses carryin = 1, and xorcarry causes it to be

\* zero!

\* September 12, 1977 9:52 AM %

TEST USESAVEDCARRY

This function causes the alu carry bit from the last instruction to be used as the carry in bit to bit 15 during the current instruction. This bit is usually provided by the alufm and is usually zero (its the bit complemented by the xorcarry function). %

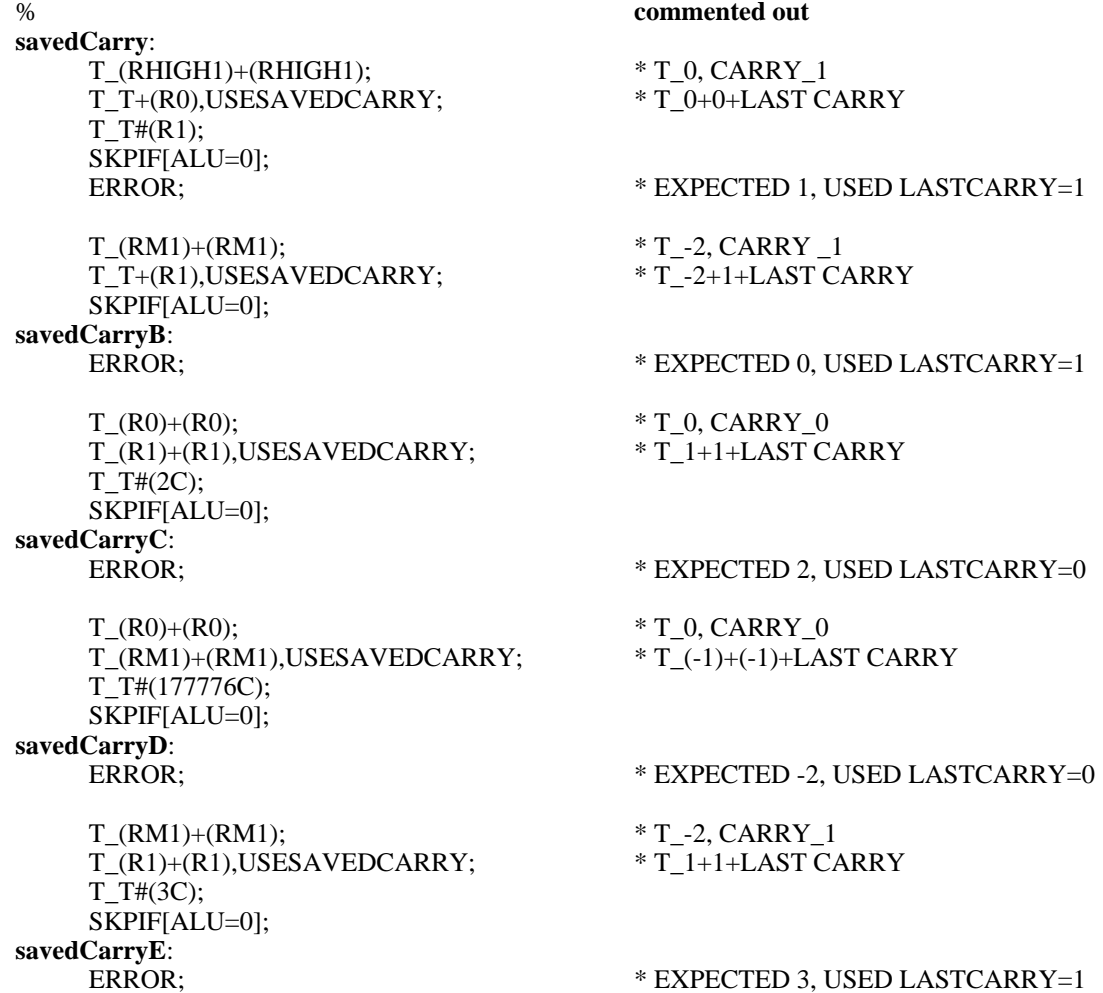

ERROR; \* EXPECTED 3, USED LASTCARRY=1 **commented out%**

\* September 14, 1977 12:03 PM % TEST MULTIPLY STEP. MULTIPLY works as follows: H3[0:15] \_ CARRY,,ALU[0:14] ==> CARRY,,ALU/2  $Q[0:15]$   $\_$  ALU[15],, $Q[0:14]$  =  $\Rightarrow$  ALU[15],, $Q/2$  $Q[14]$  OR'D INTO TNIA $[10]$  AS SLOW BRANCH! =  $\geq$  ADDR OR'D 2 IF  $Q[14]$  = 1 These tests invoke mulCheck, a subroutine that performs two services: 1) T\_T+RSCR,MULTIPLY 2) RSCR2\_1 IF Q[14] BRANCH IS TAKEN (ZERO OTHERWISE) ERRORS are numbered 1 thru 3: mulXerr1 =  $\geq$  T value wrong (H3) mulXerr2 ==> Q[14] branch wrong mulXerr $3 \implies Q$  value wrong % **multiplyTest**: Q[14]=0, CARRY=0, ALU15=0 t\_Q\_r0; rscr\_t; call[mulCheck]; \* t\_t+rscr,MULTIPLY==>ALU\_0, CARRY\_0 skpif[R EVEN],rscr2\_rscr2; **mulAerr1**: error; \* TOOK Q[14]=1 BRANCH t\_t; skpif[ALU=0]; **mulAerr2**: error; \* CARRY,,(0+0)/2 SHOULD BE ZERO t\_Q; skpif[ALU=0]; **mulAerr3**: error; \* ALU15,,Q[0:14] SHOULD BE ZERO \*  $Q[14]=0, CARRY=1, ALU15=0$ <br>multiplyB:  $*Q=0; t_1-1+1, MULTIPLY$ **multiplyB**: \* Q=0; t\_-1+1,MULTIPLY  $Q_r$ 0; rscr\_r1; call[mulCheck],t\_rm1; \* t\_t+rscr,MULTIPLY==>ALU\_0, CARRY\_1 skpif[R EVEN], rscr2\_rscr2; **mulBerr1**: error; \* TOOK Q[14]=1 BRANCH t\_t#(rhigh1); \*-1+1 GENERATES CARRY BIT skpif[ALU=0]; **mulBerr2**: error; \* CARRY,,(0+0)/2 SHOULD BE 100000  $t_Q$ ;  $* -1+1$  WOULD LEAVE ALU15=0 skpif[ALU=0]; **mulBerr3**: error; \* ALU15,,Q[0:14] SHOULD BE ZERO Q[14]=0, CARRY=0, ALU15=1 **multiplyC**: \* Q=0; t\_0+1,MULTIPLY  $t_Q_r0;$ 

```
rscr_r1;
    call[mulCheck]; * t_t+rscr,MULTIPLY==>ALU_1, CARRY_0
    skpif[R EVEN], rscr2_rscr2;
mulCerr1:
    error; * TOOK Q[14]=1 BRANCH
    t_t; * 0+1 == > CARRY_0skpif[ALU=0];
mulCerr2:
    error; * CARRY,,(0+1)/2 SHOULD BE 0
    t_{{\text{right1}}} + (rhigh1)#(Q); * 0+1 WOULD LEAVE ALU15=1
    skpif[ALU=0];
mulCerr3:
    error; * ALU15,,Q[0:14] SHOULD BE 100000
* Q[14]=0, CARRY=1, ALU15=1
multiplyD: * Q=0; t_100001+100000,MULTIPLY
    Q_1r\ddot{\ }t_rscr_f\nrhigh1;<br>call[mulCheck],t_t+(r1);
                          *t_t+rscr, MULTIPLY==>ALU_1, CARRY_1skpif[R EVEN], rscr2_rscr2;
mulDerr1:
    error; * TOOK Q[14]=1 BRANCH
    t_t#(rhigh1); * 1000001+100000 == > CARRY_1skpif[ALU=0];
mulDerr2:
    error; * CARRY,,(1000001+100000)/2 SHOULD BE 100000
    t_(rhigh1)#(Q); * 1000001+100000 WOULD LEAVE ALU15=1
    skpif[ALU=0];
mulDerr3:
    error; * ALU15,,Q[0:14] SHOULD BE 100000
multiplyE:
* Q[14]=1, CARRY=0, ALU15=0
    t_{(r1)+(r1)};<br>Q_t;
                                       * Q[14]_1
    t_0;
    rscr_t;
    call[mulCheck]; * t_t+rscr,MULTIPLY==>ALU_0, CARRY_0
    skpif[R ODD],rscr2_rscr2;
mulEerr1:
    error; * DIDN'T TAKE Q[14]=1 BRANCH
    t_t;
    skpif[ALU=0];
mulEerr2:
    error; * CARRY,,(0+0)/2 SHOULD BE ZERO
    t(r1)#(Q);
    skpif[ALU=0];
mulEerr3:
    error; * ALU15,,Q[0:14] SHOULD BE 1
* Q[14]=1, CARRY=1, ALU15=0
multiplyF: * Q=1; t_-1+1,MULTIPLY
    t(r1)+(r1);
```
 $Q_t$ ; \*  $Q[14]_1$ rscr\_r1;<br>call[mulCheck],t\_rm1;  $*$  t\_t+rscr,MULTIPLY==>ALU\_0, CARRY\_1 skpif[R ODD], rscr2\_rscr2; **mulFerr1**: error;  $*$  DIDN'T TAKE Q[14]=1 BRANCH t\_t#(rhigh1); \*-1+1 GENERATES CARRY BIT skpif[ALU=0]; **mulFerr2**: error; \* CARRY,,(0+0)/2 SHOULD BE 100000  $t_{-}(r1)$ #(Q);  $* -1+1$  WOULD LEAVE ALU15=0 skpif[ALU=0]; **mulFerr3**: error; \* ALU15,,Q[0:14] SHOULD BE 1 \* Q[14]=1, CARRY=0, ALU15=1 **multiplyG**: \*  $Q=1; t_0+1, \text{MULTIPLY}$  $t(r1)+(r1);$  $Q_t$ ; \*  $Q[14]_1$  $t_0$ ; rscr\_r1; call[mulCheck]; \* t\_t+rscr,MULTIPLY==>ALU\_1, CARRY\_0 skpif[R ODD], rscr2\_rscr2; **mulGerr1**: error;  $*$  DIDN'T TAKE Q[14]=1 BRANCH t\_t;  $* 0+1 == > CARRY_0$ skpif[ALU=0]; **mulGerr2**: error;  $*$  CARRY,, $(0+1)/2$  SHOULD BE 0  $t_{\text{(right1)}+1}$ ; \* 0+1 WOULD LEAVE ALU15=1  $t_t#(Q);$ skpif[ALU=0]; **mulGerr3**: error; \* ALU15,,Q[0:14] SHOULD BE 100001 Q[14]=1, CARRY=1, ALU15=1 **multiplyH**:  $* Q=2$ ; t\_100001+100000,MULTIPLY  $t(r1)+(r1);$  $Q_t$ ; \* Q[14]\_1 t\_rscr\_rhigh1;  $\text{call}[mulCheck], t_t+(r1);$  \* t\_t+rscr,MULTIPLY==>ALU\_1, CARRY\_1 skpif[R ODD], rscr2\_rscr2; **mulHerr1**: error; \* DIDN'T TAKE Q[14]=1 BRANCH t\_t#(rhigh1);  $* 1000001+100000=>> \text{CARRY}_1$ skpif[ALU=0]; **mulHerr2**: error; \* CARRY,,(1000001+100000)/2 SHOULD BE 100000 t\_(rhigh1)+1; \* 1000001+100000 WOULD LEAVE ALU15=1  $t_t#(Q);$ skpif[ALU=0]; **mulHerr3**: error; \* ALU15,,Q[0:14] SHOULD BE 100001

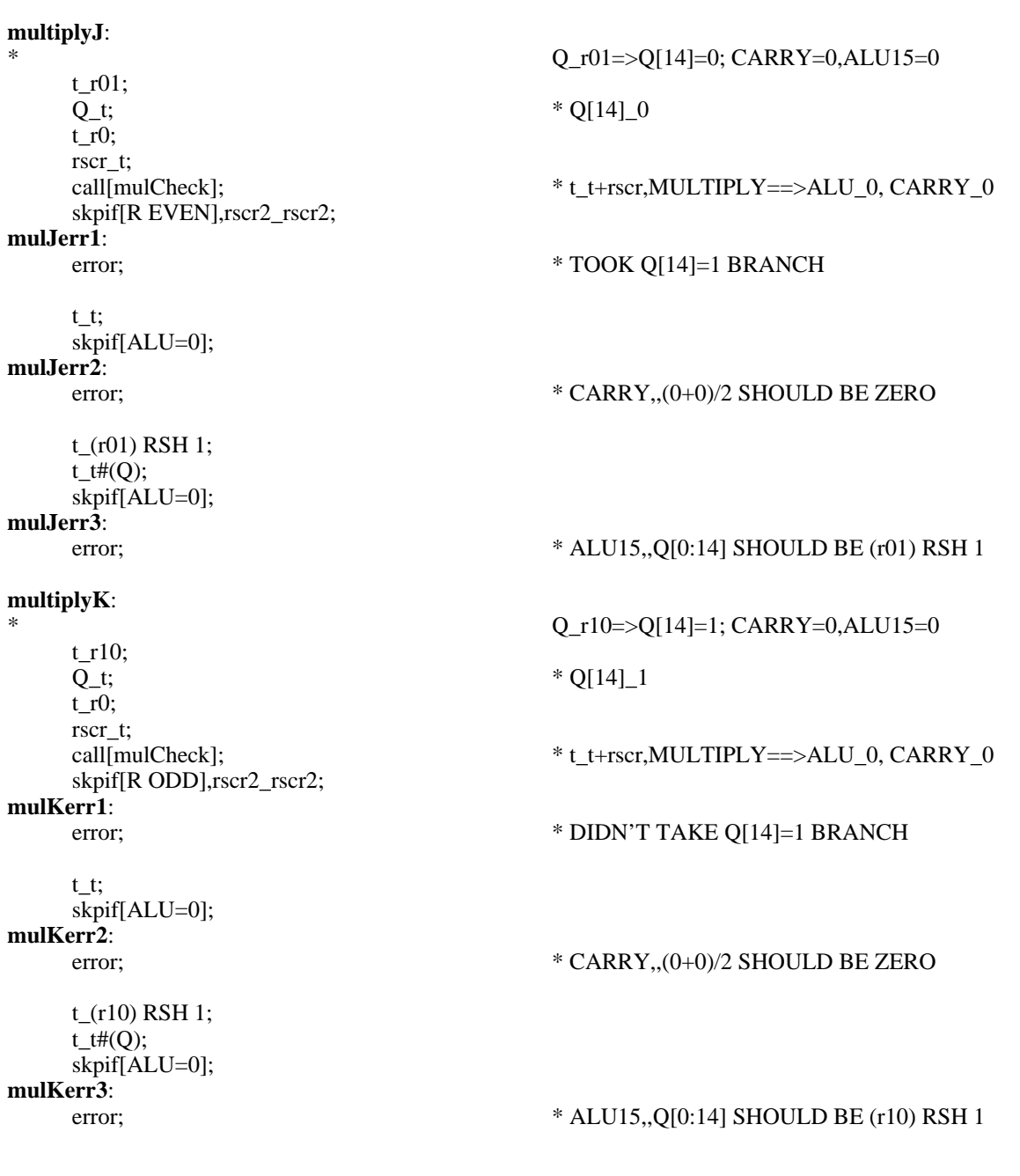

mulDone: BRANCH[afterMul];

\* September 11, 1977 2:46 PM % MULCHECK This subroutine performs, t\_t+(rscr),MULTIPLY; It sets rscr2=0 IF Q[14] branch DID NOT HAPPEN. It sets rscr2=1 IF Q[14] branch DID HAPPEN T and rscr2 ARE CLOBBERED! IT ASSUMES r0=0, r1=1. % SUBROUTINE; **mulCheck**: t\_t+(rscr),MULTIPLY, GLOBAL, AT[700]; GOTO[.+1];

rscr2\_r0,AT[701]; RETURN; rscr2\_r1,AT[703]; RETURN; TOP LEVEL;

#### **afterMul**:

noop;

 $\%$ 

%

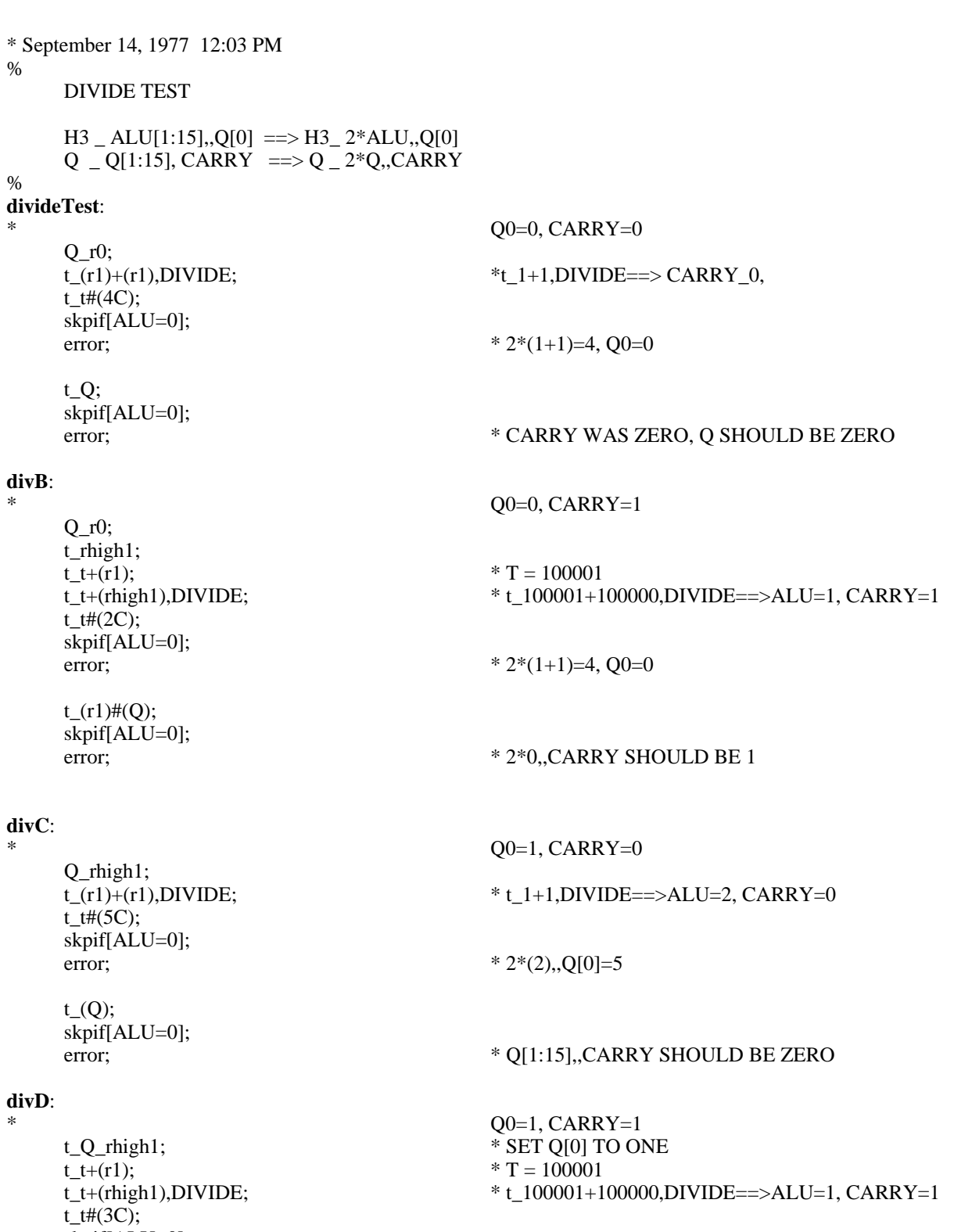

skpif[ALU=0];<br>error;

 $t(r1)$ #(Q); skpif[ALU=0];<br>error; \* 2\*(1),, $Q[0]=3$
**divE**:

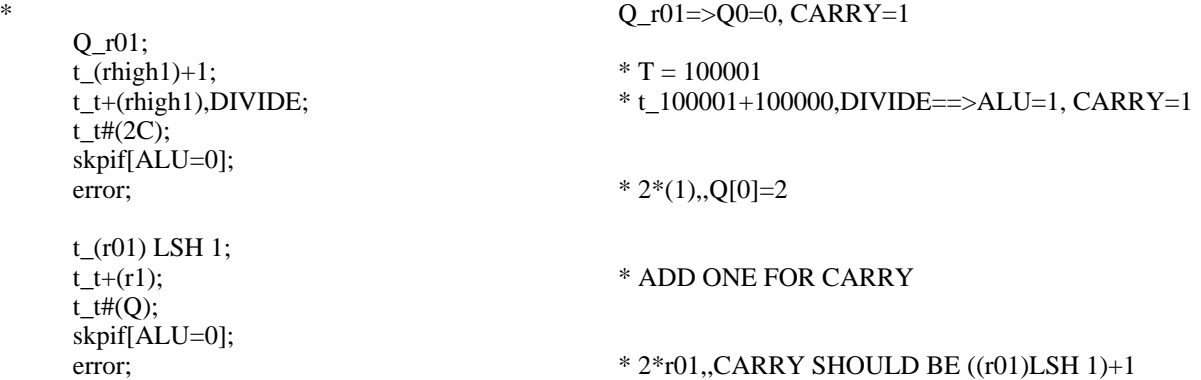

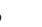

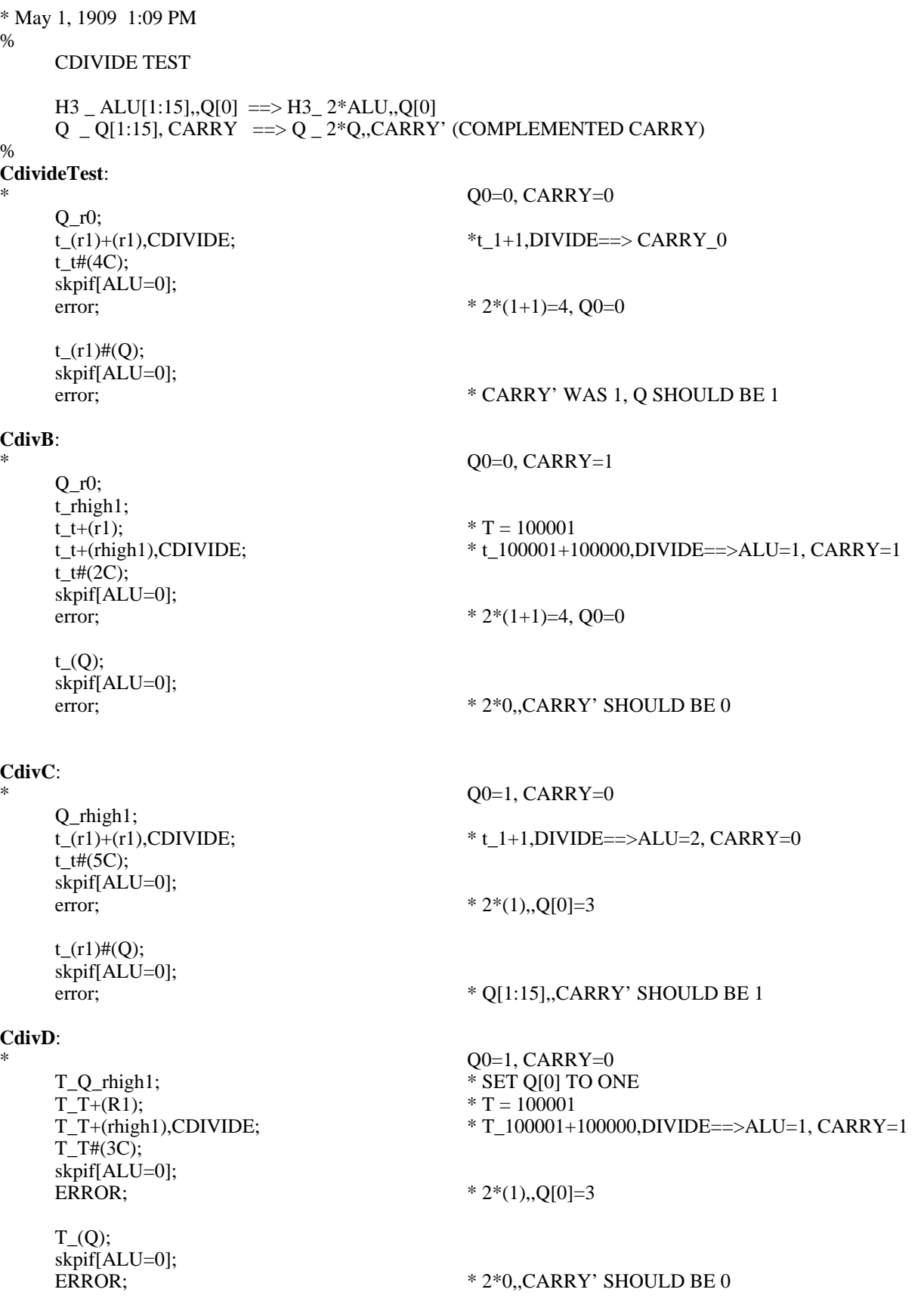

**CdivE**:

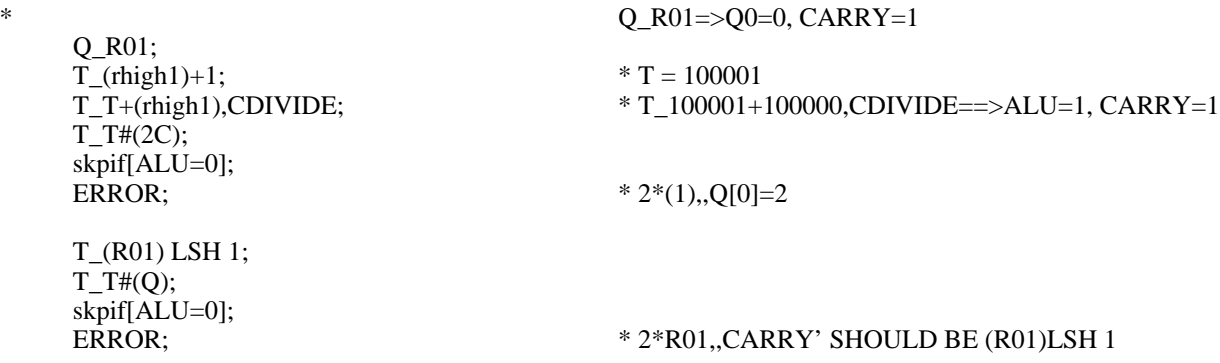

\* September 9, 1977 5:09 PM % TEST 8 WAY SLOW B DISPATCH Go thru the loop 16 times to make sure that only the low 3 bits are or'd into next pc. keep counter in Q, loop control in CNT.  $\%$ **slowBr**: cnt\_17s;  $t_q_r$ no;<br>rscr2\_7C; rscr2\_7C; \* THIS WILL BE A 3 BIT MASK **slowBrL**: \* TOP OF LOOP t\_rm1; rscr\_t; t\_q;<br>BDISPATCH\_t;  $*$  DO DISPATCH W/ BITS IN T (=Q) branch[BDTbl]; **slowBRnoBr:**  $*$  should have branched and didn't error; **bdConverge:**<br>t\_(rscr2)AND(q); \* MASK DISPATCH VALUE t\_t#(rscr); branch[.+2,ALU=0]; **slowBRbadBr:** error:  $*$  DIDN'T GO WHERE WE EXPECTED  $t_{r}(r1)+(q);$  \* GET NEXT VALUE FOR DISPATCH

loopChk[slowBrL,CNT#0&-1],q\_t;

### **afterBD**:

goto[afterKernel4];

# SET[BDTblLoc,5110];

### **BDTbl**:

goto[bdConverge], rscr\_r0, AT[BDTblLoc]; goto[bdConverge], rscr\_r1, AT[BDTblLoc,1]; goto[bdConverge], rscr\_2C, AT[BDTblLoc,2]; goto[bdConverge], rscr\_3C, AT[BDTblLoc,3]; goto[bdConverge], rscr\_4C, AT[BDTblLoc,4]; goto[bdConverge], rscr\_5C, AT[BDTblLoc,5]; goto[bdConverge], rscr\_6C, AT[BDTblLoc,6]; goto[bdConverge], rscr\_7C, AT[BDTblLoc,7]; goto[bdConverge], rscr\_10C, AT[BDTblLoc,10]; \* shouldn't be here goto[bdConverge], rscr\_11C, AT[BDTblLoc,11]; goto[bdConverge], rscr\_12C, AT[BDTblLoc,12]; goto[bdConverge], rscr\_13C, AT[BDTblLoc,13]; goto[bdConverge], rscr\_14C, AT[BDTblLoc,14]; goto[bdConverge], rscr\_15C, AT[BDTblLoc,15]; goto[bdConverge], rscr\_16C, AT[BDTblLoc,16]; goto[bdConverge], rscr\_17C, AT[BDTblLoc,17];

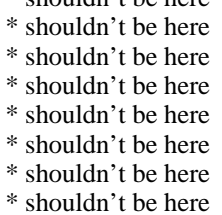

%

set[TaskCodeloc, 7000]; mc[TaskCodelocC, TaskCodeloc]; set[TaskErrorloc, 6400];<br>set[Task17loc, 7400];<br>mc[Task17locC, Task17loc]; set[Task17loc, 7400];<br>set[Tasktestloc, 6000];<br>mc[TasktestlocC, Tasktestloc mc[TasktestlocC, Tasktestloc]; set[JunkTaskloc, 5400]; mc[JunkTasklocC, JunkTaskloc]; Toplevel;

### **beginKernel5:**

call[checkTaskNum], t \_ R0; skpif[ALU=0]; branch[AfterKernel5]; \*Don't try if not in Task 0 TaskingOff;  $T_R$   $R$ 0;

hold&tasksim\_t; \*This will turn off the Task Simulator (Task12).

 $\text{Cnt}$   $\_$  RM1; **Kernel5Delay:**

Skpif[cnt=0&-1];<br>Goto[**Kernel5Delay**]; set[xtask,0];

# **InitTPCL:**

cnt \_ 16S; rscr  $\_$  1C;

# **InitTPCL1:**

TaskingOff;<br>T \_ TaskErrorlocC;  $Link_T;$  $ldTPC$  (Rscr);  $Rscr_{-}$  (Rscr)+1; Skpif[cnt=0&-1]; Branch[InitTPCL1]; Goto[**Kernel5Delay**]; \*Try to give Task 12 some time to stop.

**InitTPC:**  $*$ Initialize all task tpc's to TaskError code Rscr2  $\_\ 1c$ ; \*Set Rscr2 to 1 for the first task number  $Q_{\_}(RM1)$ ; \*Set  $Q = 177777$ , the successful task run \*Set Q = 177777, the successful task running will set it back to 0

\*Init TPC,s 1 - 17 to TaskError location.

#### %

**TaskSwitch will Notify each task from 1 to 17. The check for Q=0 would indicate that Q was zeroed by the TaskCode, indicating that the switch happened. I reinitialize all of the TPC's after each test. All of the unused TPC's are set to TaskError this is a place we should never goto.**

**We should go to TaskError only when something went wrong like Notifying task 7 and we actually went to task 5.** %

# **TaskSwitch:**

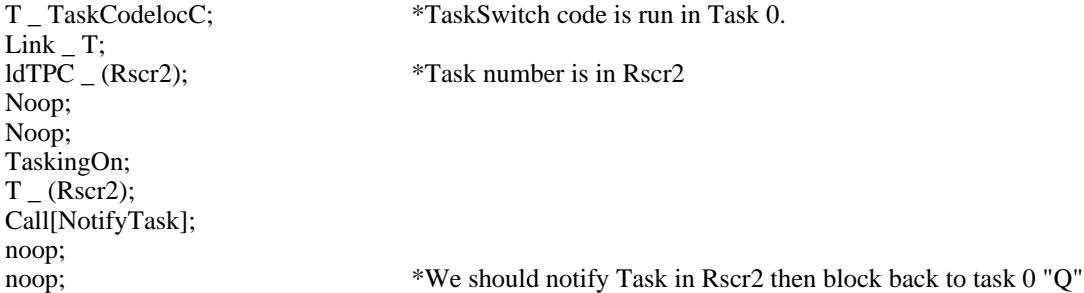

Skpif[Alu=0];

# **TaskSwitchErr:**

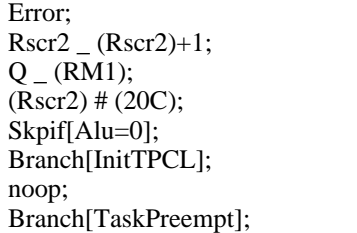

\*should be 0 if the correct task number that was notified.

 $T_Q$ ;  $\blacksquare$   $\blacksquare$ 

\*Increment task number

Q \_ (RM1); \*Update Q to the current task number

 $*$ Stop testing when we try to test task 20

\*Reinitialize all task tpc's for next test

set[xtask,17];

# **TaskCode:**

Branch[TaskCode], Block;

TaskError:<br>Noop, at[TaskErrorLoc];

T \_ 0C, at[TaskCodeloc]; \*Put a breakpoint here to ovserve each task being Notified hold&tasksim\_t; \*This will turn off TestTW just in case it is a problem. Q \_ T; \*Put a 0 into Q to prove we went to Taskcode.

\*We should never get to here, check Rscr2 for the task Error; \*number we were setting. Check TPC 0 for the last \*microinstruction the EMU ran.

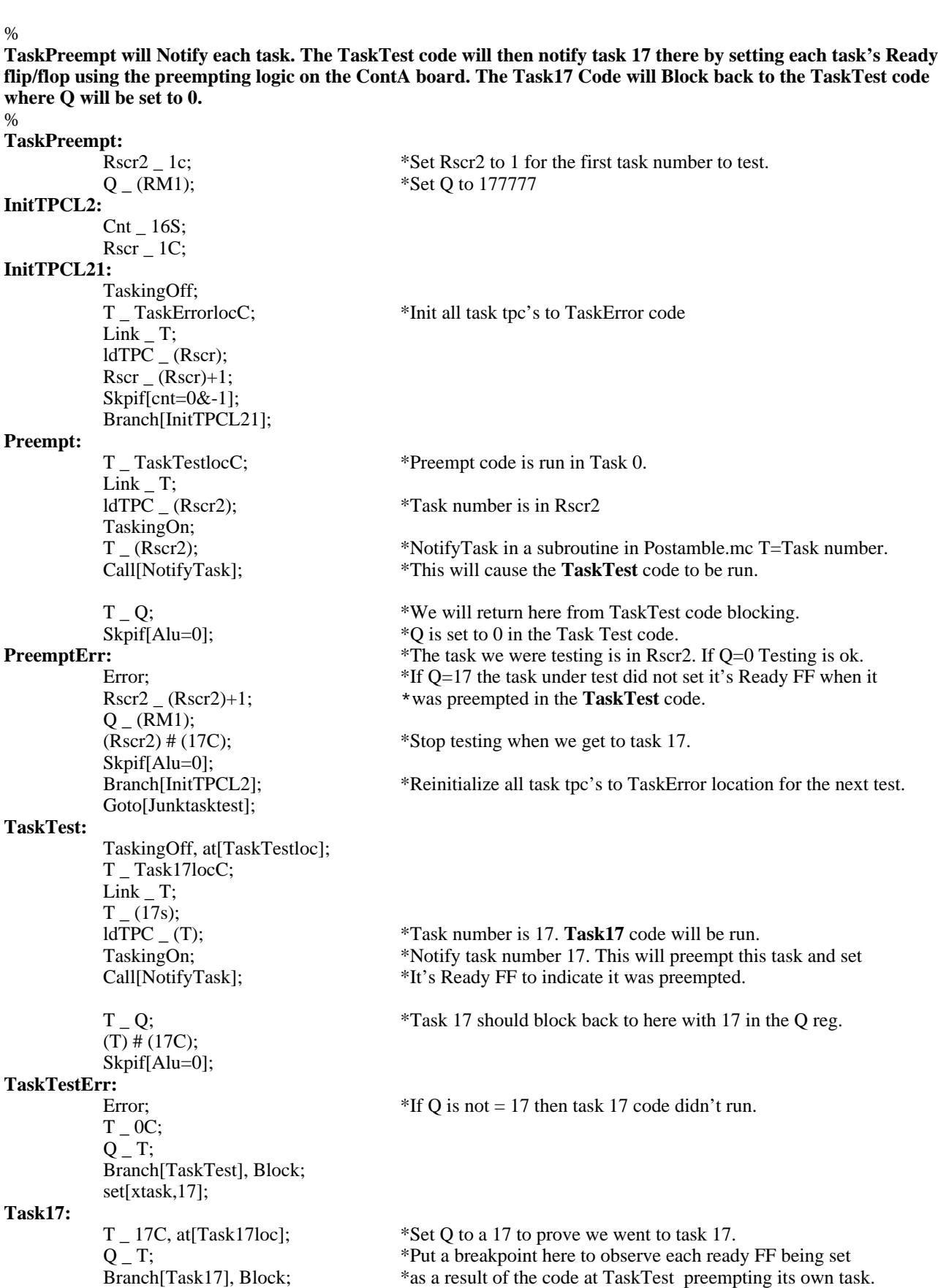

**This is a test of the 16us. Pendulum signal coming from the Baseboard to the Ifu board on pin number <176>. The**

#### %

**logic is on page 15 of the IFU board. The Pendulum signal is a 16 us square wave. The JunkTw is tied to Task 2 on the Conta Board and can be scoped at pin number <13> on the IFU board. The signal at pin <13> should be about 32 us. This test is ignored if the IFU board is not installed in the computer.** % **JunkTaskTest**: TaskingOff;<br>IFUMRH\_(R01); \*Check to see if IFU board installed. Rscr\_IFUMRH'; T (R10); \*IFUMRH comes in inverted.  $T \# (Rscr);$ Skpif[Alu=0];<br>Goto[Kernel5Exit]; Goto[Kernel5Exit]; \*No IFU board installed goto Kernel5Exit.<br>T \_ JunkTasklocC; \*Set up Tpc 2 for 5400.  $T\_JunkTasklocC;$ <br>\*Set up Tpc 2 for 5400.<br>Link  $_T$ ;<br>\*5400 = JunkTask.  $*5400 = \text{JunkTask}.$  $T_{-}(2s);$ <br>ldTPC  $_{-}(T);$  $*$ Junk Task is task number is 2.  $Q(R0);$ Cnt \_ RM1; AckJunkTW \_ (RM1); TaskingOn;<br>JunkTaskSpin: \*See if we can wake up the Junk Task for 1 count.  $T(0);$  $T_T$  + (R0); Skpif[Alu=0];<br>Goto[JunkTaskStart]; \*This code will also syschronize the Counter with the microcode Skpif[cnt=0&-1]; Goto[JunkTaskSpin]; **PendulumDead:** \*Check pin #<176> on the Baseboard Error; **JunkTaskStart:**  $\text{Cnt}$   $\_$  RM1; **JunkTaskL:** Skpif[cnt=0&-1]; Goto[JunkTaskL]; \*Patch JunktaskL+2 to be LongGo[JunktaskL] to scope board. TaskingOff;  $T_ (0c);$ <br>AckJunkTW  $_ (T);$ 

\*Just to be sure we turn off JunkTW.  $T_Q$ ;  $\gamma$  and Q will have the count the JunkTask wakeups. \*Normal count in Q is 404 with clocks set to  $31.7$ ns.

Error; \*An error here says the counter is too slow!

Error; \*An error here says the counter is too fast!

**JunkTask:**

**JunkTaskErrSlow:**

**JunkTaskErrFast:**

Noop, at[JunkTaskloc];  $T(1c);$  $AckJunkTW$   $_{-}(T);$  $T_{-}(T)+1;$  $Q_T$ ; Branch[JunkTask], Block;

 $Rscr_2$  200c;<br>Rscr2 \_ T - (Rscr); SkpUnless[Alu<0];

Rscr \_ 1000c;  $Rscr2$  \_ T - (Rscr); Skpif[Alu<0];

Goto[TestTW];

 $T_Q$ ;  $\text{Set } Q$  to +1 to count the times we ran the JunkTask code.

% **This is a test of the TestTW circuit on page 26 of the ProcH board. The Counter is loaded with a FF=154 (Hold&TaskSim\_B) function. If this test fails the F-16 at location A03 or A04 is usually at fault.** %

# **TestTW:**

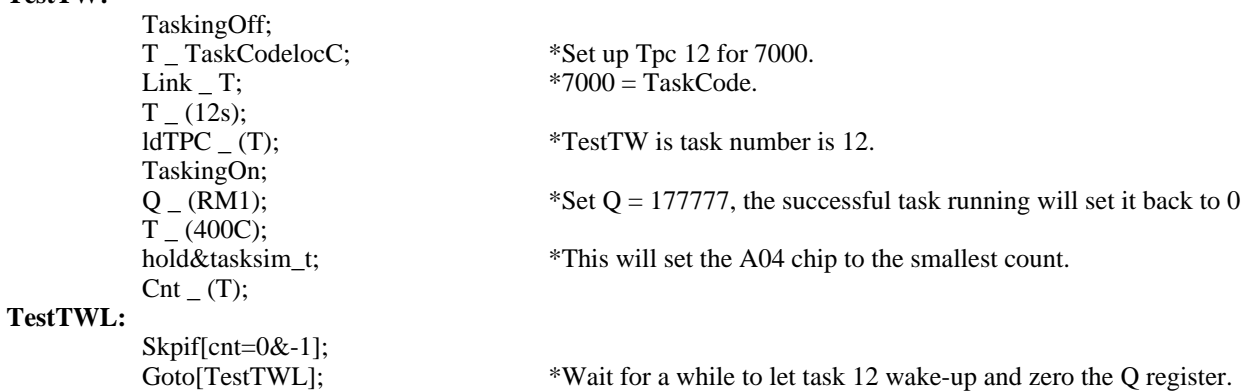

 $T_Q$ ;<br>Skpif[Alu=0]; **TestTWError:**

**Kernel5Exit:**

Goto[AfterKernel5];

 $*Q$  is set to 0 in the Task Test code.

Error; \*The TestTW logic on Page 26 of the ProcH board is not working.